## **UNIVERSIDAD NACIONAL DE INGENIERIA**

*FACULTAD DE INGENIERÍA. GEOLÓGICA MINERA Y METALÚRGICA* 

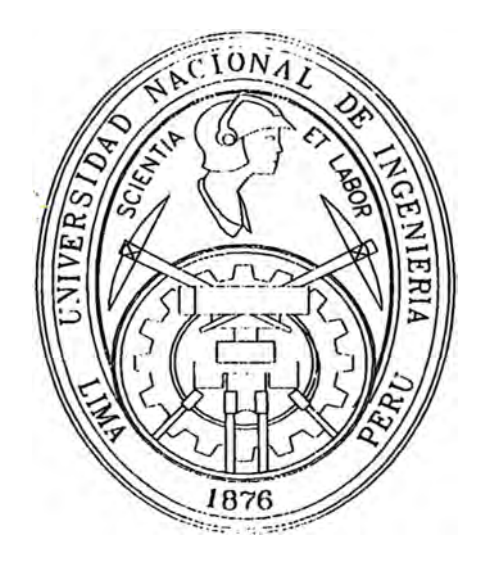

## **SISTEMA DE CONTROL DE MINERALES PARA OPERACIONES AURIFERAS A TAJO ABIERTO MINA PIERINA**

# **INFORME DE INGENIERÍA**

**Para optar el título Profesional de: INGENIERO DE MINAS** 

# **Carlos Alberto Pineda Terreros**

•

**LIMA-PERU** 

2000

#### **AGRADECIMIENTO.**

Por intermedio de la presente agradezco profundamente a la Empresa Minera Barrick Misquichilca S.A. a través del Superintendente de Ingeniería Yani Roditis por brindarme todas las facilidades para el desarrollo de este informe.

A todo el personal del área de Ingeniería en donde laboro por sus constantes apoyos y poder compartir conocimientos valiosos. Las capacitaciones recibidas durante los meses de entrenamiento (Enero-Abril 1997) y la experiencia continua en el trabajo específicamente en las departamento de Planeamiento y/o Control de minerale hacen posible el existo del trabajo "SISTEMAS DE CONTROL DE MINERALES- para minería aurífera a tajo abierto - MINA PIERINA", que modestamente contribuirá para tener mayores referencias en control de minerales en diversas formas de minado en operaciones auríferas ..

También, de manera especial a mis padres,hermanos y a todos mis profesores de la facultad de Minas - U.N.I. a quienes debo la formación profesional.

C. Pineda T.

## **INDICE GENERAL.**

Agradecimiento Introducción

Capítulo I

DATOS GENERALES DE LA MINA

- 1.- Ubicación y Accesos
- 2.- Propiedades Mineras
- 3.- Rasgos Fisiográficos
- 4.- Geología
	- 4.1.- Estatigrafía
	- 4.2.- Contexto geológico regional
	- 4.3.- Marco Tectónico regional
	- 4.4.- Zonamiento de las alteraciones hidrotermales
		- 4.4.1.- Alteración propilítica
		- 4.4.2.- Alteración argílica
		- 4.4.3.- Alteración cuarzo-caólinita
		- 4.4.4.- Alteración cuarzo alunita
		- 4.4.5.- Sílice residual (vuggy silica)
- 5.- Aspectos estructurales
- 6. Geoquímica
- 7.- Mina
	- 7.1.- Parámetros generales de Operación
	- 7.2.- Procesos de Minado
	- 7.3.- Chancado y Transporte
- 8.- Planeamiento de minado.
- 9.- Ore control al mineral minado
- 10.- Planta
	- 10.1 Descripción
	- 10.2.- Procesos de tratamiento.

## Capítulo II

## PLANTEAMIENTO DEL PROBLEMA

- 1.- Descripción.
- 2. Importancia y alcances
- 3.- Recursos.
- 4.- Objetivos Generales y Específicos.
- 5.- Confiabilidad de datos exploratorios
	- 5 .1. Perforación diamantina y aire reverso
	- 5.2.- Objetivo·de·la perforación etapa de exploración
	- 5.3.- Taladros Geológicos.
	- 5.4.- Colección de datos durante la perforación
	- 5.4.1.- Colección de datos para taladros aire reverso
	- 5.4.2. Colección de datos para taladros diamantinos
	- 5.4.3.- Ejemplos de% de recuperación, RQD y Esfuerzo a la compresión.
- 6.- Muestreo en·Ia·etapa de exploración.
	- 6.1.- Programa de muestreo diseñado por varias razones
- 6.2.- Muestras geológicas.
- 6.3.- Aspectos fundamentales durante el muestreo.
- 6.4.- Muestreo en calicatas
- 6.5.- Muestreo en alineación.
- 6.6.- Teoría del pesado de muestras.
- 6.8.- Importancia del pesado de muestras.<br>6.9.- Preparación de muestras.
- Preparación de muestras.

Conclusiones al capítulo II

## Capítulo III

## MUESTREO Y A<sup>N</sup>ÁLISIS DE TALADROS DE VODALDURA

- 1.- Introducción
- 2.- Condiciones básicas para el muestreo de taladros de voladura
- 3.- Muestreo: Factores de error
- 4.- · Análisis de técnicas de muestreo.
	- 4.1. Introducción
	- 4.2. Técnicas de muestreo
	- 4.3. Análisis de muestreo y datos.
	- 4.4. Observaciones.
- 5.- Análisis de datos de voladura.
	- 5.1. Control de calidad de resultados de muestreo
	- 5.2. Análisis estadístico para un control de calidad.
		- 5.2.1 Análisis de error relativo.
		- 5.2.2 Análisis de Scater plots (correlación).
- 6.- Compositos de datos de voladura. Conclusiones al capitulo fil
- Capítulo IV.

## SISTEMA DE CONTROL DE MINERALES (OCS)

- 1.- Introducción
- 2.- Planificador del Sistema de Control de Minerales.
	- 2.1. Introducción
	- 2.2. Control de leyes computarizados.
	- 2.3. Organigrama para el OCS.
- 3.- Colección de datos en el campo
- 4.- Preparación de taladros de voladura.
- 5.- Generación de base de datos.
- $6.$  Modelamiento Cálculo de tonelaje y ley
	- 6.1.- Introducción
	- 6.2.- Planificador OCS.
	- 6.3.- Parámetros para el modelamiento
- 7.- Plano-de cortes y-reportes.
	- 7 .1. Introducción
	- 7.2. Cortes de polígonos
	- 7.3. Reportes.
- 9.- Reconciliación: Modelo corto y largo plazo. Conclusiones al capítulo IV.

## APÉNDICE I MODELAMIENTO PARA TALADROS DE VOLADURA

# 1.- Introducción<br>2.- Análisis estad

- Análisis estadístico
	- A Análisis de histograma
	- B.- Análisis de probabilidades
	- C.- -Análisis-de declausterización
- 3.- Análisis de variografía.
- 4.- Introducción al análisis de Krigeage
	- 4.1- Krigeage Ordinario

Conclusiones al apéndice I

## CONCLUSIONES GENERALES

## BIBL IOGRAFIA.

A mi hija, Madre, Esposa y Hermanos Quienes han contribuido a mi desarrollo.

#### **INTRODUCCION.**

En el país, principalmente en las últimas décadas y a los avances tecnológicos en la industria minera del oro, se puede advertir que operaciones que antes no eran rentables, por su alto costo de tratamiento, hoy pueden ser económicamente explotados y con sistemas de operaciones de minería a gran escala, tal es el caso de Minera Y anacocha, Cia. Cipan, etc. También como resultado del boom minero iniciado hace algunos años en el país, no nos sorprendería encontrar yacimientos potencialmente ricos; tal es el caso de Pierina. Por todo esto a nosotros nos queda mas que responder a las expectativas del futuro.

La diferencia mas resaltante entre una operación aurífera a tajo abierto y una cuprífera, es el control de dilución del mineral.

En tal sentido creo que "Sistema de control de minerales - Operaciones Auriferas Tajo Abierto " objetivo de este informe es un tema de actualidad y contribuirá a difundir los criterios utilizados en estos casos.

Dicho estudio se ha dividido en cuatro capítulos:

En el primer capítulo se hace una descripción de los datos generales de la mina, geología, ciclos de-minados y metalurgia.

En el segundo se da a conocer los alcances, objetivos y algunos análisis de los datos exploratorios.

En el tercer capítulo se hace un estudio y análisis de los datos de muestreo de voladura, para la identificación del material minado en cada banco. Resaltando como información centralizada, para la estación de trabajo los siguientes: Mallas de perforación

Leyes de banco Mapeo Geológico Modelo geológico

En el cuarto capítulo dicha información centralizada se procesan mediante un programa computarizado ("Ore Control"), el cual genera información del material volado para ser usado en el planeamiento de minado a corto plazo.

Muestra -los· polígonos con sus respectivos tonelajes y ·leyes por cada tipo de material existente en el banco de trabajo después de la voladura. Esta información servirá para el control de la producción.

En el ultimo capitulo se presenta como apéndice un trabajo generalizado del calculo de variografía y krigeage ordinario.

#### **Algo de Historia.**

En los años 90' a 95' se estuvieron haciendo trabajos exploratorios colindantes a la zona de Pierina a cargo de las empresas exploradoras Buenaventura y TBx, en año 93 y 94 se hicieron reconocimientos aerometricos, a cargo de los geólogos de Acurios y Arequipa Resource; quienes al hacer una correlación del tipo de alteraciones con lo presentado en Cerro de Paseo, se tomo mayor interes y se decidio tomar muestras de campo, los cuales arrojaron resultados alentadores, parea luego hacer calicatas.

Dentro de la etapa de exploración primaria se hicieron dos tuneles, los cuales intersectaron la zona mas rica.

Dichos resultados fueron comprobados insitu, por funcionaros de Barrick, los cuales con un 20% del avance de exploración tomaron la decisión de lanzar su oferta.

Desde el inicio de la segunda etapa exploratoria comenzada por Barrick (Octubre 1996) hasta· la· fecha se pueden· mencionar· los Hitos importantes de la contruccion de Pierina.

Octubre 1996: Barrick compró la propiedad de Pierina y un extenso paquetes de propiedades en su primera etapa de exploración en Perú.

Diciembre de 1996: La exploración intensa de Barrick Aumenta las reservas auriferas de Pierina a 65 millones de onzas en reservas.

Abril 1997: Se completa el programa extensivo de pruebas metalúrgicas del mineral. Se toma la decisión de lixiviar el depósito, con lo-que se logra-un porcentaje de recuperación de un 80 por ciento.

Setiembre de 1997.: El directorio de Barrick aprueba el plan de Desarrollo para Pierina. Octubre de 1997: El estudio de Impacto Ambiental (EIA) de Barrick es aprobado por el Ministerio de Energía y Minas.

Enero de 1998: Se aumentan los recursos a 7.2 millones. Los cuales actualmente se encuentran-en etapa de exploración con 6 taladros programados.

Julio de 1998: Se termina el camino de acceso y se entrega la mayor parte del equipo minero.

Agosto 1998: Se completa la línea de energía de 138 kv desde la planta de energía eléctrica hasta 84 kilómetros al norte.

Noviembre de 1998: La mina Pierina comienza su producción.

## Capitulo I **Datos Generales de la Mina**

#### **1.- Ubicación y Acceso**  ,

El prospecto auriferc PIERINA se localiza en el flanco este de la Coordillera Occidental Norte de los Andes Peruanos, la cual se denomina localmente como Coordillera Negra, con coordenadas centrales U.T.M de 8'955,000 Norte y 217,000 Este. Y a una altitud promedio de 4100 m.s.n.m,

PIERINA, este ubicado en las cercanías a los caseríos de Maraniyoc, Cuncashca, Tinyash y Antauran, los cuales pertenecen al distrito de Jangas, provincia de Huaraz, departamento de Ancash.

Las vias de acceso al campamento minero son:

El acceso desde Lima se realiza de la siguiente manera:

VíaAerea

Lima-Huaraz (40 minutos)

Huaraz – Pierina (45 minutos)

Por Carretera

Lima -Huaraz - carretera asfaltada 3 60 km (7 horas)

Huaraz - Pierina-carretera afirmada 30 km. (45 minutos)

Ambas vias hasta el momento bienen utilizando en forma continua, sin mayores problemas

## **Clima**

El clima es tipical de las cerranías, con épocas de lluvias en los meses de Noviembre -Abril

## **Propiedad Minera.**

El prospecto minero tiene una extensión total de 1,600 hectareas, respaldado en los siguientes petitorios mineros: Irene (500 Has), Pierina (600 Has) y Pieri (500 Has). Los petitorios pertenecieron 100% a Acuarios Minera y Exploradora y fueron propuestos a favor de la compañía por el lng. Fredy Huanqui Guerra.

## **2.0 Trabajos previos**

En la zona no se ha realizado ninguna actividad minera.

En el año 1990 el suscrito como consecuencia de un programa de exploración efectuada en la región de la Coordillera Negra pudo detectar evidencias de mineralización diseminada de oro en las inmediaciones al depósito de Pierina (Mina Santa Fé y al norte de la Mina Santo Toribio).

En el año 1994 y 1995, el suscrito propone a la compañía la adjudicación de los petitorios mineros como consecuencia de un reconocimiento en helicóptero durante un estudio de investigación regional en la Coordiller Negra y Blanca.

A partir de Julio de 1995, con apoyo del Ing. Rigoberto Soto, se hicieron los estudios de investigación geológica.

## **3.0 Rasgos fisiográficos**

El prospecto se localiza en la Coordillera Occidental norte de los Andes Peruanos (flanco oeste de la denominada Coordillera Negra) la cual está conformada por una cadena de montañas que presentan un relieve accidentado que varían en altitudes desde los 3300 a 4200 m.s.n.m.

El drenaje más importante constituyen las quebradas Paccha Uran que contienen poco caudal de agua, aunque en forma permamente. El drenaje de las aguas nace de la Coordillera Negra y desemboca al Río Santa.

El clima en la región presenta dos estaciones definidas. Una estación lluviosa y templada durante los meses de Noviembre a Abril y otra fría y seca durante los meses restantes del año.

La vegetación en la región es escasa y consiste mayormente de pastos naturales y pequeños arbustos. Las áreas de cultivo de pan llevar cubren pequeñas áreas y son aprovechadas para el cultivo en época de lluvia.

## **4.0 Geología.**

Se distinguen dos zonas geológicamente muy distintas, al W afloran rocas sedimentarias de edad Cretásica y al E rocas volcánicas del Terciario; las rocas volcánicas están en contacto fallado y sobre las rocas sedimentarias con discordancia angular· y erosional.

## **4.1 Estatigrafia**

Las rocas más antiguas que afloran en la zona de trabajo, corresponden al Gp. Goyllarisquizga, es importante mencionar que todas las secuencias están superpuestas una sobre otra sin aparente discordancia, el grupo Goyllarisquizga se divide en:23

• Fm. Chimú

Aflora a 2.5 Km. al NW del proyecto Pierina, al fondo de la quebrada Cuncashca, se caracteriza por ser muy resistente a la erosión y definir en superficie escarpas muy abruptas. Litológicamente son areniscas muy compactas, blenquesinas, grosor de los estratos es más o menos homogéneos (1 m. ), se registran pequeños horizontes de carbón antrasítico, la potencia en la zona de trabajo es de apróximadamente 500 m. de potencia.

• Fm. Santa

Aflora a 2Km. del proyecto Pierina, en el flanco SE de la quebrada Cuncashca. Esta constituida por lutitas en la base y una intercalación secuencial de calizas y margas hacia el tope, el espesor de los estratos varia de 0.2 m a 1 m., en las lutitas y las calizas principalmente. El espesor se estima en unos 300 m. El sitio# 1 para la ubicación de la planta está ubicado sobre este tipo de roca.

## • Fms. Carhuaz-Farrat

Aflora en la parte media alta de la Quebrada Cuncashca con una elongación SENW, extendiendose fuera del área de trabajo al Sur y Norte, en general es de relieve suave, no se ha podido diferenciar entre ambas formaciones por razones de tiempo y por su semejanza litológica; pero petrográficamente consta de una intercalación de lutitas rogisas y delgados horizontes limolíticos en la base, hacia el tope se registra además esporádicas intercalaciones de areniscas grises y sucias. La potencia estimada para estas formaciones es de 1000 m.

Es importante indicar que el proyecto de la presa del relave y el sitio #2 para la ubicación de la planta están ubicados sobre este tipo de roca, sería un basamento impermeable y no reactivo.

## • Fm. Pariahuanca

Aflora en el extremo SW del área de trabajo, en la parte alta de la quebrada Cuncashca (flanco izquierdo), se caracteriza por su topografía escarpada y erosión superficial tipo karst, litológicamente esta compuesto por gruesos estratos de caliza gris fosilífera, no se estimado la potencia.

**La rocas volcánicas** que afloran al E del área de trabajo se dividiría en cuatro miembros.

## • Miembro inferior

Es una lava dacita de textura afnítica, que en afloramiento muestra disyunción columnar; aflora en el fondo de la quebrada Tinyash a 3 Km. al SE del proyecto Pierina.

Miembro intermedio inferior

Es una potente secuencia de lavas y flujos de brecha de composición andesítica y de textura porfirítica de grano grueso a fino, que aflora al W, SE y N del área de estudio y del proyecto Pierina. El sitio #3 de ubicación de la planta, esta sobre andesitas frescas a ligeramente propilitizadas, con ligera argilización controlado por fracturas.

## Miembro intermedio superior

Depositado sobre las lavas andesíticas; consta de piroclastos y tufos de pomes, que muestra textura eutaxítica, en general se observan líticos y pomes compactados con matriz porfirítica de grano fino. Se registran feldespatos como fenocristales y en pomes, además de pequeños ferros de cuarzo subredondeados. La composición varia entre riolita y riodacita, el espesor es variable registrandose los espesores mayores (>250 m.) en la parte central del afloramiento, definido por perforaciones diamantinas. Este miembro es muy importante, porque es litológicamente favorable a la mineralización de Au.

## Miembro Superior

Se ubica en la parte central del área de trabajo, al S de la zona minerilazada de Pierina; se trata de lavas y/o intrusiones sub-volcánicas de textura porfirítica y composición Qzfeldespato, que aflora a modo de estructuras "circulares", a este miembro se denomina QFP. Especulativamente propondríamos, como el área de alimentación de material magmático que depositó los tufos de pomes y a los piroclastos; probablemente también como el conducto de fluidos hidrotermales.

## **4.2 Contexto Geológico Regional.**

Las rocas más antiguas, corresponden al Grp. Goyllarisquizga, depositadas durante el Cretaceo inferior a medio; constituidas por areniscas cuarzosas blanquesinas y compactas con algunas intercalaciones de carbón en la base; seguido de delgados y discontinuos horizontes de calizas, gris azuladas y fosilíferas que infrayace a una muy potente intercalación de lutitas, limonitas y esporádicos niveles delgados de arenisca gris; finalmente en la parte superior estratos compactos y potentes de caliza.

Superpuesto a los sedimentos, con fuerte discordancia erosional y angular se mapea los volcánicos del Grp. Calipuy, que en la zona de trabajo se dividiría en dos grandes unidades, en la parte basal se reconocen lavas y brechas de flujo de composición andesítica, datadas en 52.4 Ma. K-Ar (Webb, 1976) y en la parte superior tobas y piroclastos de composición más ácida (riolita a riodacita), datados en 14.6 Ma. (Farrar y Noble, 1976).

Todas esta rocas han sido intruidas por el batolito de la Cordillera Blanca al E (16 a 2.7) Ma., Stewart et al, 1974) y por algunos pequeños stocks granodioriticos de probable edad miocénica, al W.

Los movimientos tecónicos polifásicos, principalmente verticales han moldeado el paisaje actual y han controlado la posterior erosión, depositándose en el cuaternario, morrenas en las partes altas, depósitos coluviales en los flancos de las quebradas y depósitos fluviales en el fondo de las quebradas donde se han formado sucesivas terrazas (principalmente en el río Santa).

#### **4.3 Marco Tectónico Regional**

Desde el punto de vista tectónico, se registra dos episodios marcadamente diferentes en el tiempo y en el estilo de deformación; el primer episodio y más antiguo es una tectónica principalmente comprensiva, que en la zona se manifiesta como pequeños pliegues apretados, que afectan a las lutitas y limonitas de las Fms. Carhuaz y Farrat, además de sobre escurrimientos que se ocultan en los estratos del Gp. Coyllarisquizga, la dirección de estas estructuras es principalmente NW. El segundo episodio más reciente y continuo, probablemente hasta la actualidad, es una fase tectónica distensiva, que se manifiesta en el área como el graven del río Santa y la estructura más prominente es la falla regional Ancash de dirección NNW.

#### **4.4 Zonamiento De Las Alteraciones Hidrotermales**

Las alteraciones hidrotermales están restringidas principalmente a la zona E, donde afloran las rocas volcánicas, es importante mencionar que la definición en el campo se hizo macroscópicamente, es probable que el zonamiento que se indica ahora cambie con la utilización del PIMA; las alteraciones hidrotermales están distribuidas de la siguiente manera:

#### . Alteración propilitica

Se ubica como un halo en la parte externa y circundando y/o envolviendo los otros tipos de alteración, se le reconoce en el campo por el desarrollo de clorita en las fracturas, y pirita cristalizada diseminada; este tipo de alteración afecta principalmente a las lavas andesíticas.

## • Alteración argílica

Este tipo de alteración es la más compleja y la que en el futuro sufrirá la mayor cantidad de cambios en función a los nuevos conocimientos que nos dará la utilización del PIMA; pero ahora se le ubica como un halo interno a la alteración propilítica, afecta a las andesitas que estan en contacto con el Tufo de pomes y a la parte externa del tufo de pomes, se le reconoce en el campo por el ensamble: caolinita, illita-esmectita, en el curso de PIMA se encontró dickita en este tipo-de alteración, por lo que se tiene que reevaluar y revisar para definir con más presición.

## • Alteración Cuarzo-Caolinita

No tiene una distribución muy persitente, se le registra al **W, SW, S** y SE del área mineralizada, entre la alteración Argilica y Qz-alunita, se le reconoce en el campo por una débil silicificación asociada a caolín, y poca alunita, también se ha definido dickita (con el PIMA), asociada a este tipo de alteración.

## • Alunita Cuarzo-Alunita

Es uno de los tipos de alteración más importantes para ubicar mineralización de Au, en general está distribuida principalmente en los tufos de pomes y controlado litológica y estructuralmente, se le ubica inmediatamente sobre la zona mineralizada y a 1.5 Km. al SE de la zona mineralizada, en el Cerro Tinyash, cerca al cacerio del mismo nombre; la caracterización en el campo es: silicificación moderada que afecta a la matriz, alunita cristalizada de tonalidad rosada reemplazando feldespatos y pomes.

• Silice residual (Vuggy silica)

Es el tipo de alteración más importante, porque está directamente relacionada a mineralización de Au, afecta a los tufos de pomes y en el cerro Piruro al tope de las andesitas que están en contacto con los tufos, también están distribuidos controlados litológica y estructuralmente. Se ubica en el cerro Piruro a forma de manto con un buzamiento hacia el Sur; se mapea un pequeño afloramiento de vuggy silica al Sur del Cerro Tinyash, este afloramiento tiene un control estructural NE.

## **5. Aspectos Estructurales**

Estilo de deformación

Como se dijo anteriormente la zona de estudio ha sido afectada por una tectónica polifásica, sucesiva y continua; pero se distinguen dos estilos de deformación marcadamente diferentes.

La tectónica comprensiva, probablemente la más antigua, afecta principalmente a las rocas sedimentarias, se manifiesta como pequeños pliegues apretados, deformando las lutitas y limo litas de la Fm. Carhuaz, también se registra como sobre escurrimientos que se ocultan entre la estratificación de las rocas sedimentarias (observado en la quebrada Cuncashca, en el camino hacia Pacoyon). La dirección predominante de esta fase en la zona de trabajo es

WNW (ejes de charnella y sobre escurrimiento). Otro sistema de fallamiento de dirección EW a ENE, que no es muy evidente y se manifiesta al S de la zona de trabajo; dividiría en bloques (tectónica de bloques), con lo que se explica la diferenciación estructural y fuerza de deformación entre el bloque N y el bloque S ( quebrada Cuncashca), este sistema de deformación es anterior al vulcanismo porque es obliterado por este.

Esfuerzos distensivos posteriores, afectan y se manifiestan con evidencia al E de la zona de trabajo, esto es en la zona de los volcánicos, es como resultado de la formación del graven Santa. Fallas normales-longitudinales de dirección NNW ponen en contacto las lavas andesíticas y los tufos de pomes al E y W del depósito, también esta fallas son subparalelas a la elongación de la mineralización en Pierina. Un segundo sistema importante, son las fracturas de dirección NE, que serían tencionales de las fallas NNW a NW, el sistema NE generalmente se manifiesta como un sistema de fracturamientos paralelos (Sheeted zone), pero también como fallas normales (el bloque N de Piruro ha bajado) y la falla Cuncashca sería otro ejemplo de este movimiento.

## • Análisis microtectónico

Con el objetivo de conocer mejor la estabilidad del terreno, donde se ubicará la infraestructura del proyecto y para tomar una desición sobre las posibles ubicaciones de las planta de tratamiento de minerales, se hizo estaciones microtectónicas, con lo que se llegó a las siguientes conclusiones:

## **6.0 Geoguimica**

**Muestreo** 

Para el estudio geoquimico se diseño una malla de muestreo de 1 00 m. hacia el E y 200 m. hacia el N; pero en la zona donde se mapeo alteración Qz-alunita y alunita-caolín, se tomó muestras en una malla de 100 m.x 100 m.; se tomaron muestras en afloramiento (chips) y de suelo (horizonte B), no se tomó muestras en las zonas de cultivo. Las muestras de afloramiento (chips), son fragmentos de menos una pulgada de tamaños y tomadas con un radio de 5 m. alrrededor del punto de muestreo; las muestras de suelo se han tomado del horizonte "B", esto es, se hizo hoyos de 0.5 m. a 1.5 m. para pasar la zona de materia orgánica. Cada muestra pesaba como mínimo 5 Kg.

• Análisis de laboratorio

El análisis de las muestras se realizó en los laboratorios SGS, y los ensayos fueron por Au, Hg más 31 elementos (método ICP). Se ubicó standares cada cierto intervalo de muestras para su respectivo control. Para el presente informe se utilizan los resultados de análisis de: Au, Hg, As, Sb, As/Sb, Cu, Pb, Ag, Zn, Ba, Bi y Se; porque estos elementos nos indicarían el nivel de erosión al que nos encontraríamos respecto a un sistema hidrotermal.

- Determinación de variables geoquímicas
- Descripción de anomalías geoquímicas
- Coorelación de anomalías geoquímicas
- Ubicación de objetivos.

#### 7.0 **Mina**

Las operaciones de Minera Barrick Misquichilca S.A. están ubicadas en un área localizada sobre 4000 msnm. En la Cordillera Negra, sobre una línea recta Norte - Sur del Nevado Huscaran.

La construcción del proyecto se inicio el 1 ro. de Enero 1998, la etapa inicial de desbroce se hizo durante el primer semestre, en el cual paralelamente se hizo la preparación del dique de contención de la cancha de lixiviación, del dique de la zona de almacenamiento del material orgánico y la preparación de la cancha de desmonte, entre otros. En el segundo semestre se realizó la preparación de la cancha de lixiviación con una capa superior de 30 cm de mineral de alta dureza, posoro y permeable, También se ejecutó el cableado para todo el sistema eléctrico y la preparación de la chancadora primaria y secundaria.

La producción efectiva comenzó en enero de 1999, los parámetros supervisados y controlados para dicha producción fueron:

#### **7 .1 Parámetros generales de operación.**

Algunos parámetros de operación en la mina son:

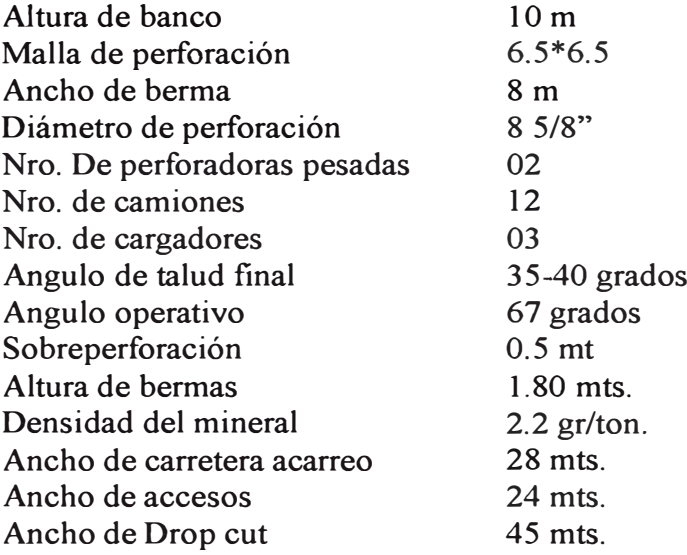

El diseño de mina se realizado en bancos de 10 mts, con angulo de talud operativo de 67° dejando bermas de 8 mts. cada banco. Para la perforación de producción se utiliza perforadoras rotativas montadas sobre orugas, con capacidad de perforar taladros de 8 5/8" , con una sobre perforación de 0.5 m. La malla se perforación es de 8\*8 (zona desmonte) y 6.5\*6.5 (zona mineral) y esta se diseña bajo un planeamiento mensual y por bancos completos; teniendo en cuenta la geología, geotécnia y los parámetros de voladura.

Para la voladura se utiliza se utiliza Anfo y Anfo Pesado, Booster de 11, cordon detonante de 3g . Para facilitar el carguío y la preparación del explosivo se utiliza camiones mezcladores de 1 O t.

#### **7.2. Procesos de minado.**

Pierina cuenta con una flota de 12 camiones CAT de 136 toneladas, dos cargadores de 20 metros cúbicos (994) y 01 cargador de 12 m3 (992)., para el proceso de minado es necesario tener como mínimo tres frentes de minados, de los cuales dos frentes deben ser de desmonte y uno de mineral (debido a la capacidad de la chancadora 20,000-30,000 tn/dia) para ello es necesario tener dos bancos de minados adyacentes y desarrollar fases de minado muy separados. Con estas condiciones básicas el proceso de minado se realiza muy dinámicamente. Teniendo los cargadores en los diferentes frentes los camiones son distribuidos a cada cargador en función de las distancias de acarreo, las disponibilidad y eficiencia de los equipos. El material minado es transportado a los diferentes destinos asignados por equipo de "ore control" que previamente identifica en el frente de minado los cuerpos de mineral y tipos de desmonte. El mineral antes de ser transportado previamente es evaluado por el equipo de geología para identificar el porcentaje de finos, arcillas y material orgánico, que en muchos casos son blendiados para cumplir las condiciones mínimas de tratamiento en el pad. Al final el mineral es transportado a la chancadora primaria...

#### **7.3. Chancado y transporte.**

El mineral en la chancadora primaria es reducido a un tamaño menor a 6 pulgadas, para pasar a una saranda que separa las fracciones mayores de 1.5 pulgadas, pasándolas a la chancadora secundaria. Luego todo el mineral se une al descargarse en una faja transportadora de 2.4 kms, llevando en promedio 2000 tn/hr, el cual se descarga en una tolva de almacenamiento de 3,000 tm de capacidad útil. Desde la tolva de almacenamiento el mineral es transportado (2 km aprox.) vía camiones de 136 tn. Y apiladas sobre áreas planificadas del "pad de lixiviación" donde es esparcido con un cargador de orugas.

#### **8.- Planeamiento de Minado.**

Consiste en la elaboración de los planes de minado a corto y largo plazo en función a las reservas de mineral existente en la mina. Con el diseño del tajo en función de faases que permitan cumplir lo anterior y el modelo de leyes y geológico de la mina, se desarrolla el plan anual de producción, que a su vez se subdivide en planes mensuales y semanales.

Los planes mensuales fijan las metas de producción, es decir las onzas de oro a colocarse en las canchas de lixiviación, así como también el volumen de desmonte a removerse. Esto se realiza determinando las áreas que serán minadas en cada banco, cuyos tonelaje y leyes son ihferidos del modelo de mina y modelo geológico.

Los planes semanales permiten el control y cumplimiento de los planes mensuales y a su vez permiten la estimación de las onzas reales enviadas al pad, dado que se basan en la información de taladros de voladura y el control diario de minerales a través de los polígonos, los cuales permiten obtener el reporte diario de producción, la ley del dia, las onzas enviadas al pad, etc.

Posteriormente se realiza la reconciliación de los planes mensuales contra lo extraído realmente. Es importante revisar estos resultados para ajustar algunos parámetros que permitan minimizar el porcentaje de error entre lo planeado y Jo extraído.

Por otro lado, planeamiento también elabora los planes de carguío de las canchas de lixiviación y los botaderos de desmonte.

La profundidad final del tajo será aproximadamente de 100 mts y el ángulo de talud final de será de 46 grados.

Las canchas de desmonte están ubicadas al sur del tajo y serán construidas teniendo en cuenta un plan de destinos de material, talque asegure la estabilidad y el drenaje en la parte inferior y por otro lado permita simultáneamente reclamar areas en las partes superiores, las alturas de los bancos serán en promedio de 20 y 30 mts, para roca incompetente y competente respectiva .. El talud entre bancos será de 2: 1 con un talud final de 2.5:1

Los bancos en las canchas de lixiviación son de 10 mts. con ángulo de reposo 37<sup>°</sup> Los planes en las canchas de lixiviación, se subdividen en celdas, los cuales tienen una capacidad equivalente a la producción semanal; esto es con el objetivo de poder concadenar el requerimiento de onzas al mes con el plan mensual

#### **9.- Ore control al mineral minado.**

Para el mineral a ser minado se ha establecido un procedimiento de control de calidad, cuya finalidad básica es la identificación del tipo de material minado, una vez realizado la voladura, para luego ser transportados a la chancadora, stocks de mineral y botaderos. Para poder identificar a tiempo el tipo de material se hace indispensable tener conocimiento del planeamiento mensual semanal y diario, acompañado de una coordinación efectiva que permita controlar todos los procesos que involucran controlar el mineral desde el momento de decidir el o las áreas a perforar, el muestreo, el logueo, el levantamiento topográfico de cada punto muestreado, el envío a laboratorio dependiendo de las prioridades y el seguimiento de los resultados de laboratorio. Todos estos procedimientos ·generan base de datos que son centralizados y que apoyados por un sistema de computo son interpretados, analizados y comparados con los modelos de mina y geológico, para que en ultima instancia sean identificados el tipo de material y puestos en el campo como polígonos de mineral y desmonte con sus respectivos tonelajes y leyes. Esta información es usada para el reporte diario y mensual.

Toda la información recolectada de los talad�os de voladura cada cierto tiempo es usada para hacer el modelamiento de los blasthole el cual sirve para hacer reajustes al modelo de mina.

El ore control tiene como base de información los resultados de los taladros de voladura, los cuales son soportados por el modelo a largo plazo y el logueo geológico. El resultado de este análisis se plasman en los polígonos, estos son las herramientas necesarias y básicas para el control de la ley de minado diario, la dilución respecto al minado y la valorización de las onzas recuperables diario, mensual anual.

## **10.- Planta**

La cancha de lixivación se construirá en dos etapas. La superficie o "pad" sobre la que se deposita el mineral ha sido construido con una sub-base compactada de baja permeabilidad de 300 mm. de espesor, sobre la que se colocará una membrana de polietileno (VLDPE) para prevenir fugas de solución. La membrana está cubierta por una capa de material fino (-1/2) de 300 mm. de espesor denominada capa de protección. Sobre dicho material se colocó otra capa de 300 mm. de material grueso (-3") denominado capa de drenaje, dentro de la cual se instalará un sistema de tuberías para colectar la solución

#### 10.1.- Procesos de tratamiento.

Una vez apilada el mineral es lixiviada a través de un proceso químico que disuelve el oro **y** la plata. La solución cargada de oro **y** plata es bombeada hacia la planta de recuperación.

El oro se recupera de la solución empleando un proceso de precipitación con polvo de zinc denominado "Merril -Crowe; la solución rica es bombeada a un tanque de clasificador y se hace circular por filtros clasificadores para eliminar los sólidos en suspensión. La solución rica clarificada es bombeada a una torre deareadora. La solución se bombea a filtros prensa donde el precipitado de oro y plata es enviado a hornos retortas donde se extrae el mercurio, **y** luego es mezclado con fundentes **y** cargados a dos hornos de inducción. La mezcla es fundida para separar el oro y la plata de los otros metales. El doré de oro **y** plata así obtenida será vertido en barras **y** empacado para su embarque.

## **Capítulo 11 PLANTEAMIENTO DEL PROBLEMA**

#### **l. - Descripción.**

El presente trabajo nace de la importancia de identificar a su momento los polígonos de mineral y desmonte en zonas próximas a ser minados. Esta operación desde el punto de vista de planeamiento y producción es de suma importancia; mas aun cuando se trata de operaciones auríferas. Implica la correlación de una gran base de datos (muestreos de taladros de voladura, loqueo Geológico, levantamientos topográfico etc.), toda esta información es centralizada y procesada por computadora el cual genera una distribución espacial ponderada de las leyes, dicha distribución conllevan a definir polígonos que cumplan con requisitos indispensables

Accesible a ser minados.

Mínima dilación y alta recuperación.

Polígonos con tonelajes que permitan el control y la reconciliación:

Polígonos con distribución de leyes homogéneas y características geológicas similares.

Todas estas consideraciones se tienen que armonizar de tal manera que permitan cumplir el plan de minado semanal, mensual y anual; tanto en la mina como en Leach Pad y Botaderos.

Todo esto es posible alcanzar con la mayor precisión y al menor tiempo con la utilización de software como Medsystem, AutoCad, GSLIB y un programa de base de datos.

El sistema de control de minerales como herramienta de análisis y reporte, constituye un medio eficiente y objetivo en la toma de decisiones.

El problema consiste entonces en usar sistemas flexibles que automatizan las diversas formas de representar gráficamente el modelo de análisis.

#### **2. - Importancia y alcances.**

La importancia del control de minerales radica en la decisión de cuantificar el material a ser minado, para ellos se tienen que cumplir con aspectos generales de:

Identificar el mineral para proyectar los minados inmediatos.

Controla aspectos importantes a tener en cuenta en el minado.

Selección del mejor polígono a ser minado.

Generar la menor dilución posible.

Obtener la mayor recuperación.

El control de minerales se inicia desde la etapa de perforación y culmina en la reconciliación con el modelo de mina y los resultados de planta.

La automatización en el diseño y representación gráfica de trabajos de ingeniería (Geología, topografía) conlleva a un eficiente control y evaluación de un proyecto. S.C.M. asistido por computador, significa aumentar la utilización de recursos (accesorios y equipos de computo) Introducción de nuevas tecnologías y mayor capacitación de personal objetivo de toda empresa.

## **3. - Recursos:**

Se requieren de planos muestras, valores etc. Para definir escalas, letras, tipos de líneas, formas de achurrado, colores diversos etc.

Sistema de Información:

El sistema es posible desarrollar con utilización del software especializados en combinación de programas de diseño como Autocad, Base de Datos, editado para formato de base de datos.

Requerimientos de equipos:

Los equipos y sistemas usados para este trabajo es:

Sistemas :

Software de cálculos y generación de base de datos (Excel, Access, Kedit) Software de presentaciones multimedia(Power point, Microsoft Paint) Software de diseño y presentación gráfica (AutoCad, MineSight, Gsview) Software especializados para minería (Medsystem, Gslib, Qpit)

La configuración ideal de equipos de trabajo es: Microprocesador Pentium pro con 125 Mb de RAM. Pantalla gráfica de SVGA - 8 Mb. · Impresora de 800 dpi Plotters 1200 dpi Digitalizador.

Con todos estos dispositivos se elaboran: Representación del diseño del Tajo. Limite a diferentes leyes de corte y los minerales involucrados. Plano de la mina, con avance en la topografía del tajo y de leyes. Diseño de alternativas de minado. Plano general de instalaciones y servicios.

En resumen aplicaciones de diseño que con ayuda del Autocad, pueden ser utilizados para interpretar y solucionar problemas de:

Diseño del tajo de mina Diseño del polígono de leyes Diseño del plan de minado Clasificación de materiales según colores de acuerdo a diferentes leyes y su división en: Mineral y Estéril Diseño de rampas, accesos principales.

## **4. - Obietivos Generales** y **Específicos**

Objetivos Generales:

Dar a conocer el modelo de control de mineral y las operaciones involucradas en estas.

Generar polígonos económicamente minables, con buena productividad y con menor costo posible

Generar reconciliaciones con el modelo a largo plazo que permitan certificar los promedios estimado en la etapa de exploración

Objetivos Específicos:

Soportar el planeamiento de corto y largo plazo

Apoyar efectivamente a la mayor recuperación del tratamiento de mineral

Contribuir a la mejora de la productividad y reducción de costos, a través de la asignación del equipo adecuado de acuerdo al tipo de material.

Mejorar el ciclo de minado, eligiendo geosegmentos·económicamente minables, con mínima dilución y al menor costo posible

Aplicar técnicas de muestreo eficientes que permitan la mejor representatividad de las muestras

Automatizar el diseño computarizado, con la representación gráfica

Establecer modelos de diseño, flexibles y compatibles con programas de actualidad. Reducir errores y recursos de tiempo.

## **5. - Confiabilidad de datos exploratorios**

## **5.1 Perforaciones Diamantinas** y **Aire Reverso**

Las perforaciones de exploración se realizaron bajo un área aproximada de 1,600 Has. Efectuada con topografia muy irregular que abarca desde los 3850 msnm hasta los 4200 msnm. En total se realizaron 75,000 mts. de perforación.

Perforación Aire Reverso.- El promedio de avance en RC fue de l0mts/hora, esto debido al tipo de litología (generalmente con rocas muy alteradas). Estos taladros fueron verticales con profundidades promedios mínimos de 50 mts y máximos de 350 mts. El muestreo re realizó cada dos metros, obteniendo muestras de rechazos, para laboratorio (aprox. 2 kg) y Chips, para el logueo geológico.

Perforación Diamantina.- El 20% del total de taladros fueron diamantinos, los cuales fueron inclinados en promedio de 60° de Dip y 120 de plunge. El diámetro de los taladros fue del tipo HQ (62 mm diámetro) y NQ(45 mm diámetro), las cuales alcanzaron para este proyecto una profundidad máxima de 467 mts. A un promedio de 3mt/hora, cada corrida en promedio de 3 metros se ubicaban consecutivamente en cajas de comparticiones que almacenaban en total 9 metros; a cada una de las cajas se le realiza el siguiente procedimiento: Lavado, fotografiado, toma de datos geomecánicos, logueo, Cortado (por la mitad del diámetro del core) y muestreado.

## **5.2 Objetivo de la perforación - etapa de exploración**

La perforación proporciona los datos de entrada básica para la planificación de mina, los objetivos principales son:

- l. Determinando la geometría (el tamaño y disposición) de mineralización
- 2. Estimando tonelaje y calidad (el volumen mineral)
- 3. Obteniendo las muestras para la comprobación metalúrgico
- 4. Obteniendo los datos geotécnicos.

## **5.3 Taladros Geológico�**

Generalmente minimiza probando el error; pero la necesidad para la información geológica especifica puede requerir un poco de desviación:

- 1. Regular o el modelo de la malla minimiza el prejuicio; el punto así empezando del modelo debe seleccionarse al azar.
- 2. Facilita la interpretación geológica en esas secciones de la cruz puede construirse con el mínimo de proyección que perjudican: la variación especial regular en el cuerpo de la mena podría coincidir con el taladro agujero espaciar
- 3. El taladrado geológico tiende a encontrar mas mena, pero también produce los resultados parciales, sin embargo, usando el taladrando geológico es importante definir borde de cuerpo de la mena estructuralmente controlado.

El numero de los taladros y las ubicaciones iniciales deben ser suficientes para el cálculo de variográmas en varias direcciones horizontales y en la dirección vertical. El variograma despliega la relación entre la diferencia cuadrada en las calidades de la muestra y el distancie entre los puntos de la muestra.

El variograma es la parcela direccional; las distancias entre las muestras son moderadas en la sola dirección, por consiguiente, es posible calcular el variogramas en las direcciones diferentes.

Los resultados de la geostadística son generalmente pobres cuando es interpretada la geología en lugar de la mena.

## **5.4 Colección de datos Durante la perforación**

Durante el proceso de perforación en aire reverso y diamantina se genera en cada metro información que es usada en la etapa de construcción y producción. El grado de perforación depende del tipo de perforación que se realiza.

## **5.4.1. Colección de los datos para taladros aire reverso.**

La perforación aire reversa es meno costosa y mas rápida, pero tiene la desventaja de generar información geológica no muy precisa, genera información como:

Alteración, Litología, características mineralógicas

La presión de perforación, el cual sirve para evaluar las propiedades de la roca.

Información sobre perdida de agua o ganancia y el agua nivela en los agujeros el cual ayuda a definir la hidrología, y el nivel freático.

#### **5.4.2. Colección de datos en taladros diamantinos.**

Los taladros diamantinos tiene como principal función definir los cuerpos geológicos. Este tipo de perforación en costo y tiempo es casi en promedio el doble de aire reverso, pero se justifica por la calidad de información que genera como:

Información Geológica (Alteración, Litología, Características mineralógicas, etc. E Información estructural: fallas, fracturas, Diaclasas, Junturas, etc. "

Información Geomecánica: % Recuperación, RQD, Esfuerzo a la Compresión Uniáxial, etc.

La presión de perforación, el cual sirve para evaluar las propiedades de la roca.

Información sobre pérdida de agua o ganancia y el agua nivela en los agujeros el cual ayuda a definir la hidrología, y el nivel freático.

Dureza del material por tipo de alteración y litología

Densidad de la roca por tipo de alteración y litología.

Fotografías de los taladros para comparaciones después del corte y muestreado, el cual permite identificar la ubicación de las muestras que se toman para: Densidad, Esfuerzos, petrografía y mineralogía

#### **5.4.3. Porcentaje de recuperación, RQD y Esfuerzo a la comprensión.**

El porcentaje de recuperación y el RQD están en relación directa y son calculados por cada corrida de perforación (que en promedio es tres metros). Para el caso del% de recuperación está en función de la suma de los cores recuperados en dicha corrida, mientras que para el caso del RQD esta en función de la suma de los cores con ciertas condiciones de longirtud. (cores recuparados cuyas longitudes son: +2 veces el diámetro, +20cm., +25 cm.) Estos son tomados por cada corrida hasta finalizar el taladros y para cada taladro, el cuadro Nro. 1 muestra el formato para determinar el % de recuperación y RQD.

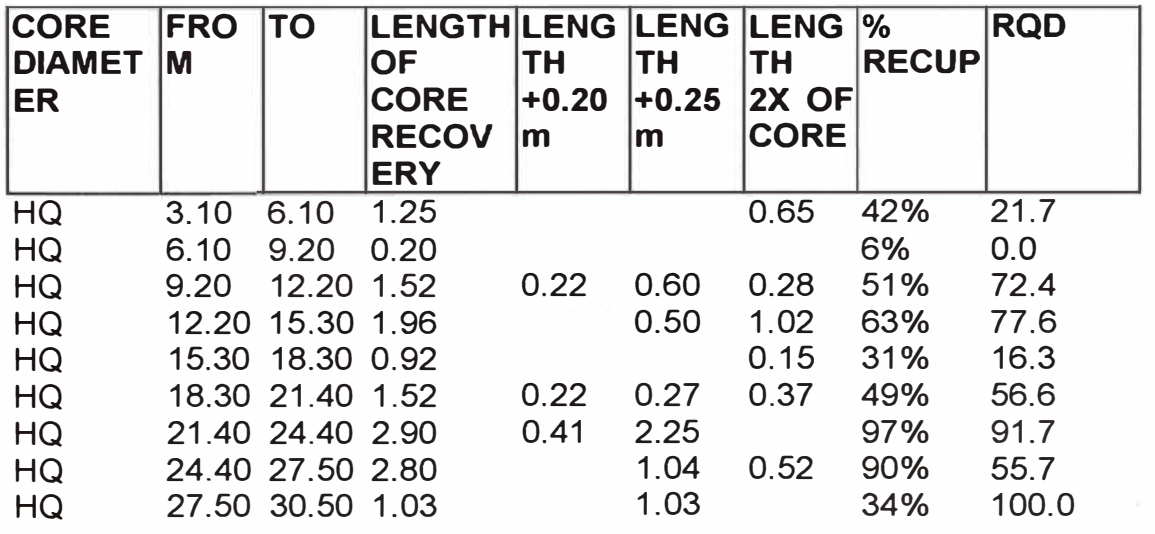

#### **O0325S-0325E**

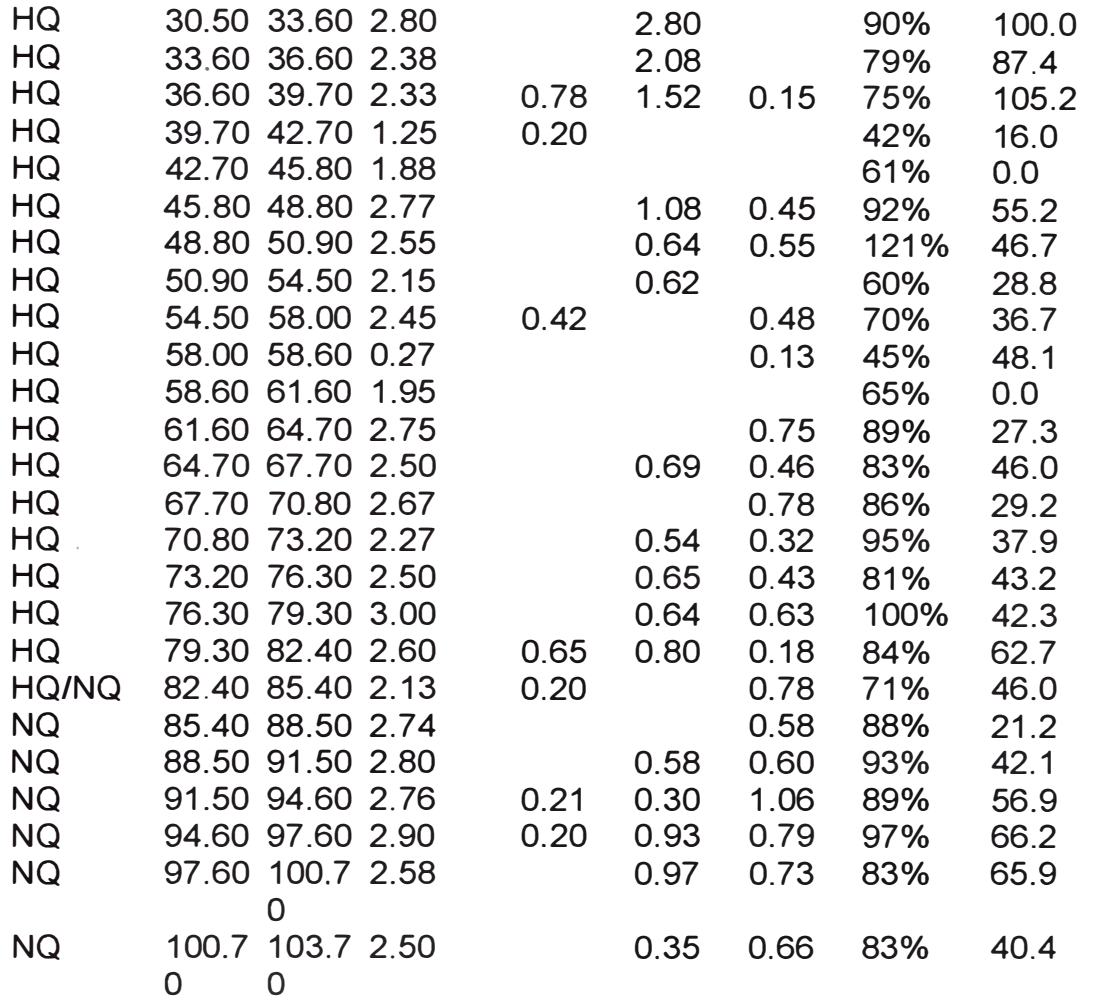

Como resumen del estudio de geomecamca, se presento la correlación entre el tipo de alteración, % de RQD y la distribución de oro por tipo de alteración.

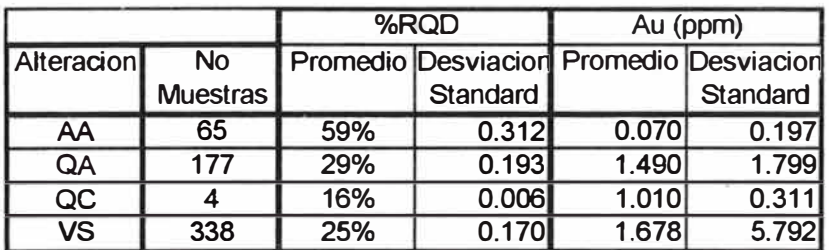

Este estudio específico para un total de 584 muestras genera algunas conclusiones generales:

a.-En el tipo de alteración argílica el material es menos alterado, y en todos los casos es un material de desmonte.

b.-En el tipo de alteraciones con RQD <30%, existe una probabilidad más del 90% de encontrar una zona mineralizada.

También se hizo el estudio del esfuerzo a la comprensión uniaxial, el cuadro siguiente muestra la variación de la comprensión respecto a la profundidad. Como ejemplo se toma el taladros D0325s-0325E.

## **D0325S-0325E**

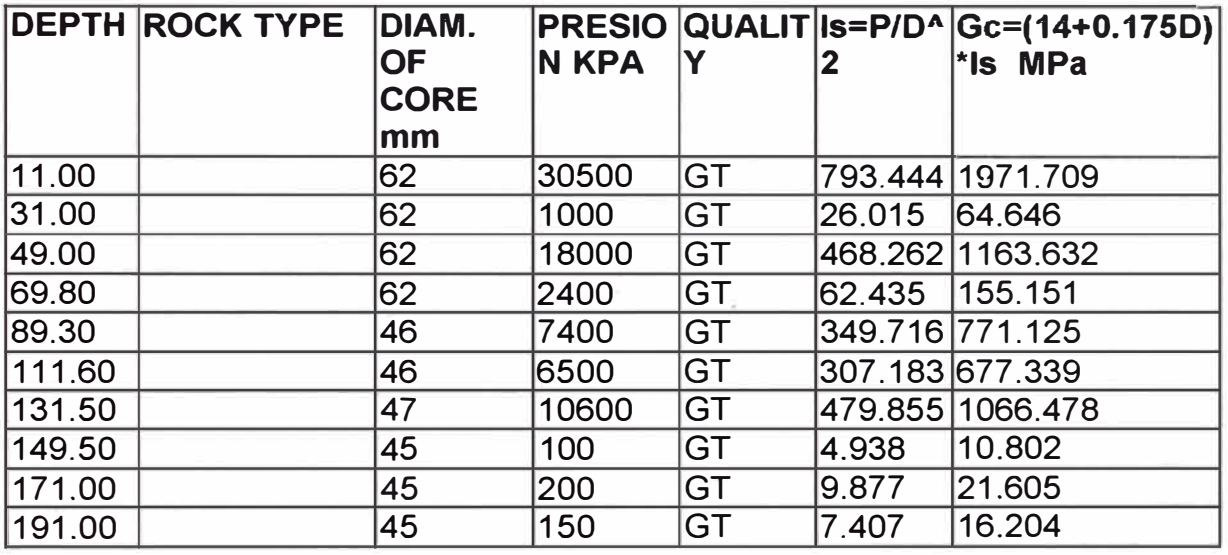

Donde:

 $P \rightarrow$  presión en Kpa.

 $D\rightarrow$  Diámetro del core.

De este test para algunas muestras se observa que el esfuerzo no necesariamente esta relacionado con la profundidad, más bien tiene que ver mucho con el tipo de alteración y el diámetro del taladro.

#### **6. - Muestreo en la etapa de exploración**

Los resultados del programa de muestreo son críticos y fundamentales, en el proceso de evaluación de un proyecto.

## 6.1. Programa de muestreo diseñado por varias razones.

- l. Coleccionar información geológica que ayuda a definir los objetivos específicos
- 2. Determinar la cantidad y calidad de recurso geológico potencialmente disponible
- 3. Estimar las reservas de mineral (Contenido de metal) y la viabilidad de recuperar el mismo económicamente del volumen de material que se investiga.
- 4. Para guiar las operaciones de mina, con la producción del mineral, planificación de la ley del control de minerales.
- 5. Debe tener un tamaño adecuado, según el preparado y análisis
- 6. La vigilancia cuidadosa completamente esencial.

## **6.2. Muestra Geológica - Connotaciones Anchas·**

1. consiste en porción representativa de una masa más grande, y no solo debe representar la masa en la calidad de metales contenidos o minerales, pero también en todo los otros aspectos por lo que se refiere a la mineralogía y calidad de mineral con minerales recuperables y económicos, la conducta física, la contestación geofisica, e incluso los aspectos arqueológicos y medioambientales.

Debe tomarse de una situación y en semejante manera y cantidad que es representativo de la masa de la roca más grande.

Se requiere mando geológico completo y exacto, mas una comprension de la naturaleza y distribución del químico contenido y elementos fisicos y un registro de la efectividad de los métodos probados diferentes.

2. Incluso después del volumen probado y probable, el cual puede representar solo  $1/1000(0.1%)$  de cualquier deposito mineral a priori para la etapa de exploración se recomienda.

Dar énfasis e importancia de muestreo a:

La situación de testear tamaño.

Cualquier prueba  $-$  incluso el mas simple trae con el una cascada de posibles errores, algunos de los cuales se relacionan a la estructura de la mena y algunas a su textura y su distribución.

- 3. Los problemas de muestreo y control de leyes cambian según:
	- El tipo genético de deposito
	- Organización y desarrollo del deposito
	- Clasificación y tamaño de la base de información.

## **·6.3. Aspectos fundamentales durante el muestreo.**

- l. En la etapa del proyecto geólogo involucro los esfuerzos extremos de exploración (estableciendo la presencia de un deposito de la mena potencial); a través de la evaluación, viabilidad y mina la fase de la planificación; y finalmente en el operar la mina (la producción de la mena y mando de calidad).
- 2. En la evaluación (planeando, pre-producción) de la fase del proyecto, el análisis de las muestras están relacionadas a:
- · Estimación de reservas
	- . Valoran el contenido de metal o minerales
	- . Ley de cut-off
	- . El porcentaje recuperación de valores
	- . La recuperación minera potencial (las perdidas)
	- . La dilación del mineral con el desmonte

. Adición o perdida de valor como consecuencia de materiales del derivado, o deterioro de los componentes.

- Parámetros críticos del mineral
	- . La intensidad y extensidad de mineralización
- . Estado de oxidación del mineral
- . Las distribuciones estructurales y control de localización del mineral
- . La litología de las paredes de la roca
- . La alteración de las paredes de la roca.
- Los parámetros geotécnicos
	- . Método de selección de minado
	- . Diseño de talud del pit
	- . Los requisitos de apoyo subterráneos
	- . Factores de polvo
	- . Tamaño de la fragmentación.

El ensaye de las muestras de un deposito mineral debe ser adecuadamente aplicado en el estudio del deposito antes que ello tenga gran significación en la interpretación final.

Se asume por supuesto, que el geólogo haya tomado personalmente y supervisado la toma del numero suficiente de muestras confiables y que el tenga una clara y concisa descripción de su ubicación y anchos que representan.

La calidad del muestreo es critica para la evaluación del proyecto; se debe muestrear correctamente (tamaño, recolección, preparación, y análisis).

La supervisión es fundamental para el éxito de la campaña de muestreo; con los protocolos y procedimientos escritos no son suficientes.

El diseño de las campañas de sondajes y muestreo se deben hacer considerando los objetivos del muestreo.

Se muestrea para obtener información geológica para definir el yacimiento, y entender los controles de mineralización.

Para determinar la cantidad y la calidad del recurso mineral existente;

Para estimar los recursos y reservas, y así poder desarrollar una evaluación técnica y económica (estudio de factibilidad), con un 30% de error;

Para contribuir el mejoramiento de los procesos de extracción y selección de mineral/estéril (operaciones).

3. Aspecto Fundamental #1: Debe representar un volumen mucho mayor que la roca o material muestreado; deben representar no solo la ley de la masa rocosa, sino también todas sus características mineralógicas y de calidad, la presencia de contaminantes de mineralización, comportamiento metalúrgico, respuesta geofísica, características geotécnicas, e incluso de futura caracterización ambiental.

#### **6.4. Muestreo en calicatas (pozos)**

Se ubican puntos de muestreo de acorde a la inferencia geológica en la zona de interés, estas calicatas son de 3 mts de diámetro por 3 mts de altura de la cual se sacan muestras representativa de 1 O kg. En las diferentes direcciones.

#### **6.5.Muestreo en Alineación (trincheras)**

Se realiza una alineación con planos de muestreo, en los que se debe anotar todos los datos geológicos de los que podría depender la delineación de los cuerpos mineralizados. Los limites del mineral pueden ser limites de propiedad, contactos o limites indefinidos los que dependen mayormente de los ensayes de muestras.

Después de haber completado el muestreo y de haber recibido los análisis del laboratorio y antes de intentar el calculo de los promedios por grupos de las muestras individuales se debe determinar la delineación provisional de los cuerpos mineralizados.

#### **6.6. Teoría del Pesado de Muestras.**

El calculo de promedio de grupos o de ensayes de muestra individuales es un problema de peso matemático. Fundamentalmente el calculo se basa en la determinación de la importancia relativa de cada muestra con respecto a las otras muestras con las que ella combina. Una muestra imparcialmente tomada se pretende que sea representativa de un cuerpo mineralizado o de una masa de mineral en el lugar en que fue tomado. En la practica, sin embargo, hay siempre un intervalo o distancia que separa a los puntos probados y, por consiguiente, cada muestra debe ser considerada como representativa de un cierto volumen circundante, cuyo tamaño depende de la ubicación de la muestra en cuestión así como de su relación a las muestras adyacentes o a los limites del mineral.

De este modo, cuando un cuerpo es muestreado sistemáticamente en varios puntos. Cada muestra debe ser considerada como representativa del mineral, no solamente en el punto donde es tomado, sino periféricamente en todas direcciones de este punto a distancia media a todas las ubicaciones de las muestras adyacentes. En otras palabras, una muestra debe considerarse continua como representativa del mineral hasta que sea relevadas de su responsabilidad por otra muestra. Esto se puede demostrar mejor citando los dos casos extremos como sigue:

Si se toma la totalidad del cuerpo mineralizado como una muestra, la muestra, por supuesto, representa el ensaye exacto del mineral, y cada partícula de la muestra contienen solamente su propio ensaye porque no hay otras partículas diferentes. El intervalo entre los puntos muestreados es cero y la influencia de cada partícula de muestra se limita a su propio volumen.

Si solo se muestrea un solo punto en la totalidad del cuerpo mineralizado, el ensaye de la única muestra debe asumirse como representativa de toda la masa y la influencia de la muestra debe continuar hacia fuera del punto probado hacia el limite del mineral en todas direcciones. El volumen atribuible a la muestra es el volumen de la totalidad del cuerpo mineralizado.

En el primer ejemplo el valor relativo de cada partícula de la muestra es la misma como la de cualquier otra partícula y la importancia relativa de cada una y todas las partículas puede ser considerada como una unidad, mientras que en el segundo caso el valor de la partícula de la muestra es un máximo y la importancia relativa debe ser considerada como infinita.

De este modo, la importancia del peso de una muestra varia inversamente con el numero de muestras tomadas para un cuerpo mineralizado o porción de el. Si se toma un gran numero de muestras un promedio no pesado directo nos dará un resultado porque los intervalos entre muestras se reducen correspondientemente y cada muestra es por consiguiente representativa de un volumen insignificante comparado con el total. En la practica, las muestras no se toman a intervalos muy cercanos como para que esto sea cierto. A medida que el intervalo entre muestras se incrementa, cada muestra asume una importancia mayor por razón de su mayor volumen de influencia y correspondientemente se incrementa la importancia del peso de la muestra.

#### **6.7.Peso de las Muestras**

El verdadero peso de muestra es su "volumen de influencia" por lo tanto, cuando es factible, los pesos de las muestras deben ser signados con relación a sus volúmenes respectivos. Al agrupar las muestras, cuando se tiene que ver con tres dimensiones, el peso asignable a cada muestra debe ser proporcional al volumen del bloque de mineral en cuyo centro la muestra fue tomada.

Al determinar el valor de ensaye de un plano o superficies envolventes, tales como el frente de un tajo o el frente de una galería en que hay, por supuesto, solamente dos dimensiones (longitud y pecho) a ser consideradas, seria imposible adjuntar pesos volúmenes a las muestras. En este caso, es adecuado pesar las muestras de acuerdo a las "áreas de influencia" en cuyos centros las respectivas muestras fueron tomadas.

En el caso, pues de una hilera de muestras, donde solamente entra una sola dimensión (lineal) es apropiado considerar la "distancia de influencia" de cada muestra como su propio peso.

Debe tomarse en cuenta, sin embargo, que el arma más importante en muestreo es determinar el valor del volumen de mineral. Igualmente, el propósito final de pesar cada muestra que entra en el calculo de un promedio es atribuir a la muestra su volumen respectivo.

Aunque, en ciertos casos, los pesos pueden ser calculados en distancias entre muestras (solamente dimensión lineal) o en áreas de influencia (solamente dos dimensiones) estos son solamente pasos preliminares para la determinación de los verdaderos pesos de los volúmenes y pueden ser usados indistintamente por que el volumen no puede calcularse por falta de información o por que las áreas o distancia están en proporción al volumen.

Cuando las muestras son tomadas equidistantemente en una dimensión, los intervalos de distancias pueden ser omitidas en los cálculos porque serán eliminadas al realizar el calculo; cuando las muestras tomadas equidistantes entre sí en dos dimensiones, las distancias en ambos sentidos pueden ser eliminadas de los cálculos por igual razón; y si las muestras de igual tamaño se toman equidistantes entre sí en cada una de las tres dimensiones, las muestras pueden ser todas ellas mezcladas para formar una sola muestra compósito porque los intervalos dimensionales, si se los incluye, ya que incluyen volúmenes idénticos a cada muestra.

## **6.8.lmportancia del pesado de muestras.**

- Detección del grado de fracturamiento
- Detección de posible contaminación de muestras
- Precisión y buen muestreo.

El asunto del "Peso de la Muestra" es debatible cuando se intenta hacer un análisis matemático exacto. Los refinamientos que han significado una\_\_gran controversia son, en cierto sentido, mas allá de los limites de una aplicación practica; salvo, por casualidad, una muestra no puede ser exacta. Cuando se agrupan ensayes de muestras es una perdida de tiempo intentar un calculo que seria matemáticamente rígido, cuando los datos sobre los que se basan estos cálculos probablemente contienen ciertos errores inherentes. En todo calculo de muestreo el grado de precisión alcanzable debe ser un objetivo de modo que se mantenga en las diferentes fases del calculo la precisión relativa de los elementos. El punto importante es que mientras se combina, los ensayes lógicamente sean pesados de acuerdo a lo que ellos representan. Cualquier desviación de este plan debe basarse en un razonamiento muy sano\_

## **6.9.Preparación de muestras.**

1. El proceso de convertir muestras de materiales geológicos de la muestra grande coleccionado en el campo o mina en los polvos del homogéneos finamente dividido conveniente para análisis de componentes químico u otra comprobación.

El resultado de producir polvo de la roca que contiene los elementos a ser analizados en las mismas concentraciones y proporciones como en la muestra original recibido,

La reducción de tamaño de la partícula afectado por:

- �a forma de la partícula
- La dureza
- La gravedad especifica
- La maleabilidad
- La humedad residual
- La cantidad de minerales de arcilla o el presente de la materia organico

La cantidad de agua contenido en la muestras.

2. La técnica de preparación de muestra es a menudo como importante un problema como probar y ensayar la exactitud.

Se debe dirigirse por aquellos con la experiencia con el tipo especifico de mena La comprobación sistemática y metódica de los dos la escuela preparatoria de la muestra y ensayar deben ser dones que usan fuera (o diferente) los laboratorios.

3. El equipo de preparación de muestra. Equipo requerido depende a alguna magnitud de la naturaleza y cantidad de muestras, e incluso en el ambiente climático Los secadores eléctrico o gas-disparo por quitar la humedad La temperatura que va (104° a 140° C) Los aplastadores de mandíbula La productividad relativamente alta y proporción de la reducción Relativamente fücil para limpiar entre las muestras

Los conos aplastadores.

• Cada laboratorio tienen las propias excentricidades; deba desarrollar el procedimiento de escuela preparatoria de muestra de acuerdo con:

El análisis instrumental (el AA,  $ICPs = Inductivamente$  Acoplo los Espectrometros del Plasma)

El método de fusión químico por separar, concentrándose, y medir satisfecho de Au y Ag

El método normal de la industria

4. Dependiendo del tamaño, situación, y geometría de deposito, las muestras pueden obtenerse de:

Superficies de excavaciones

Cerca de los depósitos de la superficie (el ej., placeres o ciertos tipos de depósitos no metálico)

Excavaciones subterráneas.

Para poder diseñar un efectivo "flow-Sheet" para el tratamiento de un mineral por cualquiera de los métodos standard de tratamiento, es importante determinar no solamente el contenido de metal del mineral, sino también su identidad, proporciones y relación de la textura de los minerales que componen la especie mineralógica. Hasta hace pocas décadas la mayoría de los metalurgistas prestaron poca atención a estas interrogantes y se contentaban con controlar sus pruebas, solamente con el ensaye y el análisis químico; pero, con una mayor experiencia en la flotación se dieron cuenta que la naturaleza mineralógica de los metales y la ganga tenían una importancia gravitante en el funcionamiento de 1a concentración. Por consiguiente los metalurgista están dando mas y mas atención a la identificación del mineral y en realidad están comenzando a hacer contribuciones significativas por suyo propio a la mineralogía determinativa; pero es también cierto, por regla general que el operador promedio de concentradoras tiene algo que aprender del geólogo minero bien entrenado en lo que respecta al conocimiento de los minerales y a la habilidad en los métodos de reconocimiento ópticos. Por consiguiente la colaboración entre el departamento de concentración y el laboratorio geológico es gran ayuda para la solución de los problemas metalúrgicos.

La importancia del conocimiento de que especies están presentes en un mineral es obvia para la solución del tratamiento del mineral por los métodos modernos. Por ejemplo, aunque el propósito final de la flotación es separar un metal de sus elementos asociados, la tarea se realiza no por la separación de metales, como tales, sino por la separación de minerales. Por consiguiente la selección de los reactivos depende en cierto modo por las especies mineralógicas a las que esta asociado el metal. De modo pues que si dos metales se han combinado en un solo mineral, no habría esperanza de separarlos por flotación o cualquier otro método fisico. Si por ejemplo el mineral es bomita (PbCuSbS3) como constituyente abundante del mineral, no hay necesidad de perder tiempo en intentar hacer una separación limpia del plomo a partir del concentrado de cobre. Similarmente en un mineral de Jamesonita (Pb4FeSb6S 14) que contiene alrededor de 40.16% de plomo;

el mineral no rendira una alta ley de plomo en el concentrado y no habría forma por métodos puramente físicos de remover el antimonio.

Similarmente la posibilidad de separar el azufre de los minerales de hierro depende de la asociación mineralógica en la cual el ocurre. Los minerales de magnetita que contienen pirita pueden ser limpiados de la mayor parte del azufre por separación magnetica porque la pirita no es atraída por el magneto. Pero si el azufre esta en la forma de pirrotita, la que no responde a la atracción magnetica no puede ser eficientemente separada por este método. Al tratar magnetita con contenido de cobre la chalcopirita se separa por el uso del magneto para ser después separada en el concentrado de cobre, pero si el cobre esta presente como cubanita (la que difícilmente puede ser distinguida de la chalcopirita, excepto por métodos microscopicos) ni el cobre ni el azufre pueden ser separados del hierro por concentración magnética.

Los minerales de la ganga pueden interferir con la flotación en formas sorprendentes. En casos se ha encontrado por ejemplo que la presencia de biotita puede ser la causante de baja recuperación en minerales igual contenido de valores metálicos pero de diferenciación de ganga. La biotita puede acumularse hasta el punto de malograr el funcionamiento de las celdas flotación.

La textura de un mineral puede tener una gran influencia en el tratamiento. El tamaño del grano y enlaces como de galena y esfalerita, por ejemplo, no pueden dar una indicación de la fineza de la molienda necesaria para una buena separación.

## **CONCLUSIONES AL CAPITULO 11**

•

El Muestreo, control de resultados en laboratorios y el logueo geológico (litología, alteración, mineralización) en la etapa de exploración son actividades de mucha importancia, dado que la información que se generan en cada momento, sirven para tomar decisiones en la continuidad o reseco del proyecto.

En una etapa inicial del proyecto es recomendable usar taladros RC, dado que son más efectivos ( económicamente y rápidos. Si el proyecto pasa a una segunda etapa se hacen necesarios usar taladros DDH, dado que es importante conocer informaciones con mayor exactitud y/o adicionales como: parámetros geotécnicos, geológicos hidrológicos, etc.

De los resultados de los taladros diamantinos y aire reversa de la etapa de exploración y el logueo geológico se elabora el modelo de la mina. Para la elaboración de este modelo fue necesario la construcción de una base de datos con todos los resultados de leyes de la etapa de exploración y de los códigos geológicos asignados de acuerdo al tipo de alteración y litología. Toda este información centralizada se carga a un programa computarizado para luego desplegar los compósitos. Esta información compositada es la base del estudio de distribución de leyes y el comportamiento geológico del cuerpo mineralizado, a través del despliegue de planos en secciones y planta.

Con esta información compositada realizar el estudio espacial de la distribución de los datos (variografía) luego las secciones que servirán\_para la confirmación de estudio de variografia y para que con los resultados se obtengan el modelo de mina. Luego se calcula las reservas y se diseña el tajo abierto, donde a cada banco se le asigna un tonelaje y ley *por* cada tipo de material. Con esta información y con las leyes de los taladros de voladura, se determina nuevamente el tonelaje y ley del banco.

## Capítulo III **MUESTREO Y ANALISIS DE TALADROS DE VOLADURA**

## **1.- Introducción**

Las operaciones mineral grandes generan cantidades de datos que necesitan ser utilizado para mantener información oportuna al corto mediano y largo plazo que permitan tomar decisiones eficazmente. Las Corporaciones Minera temprano han reconocido la necesidad por las computadoras, los cuales permiten manejar grandes cantidades de datos con éxito, y permiten así tener producciones que antes eran muy dificil de alcanzar.

## **2.- Muestreo de taladros de voladura**

El muestreo en la etapa de producción es el trabajo más delicado, por ello el disminuir incluso eliminar los errores es la primera preocupación del ingeniero de Ore Control.

Buen muestreo, preparación adecuada, y chequeo sistemático del laboratorio son requisitos imprescindibles para hacer un estudio geoestadístico tenga sentido.

El ciclo que permite tomar las decisiones correctas para el minado diario esta resumido en el esquema siguiente:

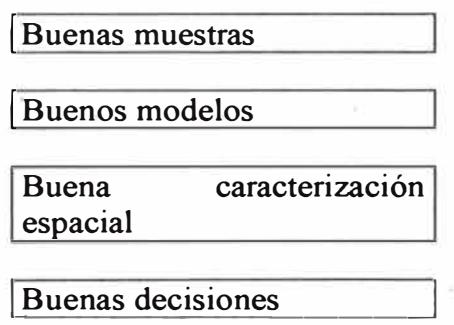

## **3.- Errores de muestreo.**

A- Errores sistemáticos por vicios de la metodología aplicada. Pueden ser muy serios. Errores sistemáticos en el laboratorio químico (preparación y análisis de las muestras). Pueden ser muy serios.

Errores "aleatorios", ocasionales y no-repetitivos

Errores humanos  $\rightarrow$  los mas serios, y no siempre fáciles de detectar.

B.- Mal entrenamiento del operario (vicios de trabajo) Falta de motivación (los peores sueldos en la faena) Cambios de personal Mala intención?. La solución empieza por darle al problema la importancia que se merece. C.- Diseño inteligente del protocolo de muestreo y preparación. Entrenamiento de operarios (y recompensa adecuada) Control de calidad del laboratorio: Cheques frecuentes y constantes. Muestras "blancas" (o standares) y duplicados.

## **4.- Análisis de técnicas de muestreo.**

4.1 Introducción.-

A través de datos históricos se han encontrados grandes discrepancias entre la ley estimada de los bloques de mineral y la recuperación del metal.. Este problema es causado por una variedad de factores incluyendo muestreo, ensayos, métodos de estimación de reserva, dilución, minerales refractarios, etc.

Actualmente el sistema de muestreo en la mina se realiza a través de la técnica Shovel Sample (muestreo con lampa), para la toma de muestras se debe considerar los siguientes:

La malla de perforación para taladros en zonas mineralizadas es 6.5\*6.5 y en zonas de desmonte de 8\*8. Esto debido a que en zonas mineralizadas necesitamos tener mayor representatividad de datos y a demás de acuerdo al estudio geotécnico la mineralización se encuentran en zonas de mayor dureza.

Antes del muestreo se realiza un ultimo chequeo de códigos para cada taladro de perforación, esto permite identificar que del numero de taladros a perforar todos se hayan realizado o en algunos casos se hayan aumentado.

Para el muestreo al cono de detritos, se corta con la lampa al nivel de la plataforma, se separa la capa superior en promedio de 2 cm .. (para los detritos que provienen de la sobre perforación) y realizando cortes verticales se toman en promedio de 5kg. en bolsas especiales en los cuales se codifican inmediatamente.

Estas bolsas con su codificación son enviadas al laboratorio, en donde es secado, chancado, pulverizado y cuarteado en 300gr. Para su análisis.

A través de estudios de muestras gemelas se observaron en forma preliminar que la mayor proporción de oro se encuentra en las muestras con mayor contenido de finos. Esto nos induce a implementar otras técnicas de muestreos que permitan la mayor representación de cada taladro.

4.2 .- Técnicas de muestreo

Las técnicas de muestreo que se encuentran en análisis son:

- 1. Shovel Sample
- 2. Pie Sample
- 3. Deck Sample

Todas estas técnicas tiene procesos similares de toma de información.

Colocar la perforadora en el punto para perforar

Colocar un plástico circular alrededor del taladro a perforar

Ubicar tres muestreadores tipo PIE en formas equidistantes alrededor del taladro a 10cm. del mismo, también se cuelgan tres muestreadores tipo DECK a igual distancia, para obtener muestras a medida que se perfora.

Una vez terminado de perforar se tomara 3 muestras mediante el método "PIE SAMPLER", 3 muestras mas con el método de "DECK SAMPLE" y tres del tipo SHOVEL SAMPLE.

El peso de cada muestra es aproximadamente de 10 Kg., en caso que la muestra recuperada es excesiva se procederá al cuarteo, hasta obtener el peso.

En total por cada taladro perforado se obtienen 1 O muestras.

Cada una de las 10 muestras tendrán el siguiente procedimiento:

a. -Tamizado en 4 fracciones a los siguientes tamaños

- . 6 Mesh
- . 30Mesh
- . 70Mesh
- $\sim$  <200 Mesh
	- $. > 200$  Mesh

obs. 3 mesh =  $6 \text{ mm} = 0.23 \text{ pulg}$ .

b.-Cada una de estas fracciones tendrán el siguiente tratamiento.

- l. Secado
- 2. Pesado
- 3. Chancado
- 4. Pulverizado
- 5. Cuarteado
- 6. Análisis por Au y Ag, mediante ensayos al fuego.

c. -Se calcular el promedio ponderado de la ley de mineral con el peso de cada una de las fracciones y luego con el peso de cada muestra, proporcionando una "ley conocida" del taladro de voladura.

d.-Los taladros son agrupados mediante rangos de ley y método de muestreo.

e.- Todos los resultados para cada método son comparados a la "ley conocida" para los taladros en cada rango de ley.

f- La menor varianza de las muestras con tipo de muestras iguales indican un método de muestreo mas preciso. El mejor acuerdo entre las varianza de las cuatro muestras fraccionadas y la "ley conocida" indican el método de muestreo exacto.

#### 4.2 Análisis de muestreo.

La información del presente estudio proviene del muestreo de 28 taladros de voladura (blastholes), los cuales según metodología que se adjunta.

Por cada taladro se obtuvo:
Tres muestras tipo Shovel (A, B y C), 3 tipo Deck, 3 tipo Pie y una muestra con el total sobrante. Por cada taladro se obtuvo 10 muestras.

Las 9 primeras muestras se les hizo análisis por malla (malla 6, 30, 70, <200 y >200), obteniéndose 5 submuestras por cada una, o sea un total de 45 submuestras por taladro. La muestra # 10 (sobrante-total), tuvo el siguiente procedimiento

1.- Se homogenizo el total de muestras  $(± 800 \text{ Kg})$ 

2.- Se hizo cuarteo consecutivo hasta obtener 32 submuestras

3.- Las muestras 1, 5, 9, 13, 17, 21, 25 y 29 se enviaron para análisis.

4.- Las muestras 2, 6, 10, 14, 18, 22, 26, y 30 se les hizo análisis por mallas

5.- Se calculo el promedio ponderado de las muestras del análisis por malla y luego se promedio con los resultados de las muestra de análisis total. Esto dio como resultado la "Ley Real" de la muestra.

# 4.3 Análisis de datos

Las muestras se agruparon según sondaje y método de muestreo

Se calculo el promedio ponderado (ver tabla 1), el valor promedio mas cercano al real corresponde al muestreo tipo "shovel" (6% mas alto), luego el "Deck" (9% mas alto) y por último el Pie (11% mas alto).

TABLA 01 -Descripción de algunos valores (total 28 sondajes)

### **PROMEDIOS: REAL Y SEGUN TIPOS DE MUESTREOS**

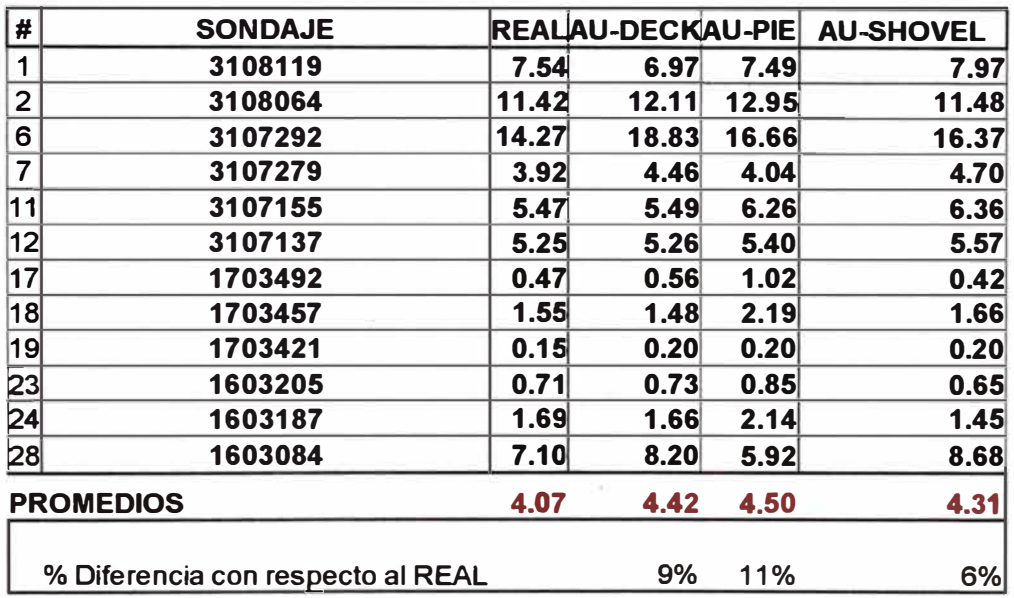

La mejor correlación se encuentra con el método tipo "Shovel" (0.992), se observa un menor sesgo lo que nos indica que este es el método mas Exacto, (ver grafico 1, 2 y 3).

Se calculó la Desviación standar (ver tabla 2) para cada muestra y para cada tipo de muestreo, según muestras A, B, y C ; lo cual indica que el método tipo Pie con la mas baja desviación standar (0.61) es el mas Preciso.

TABLA 02 (Algunos valores de ejemplo, para el caso)

**DESVIACION ESTANDAR POR MUESTRA SEGUN TIPO DE MUESTREO** 

| <b>MUESTRA</b><br># |         | <b>DECK</b> |       |       | PIE          |       |       |       | <b>SHOVEL</b> |       |       |       |              |
|---------------------|---------|-------------|-------|-------|--------------|-------|-------|-------|---------------|-------|-------|-------|--------------|
|                     |         | A           | в     | C     | <b>STDEV</b> | A     | в     | C     | <b>STDEV</b>  | A     | в     | C.    | <b>STDEV</b> |
| 1                   | 3108119 | 6.75        | 7.48  | 6.67  | 0.444        | 6.76  | 7.56  | 8.14  | 0.691         | 7.38  | 9.49  | 7.05  | 1.322        |
| $\overline{2}$      | 3108064 | 12.74       | 13.01 | 10.57 | 1.336        | 12.16 | 12.49 | 14.19 | 1.089         | 7.45  | 11.92 | 15.05 | 3.818        |
| 6                   | 3107292 | 14.35       | 19.76 | 22.38 | 4.094        | 20.32 | 13.39 | 16.26 | 3.486         | 11.06 | 24.96 | 13.09 | 7,509        |
| 7                   | 3107279 | 3.99        | 4.32  | 5.08  | 0.560        | 4.75  | 4.33  | 3.04  | 0.892         | 5.21  | 4.95  | 3.96  | 0.658        |
| 11                  | 3107155 | 6.23        | 6.15  | 4.10  | 1.209        | 6.02  | 6.44  | 6.32  | 0.220         | 5.37  | 7.04  | 6.67  | 0.875        |
| 12                  | 3107137 | 5.92        | 4.62  | 5.25  | 0.651        | 5.28  | 5.42  | 5.49  | 0.110         | 5.61  | 5.59  | 5.51  | 0.053        |
| 17                  | 1703492 | 0.55        | 0.62  | 0.51  | 0.058        | 1.97  | 0.64  | 0.46  | 0.824         | 0.41  | 0.59  | 0.27  | 0.163        |
| 18                  | 1703457 | 1.22        | 1.36  | 1.85  | 0.327        | 1.65  | 2.21  | 2.71  | 0.531         | 1.53  | 1.78  | 1.68  | 0.125        |
| 19                  | 1703421 | 0.21        | 0.23  | 0.17  | 0.032        | 0.17  | 0.14  | 0.27  | 0.064         | 0.23  | 0.17  | 0.20  | 0.028        |
| 23                  | 1603205 | 0.92        | 0.75  | 0.52  | 0.199        | 0.85  | 0.64  | 1.05  | 0.206         | 0.83  | 0.54  | 0.58  | 0.155        |
| 24                  | 1603187 | 1.49        | 1.63  | 1.85  | 0.181        | 2.73  | 1.68  | 2.02  | 0.537         | 1.51  | 1.57  | 1.27  | 0.159        |
| 28                  | 1603084 | 9.67        | 6.04  | 8.90  | 1.911        | 5.62  | 4.97  | 7.16  | 1.126         | 7.18  | 7.13  | 11.72 | 2.632        |
| <b>PROMEDIOS</b>    |         |             |       |       | 0.65         |       |       |       | 0.61          |       |       |       | 0.89         |

# ANALISIS POR MALLAS

Se calculó el promedio ponderado por malla para cada tipo de los métodos de muestreo (ver tabla 3).

El promedio ponderado de cada uno de los 3 métodos resultaron mas altos que el Promedio Real (Deck 19.1% mas alto, Pie 10.8% mas alto y el Shovel 10.3% mas alto). Esto indica que en los tres métodos se esta sobre estimando la Ley del taladro.

En el análisis por malla también se observó que en los tres tipos de muestreo el poncentaje de finos es mas alto comparado con la muestra Real (> 10% ). Lo cual sugiere que en el muestreo se toma mas cantidad de finos de lo que se debería.

El análisis del porcentaje de ley según tamaño de malla indica que la mayor cantidad de mineral se encuentra en las partículas finas .

# TABLA 03

### PORCENTAJE DE LEY SEGUN TAMAÑO DE PARTICULA APARTIR DEL

PROMEDIO PONDERADO (28 muestras)

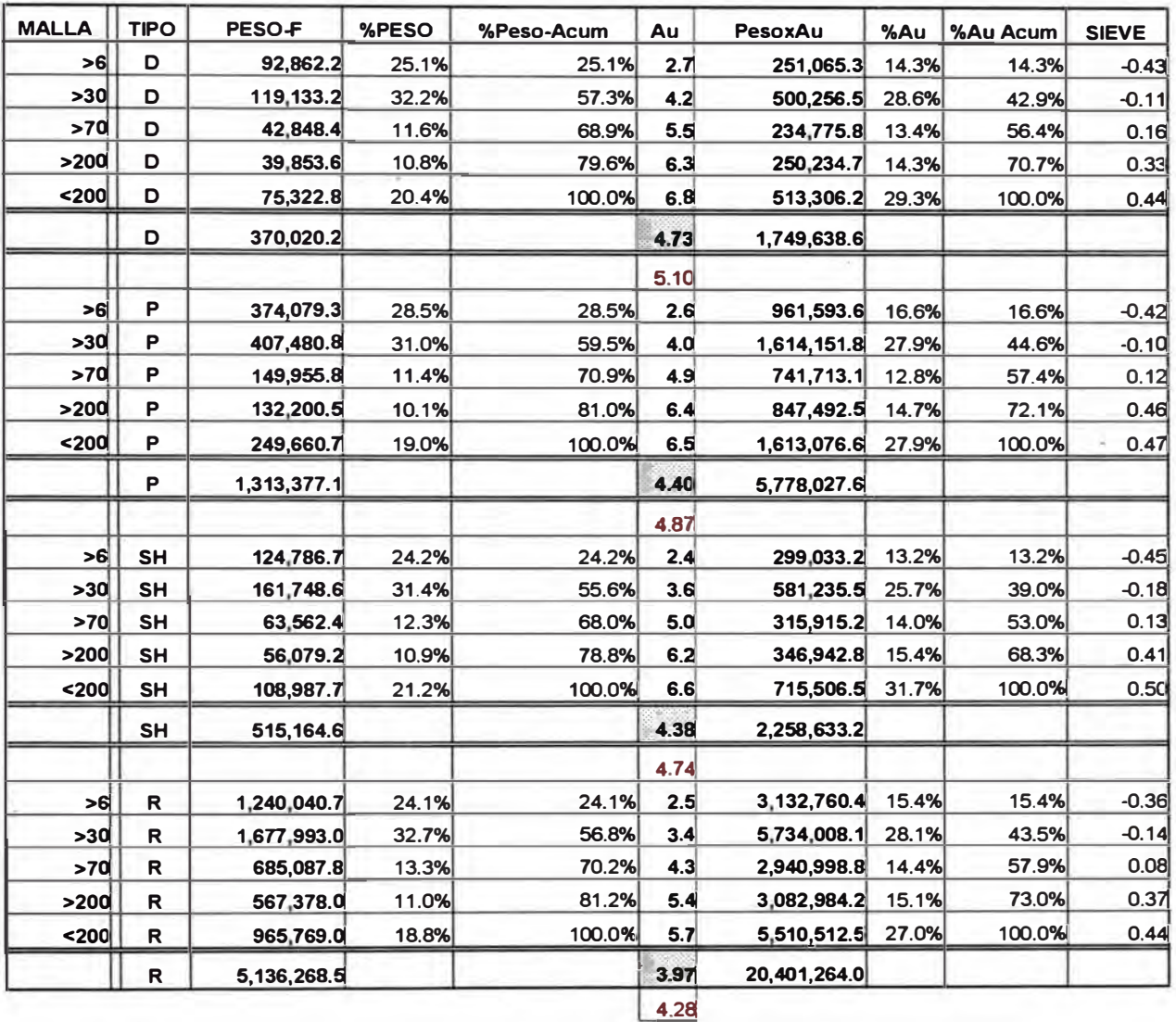

NOTA:

**DECK**  $D =$ 

PIE  $\mathsf{P}$  =

SH = SHOVEL

 $R =$ REAL

Estos cuadros permiten concluir lo siguiente:

#### OBSERVACIONES

*Al* momento de la perforación, la presión con que es expulsada la muestra origina que las partículas mas grandes sean lanzadas mas lejos y que los finos se acumulen alrededor del taladro (ver figura 1). Con lo cual al momento de muestrear se toma en forma desproporcionada la cantidad de finos y de gruesos.

El calculo de la desviación standar indica que el método shovel es el menos preciso. Esto se debe a que las 3 muestra son tomada de forma diferente en comparación con

los otro dos métodos en los cuales se cuenta con un equipo estacionario.

Durante la perforación se ha considerado taladros en diferentes zonas de mineralización (alta, media y baja ley)

### **5.- Análisis de datos de voladura.**

Los datos que se generan en la etapa de producción, son tan o más importantes que los datos de exploración, debido a que estos son usados en cada proceso de producción , para poder reajustar los estimados a mediano y largo plazo; Estadísticamente son tratados similarmente a los datos de exploración.

5.1 \_Control de calidad de resultados de muestreo.

El control de calidad consiste en practicas que se llevan a cabo para mantener la precisión y veracidad de los resultados. La garantía de calidad consiste en medidas, las que indican que los variados tipos de datos tiene la suficiente precisión y veracidad. Con el control de calidad se trata de prevenir los errores, mientras que con la garantía de calidad, se trata de demostrar que usted no está encubriendo errores.

5.1.1. Control de calidad en campo:

El control de calidad en campo es diario, y esto se realiza desde el momento de perforación hasta la entrega de las muestras en laboratorio. Lo que se controla en forma generalizada es:

.- Uso adecuado de los parámetros de perforación (presión de agua, velocidad de salida de los detritos, estado de los triconos y barra de perforación, etc.

. - Asegurar que la perforación se realice exactamente sobre los puntos puestos en los diseños, y esta se haga con el faldón hacia abajo (para evitar que se expulsen los materiales finos.

. - Uso de bolsas de muestreo adecuados al tipo de mineralización y al clima .

. - Buen muestreo de acuerdo al método de muestreo aprobado .

. - Codificación de cada punto de muestreo; lo cual se debe hacer seguimiento con planos en el mismo campo, y fuera posible debe usarse codificadores electrónicos

. - Buena transferencia de con el receptor en el laboratorio: por tipo de códigos y orden.

5.2. Análisis estadístico para un control de calidad de pares de muestras.

Lo más importante en la etapa del muestreo, es tener un porcentaje de confianza en los resultados reportados por laboratorio, para en la etapa inicial se realizan pruebas con distintos laboratorios para una misma muestra, los cuales son analizados con algunas técnicas estadística. Como:

Análisis de errores si se conoce el valor verdadero.

Análisis de correlación; Q-Q y/o Scater plots.

Análisis de las diferencias entre los pares. Hay sesgo?

Análisis de la distribución en el tiempo de las diferencias o de los errores.

Para dichos análisis usamos el programa GSLIB cuyas rutinas se compilan y ejecutan en el programa fortran

Todas las rutinas o aplicaciones tiene 3 tipos de archivos

File.for -> archivo de códigos originales que se compilan y ejecutan en el fortran.

File.ink -> archivo asociado al file.for

File.par-> archivo de parámetros, el cual es usado para cambiar las condiciones de aplicación del programa.

**5.2.1 Análisis del error relativo.-** Para un chequeo inicial usamos la fórmula de error relativo, que es el primer indicador de la comparación de ambos resultados.

 $ER = (au1-au2)/(au1/2 + au2/2)$ 

Estos errores relativos, para el caso de oro deben estar en el intervalo de 10-15% para su aceptación.

#### **5.2.2 Análisis de Scater plots**

El análisis de Scater plots ó análisis de dispersión para pares de muestras, son llevados a cabo con el objetivo de observar el comportamiento de los resultados de muestras iguales, los cuales son tratados en diferentes laboratorios; tiene como objetivo principal realizar la evaluación y tener un parámetro de confianza en el laboratorio de análisis.

Una vez recibido los resultados de las muestras, se crea un archivo cuyo formato es el siguiente:

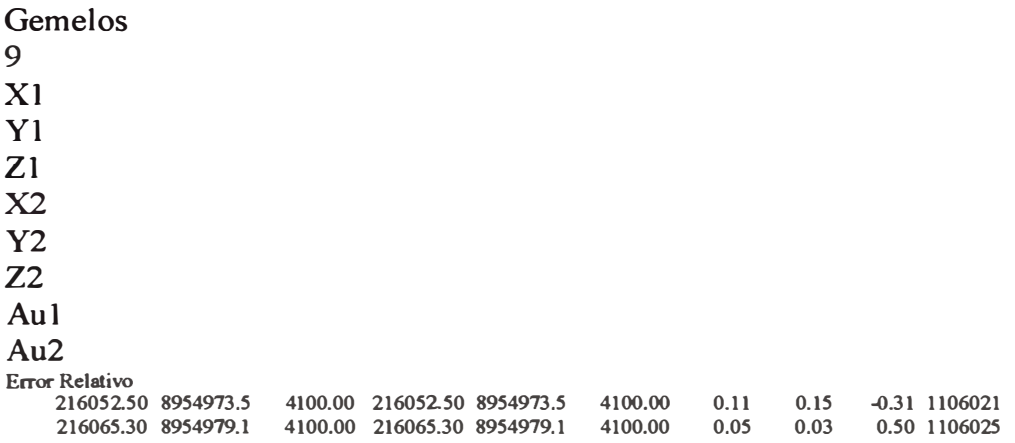

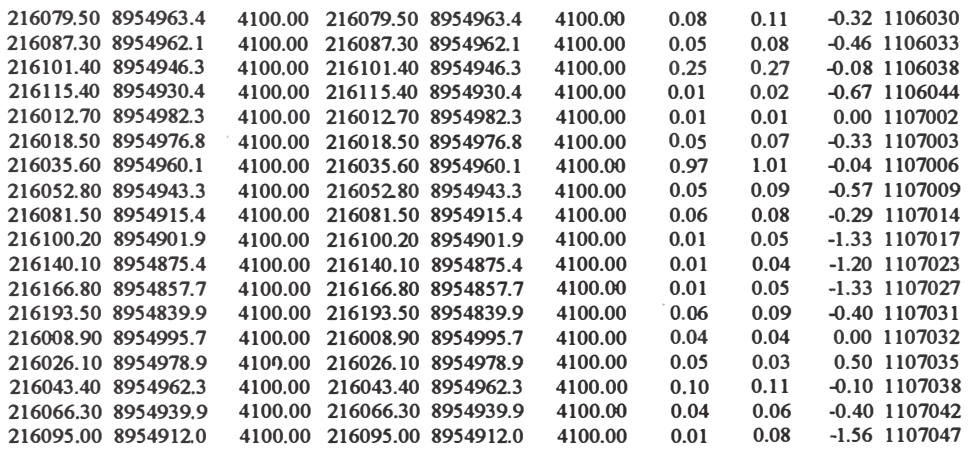

La base de datos contiene los resultados de dos muestras de un solo taladro, los cuales corresponden a ubicaciones con coordenadas UTM e identificadas con códigos que representan a códigos de los bancos; estos han sido análizados por el laboratorio A (aul) y el laboratorio B(au2).

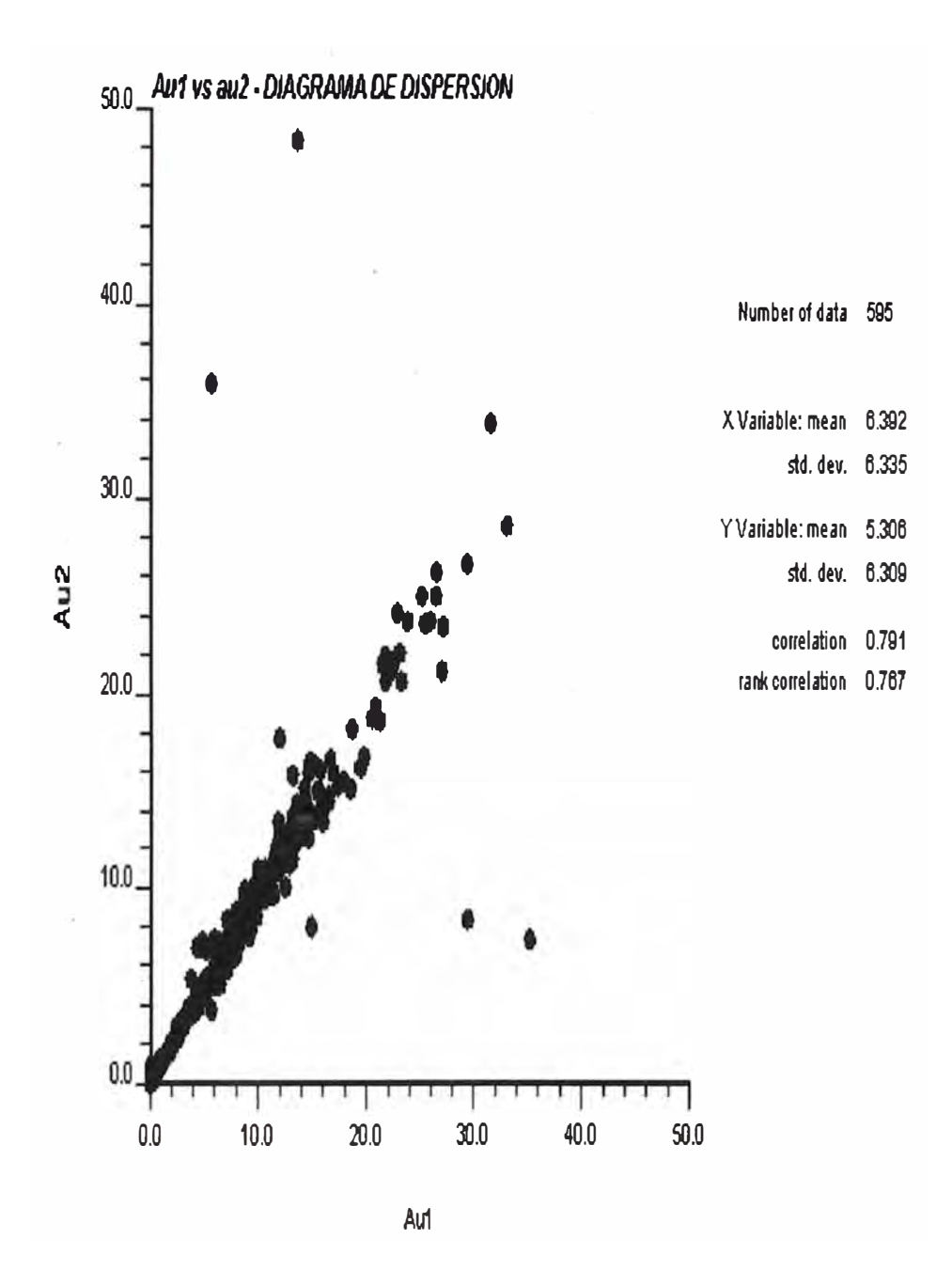

Análisis:

Para ambos resultados de usaron el mismo método de análisis - Método gravimétrico.

El diagrama de dispersión nos muestra que en rangos menores a 4 gr/ton la correlación es más exacta, asimismo se observa que para resultados de leyes mayores a 20 gr/ton tenemos una correlación que tiende a distorsionarse; Eso es debido al método de análisis.

Para estos casos de leyes altas se realiza un análisis por el método de Absorción Atómica.

Sin embargo observamos que tenemos una correlación general de 0.79, el cual nos indican que ambos laboratorios tienen resultados similares.

#### **6- Compositos de datos de voladura.**

El proceso de perforación, muestreo de cada taladro y logueo geológico, generan una gran base de datos, los cuales al ser procesados por el sistema dan como resultados los compósitos de datos de voladura.

Los compósitos son el resultado de fusionar tres bases de datos:

Base de datos de ubicación de taladros.

Base de datos de logueo geológico.

Base de datos de resultados de muestreo.

Por cada disparo es posible generar un compósito, los cuales están identificados por código de banco y número de disparo. A continuación se presenta un formato general de los compositos del banco 4160- disparos 01 y 02.

Blashole de 1 0m Pierina

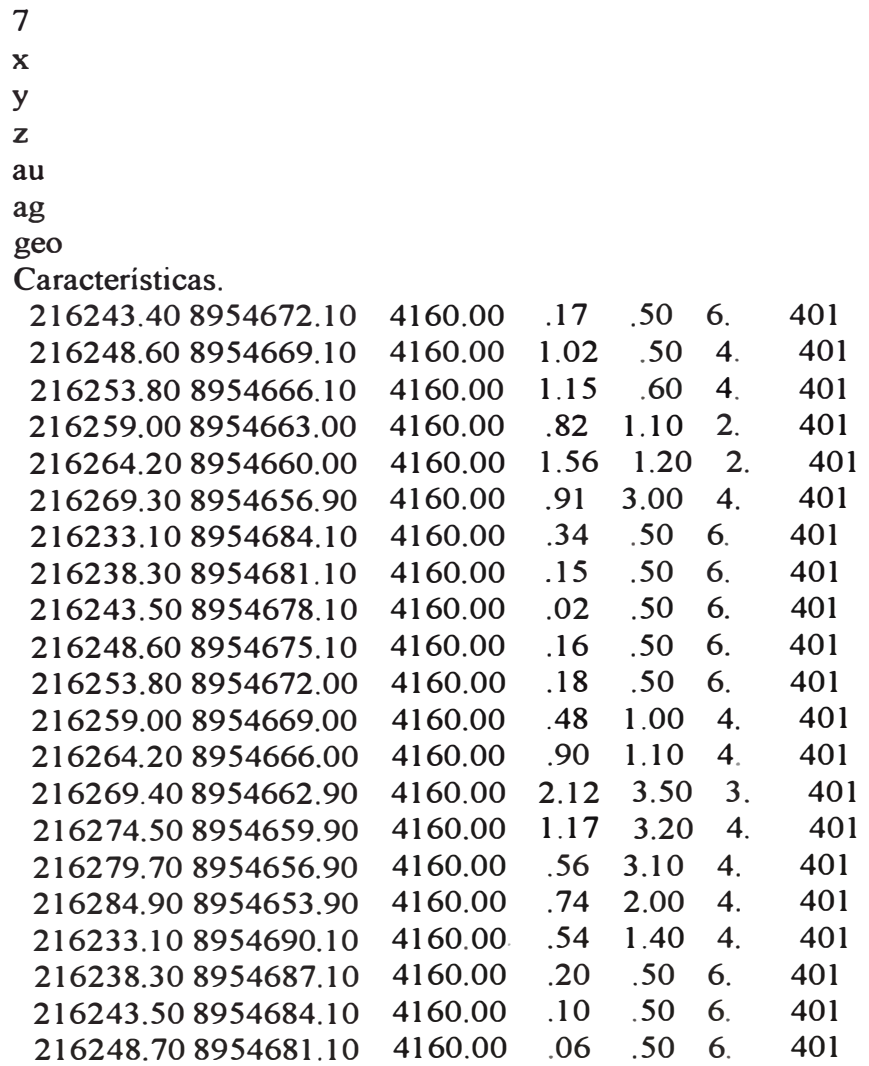

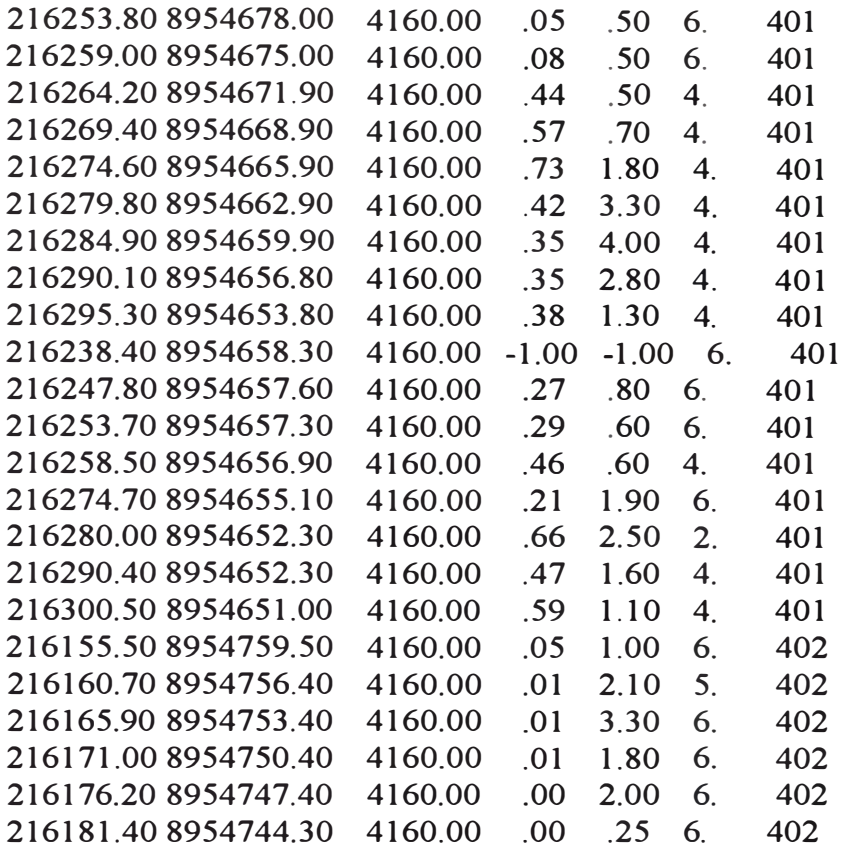

Donde cada taladro tiene sus respectivas ubicaciones en el campo, a través de coordenadas UTM y también sus valores de oro, plata, y características geológicas

#### Observaciones:

1.- Las variables Este(x), Norte(y) **y** Elevación(z) son tomados en el campo al finalizar la perforación de cada taladro.

2.- Los valores de oro(au) **y** plata(ag), son el resultado del análisis de las muestras enviadas al laboratorio.

3. - La interpretación geológica (geo) es el resultado del logueo geológico de cada taladro; por tipo de alteración y mineralización.

4.- Las características, para este caso representan los códigos que identifican a uno **y** otro disparo por banco.

# **CONCLUSIONES AL CAPITULO m**

El muestreo en la etapa de producción es una actividad cotidiana **y** de gran importancia, los resultados de dicho muestreo están íntimamente ligados al logueo geológico **y** modelo de mina a largo plazo .

. Para minas de oro se hacen necesarios un estudio de las diferentes técnicas de muestreo existentes, con el fin de elegir aquélla técnica que nos arroja menos error **y** variabilidad.

Gran parte del control de resultados de laboratorio se realizan con la correlación del logueo geológico **y** modelo a largo plazo.

Los compósitos de taladros de voladura representan el muestreo por 10 mts. y se genera al fusionar las base de datos de: ubicación de taladros (coordenadas UTM), logueo geológico, resultados de laboratorio.

# Capítulo IV **SISTEMA DE CONTROL DE MINERALES**

# **1.- Introducción**

El Sistema de Control de Minerales (OCS) es una herramienta para el control de minado diario, permite organizar, planificar, reportar, etc. Las operaciones involucradas en el minado diario. Es diseñado para ser usado en el control de ley diaria y proyectar la producción de un área determinada.

El OCS es un programa gráfico de MEDSYSTEM, generado por subrutinas hecho en lenguaje fortran, algunas de estas subrutinas pueden ser modificados y/o editados desde un procesador y luego ser compilados.

# 2.- **Planificador del Sistema de control de minerales.** (OCS)

2.1 Introducción.- Antes la sección de Ingeniería sólo tenia un programa autosuficiente que trazaría situaciones de taladros de producción de los datos de estudio a mano alzada. El objetivo era rellenar el modelo de la perforación resultante en las situaciones de taladros que se perforaban, con el cual el polígono resultante era la plantilla al modelo para un banco de producción; este mapa del banco se usaría para diseñar líneas que usan el método poligonal simple. Cada ensaye para cada taladro de producción fue considerado como "verdadero" a menos que era obvio. Normalmente la discusión era si nosotros debemos intentar minar áreas pequeñas de mineral (2 ó 3 taladros) rodeado por material de desmonte. Se consideraba que la situación del taladro de producción estaba en el centro del bloque minero.

Para los reportes de producción diario, se requería información de los taladros de producción dentro de un día minado, los cuales se promediaban para estimar la calidad del material enviado en un día particular. Hay unos problemas involucrados con este tipo de procedimiento. Una es que en un día de minado se da el caso que ningún taladros esta involucrado en la producción de ese día, el cual para este caso la ley de la producción es estimado por los taladros cercanos al frente minado.. Otro problema es que un solo taladro de alta ley sub estimaría la estimación de onzas disponibles para procesar en el molino o la lixiviación.

### 2.2 Control de leyes computarizadas.

Con el actual método de control de leyes, los taladros de producción son puestos en el campo con un GPs electrónico y/o una estación total los cuales están comunicados con el servidor principal que recibe la información de cada posición del punto con sus respectivos códigos; con dicha información se genera dos tipos de archivos, el primero se refiere a los puntos perforados y codificado con sus respectivas ubicaciones UTM en el campo; y la segunda se refiere a los códigos de cada taladro perforado con sus respectivos valores de ensayos e información geológica

Después que los datos de la perforación para la voladura están completos, un modelo de bloques de banco se crea. Este mini-modelo debe tener una relación con el modelo a largo plazo ( como: en tamaño de bloques, radio de busqueda, # máximo de compositos involucradas, etc.). Los modelos que pueden crearse incluyen: distancias poligonales, Inversos al cuadrado, cubo etc, y varios métodos de Krigeage. Definido el modelo a usar para cada disparo se ejecuta dicho modelo el cual determina de acuerdo a la interpolación de las leyes zonas de mineral/desmonte que son puestos en el campo vía GPs y/o Estación total.

# **ORGANIGRAMA PARA EL SISTEMA DE CONTROL DE MINERALES.**

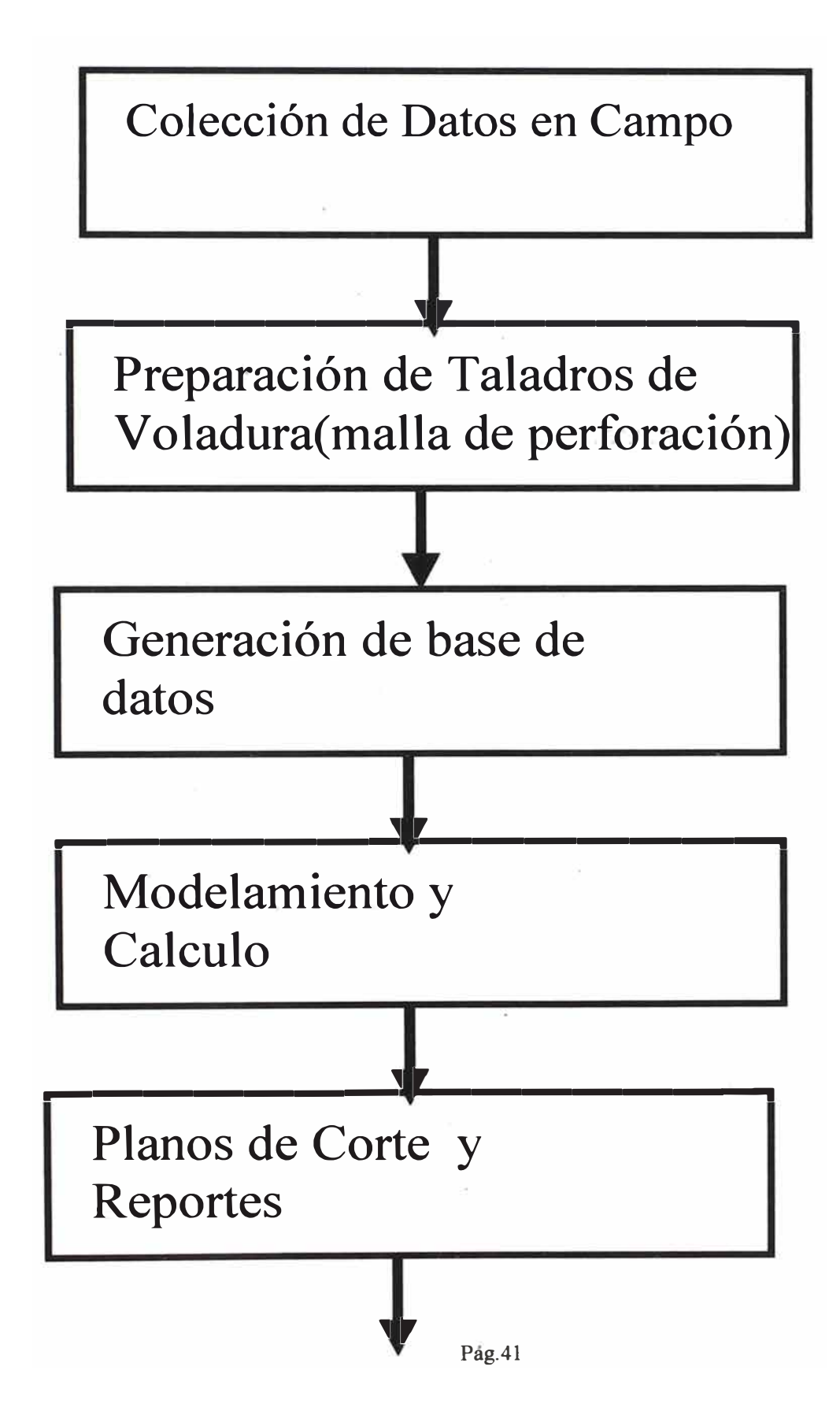

# **3.- Colección de datos en campo.**

Los datos de campo se refieren a toda información disponible que se puede captar antes de la perforación, durante la perforación y después de la voladura.

Antes de la perforación: Levantamiento topográfico de plataformas de perforación, mapeo superficial (para realizar el ajuste en campo de las zonas geológicas involucradas, el cual sirve para preparar la malla de perforación).

Durante de la perforación: Muestreo y logueo de taladros de perforación.

Después de la perforación: Levantamiento de influencia de perforación.

# **4.- Preparación de taladros de voladura.**

La preparación de taladros de voladura ó malla de perforación, está basado en:

Parámetros de Diseño: Cresta de los bancos, ángulo de talud operativo, ángulo de talud final, ancho de berma, etc.

Parámetros Geológicos/geotécnicos: Caracterización geológica/geotécnica del banco de perforación .

Parámetros operativos: Diámetro del barreno y la broca.

Con esta información previa ingresamos al programa MEDSYSTEM, usando el procedimiento FRUN650SV -FRUN650.SRV, el cual nos presenta una pantalla gráfica con opciones interactivas.

- 4.1. Consideraciones a tener en cuenta para el diseño en computadora
- a.- Tener la cresta del banco correspondiente, con información involucrada a las fases de minado, para advertir la existencia del tipo de talud y construcción de rampas. ·
- b.- Para cada banco tener información geológica, geotécnica y del modelo a largo plazo, para generar mallas ó grillas diferentes de acuerdo a: Zonas de desmonte con alta, mediana y baja dureza Zonas de mineral con alta, mediana y baja dureza.
- c. La malla es del tipo triangular, y para cada tipo de malla varían el burden y espaciamiento.
- d.- Para zonas de mineral en general usamos malla de 6.5\*6.5 mts y zonas de desmonte 8\*8 mts. Actualmente se está usando voladura controlada con la técnica del trimrock.
- 4.2 Consideraciones de campo para el diseño de malla.

Línea 1.- Representa la Topografia en línea media del banco, esta línea es importante porque permite asegurar que la mayor parte de taladros estén dentro del banco y además nos permite determinar el volumen de un disparo determinado.

Línea 2.- Representa la división en zonas de mineral y desmonte, de acuerdo al modelo de largo plazo, es importante saber esta línea porque nos permite controlar mejor el muestreo, la perforación de acuerdo a zonas de mineral y desmonte.

Línea 3.- Cresta de diseño del tajo, basado en las fases de minado y en el limite final del tajo, la dirección de esta cresta nos sirve para realizar el diseño de la primera fila, el cual nos sirve para controlar el talud.

# **MALLA DE PERFORACIÓN-BANCO** 4090

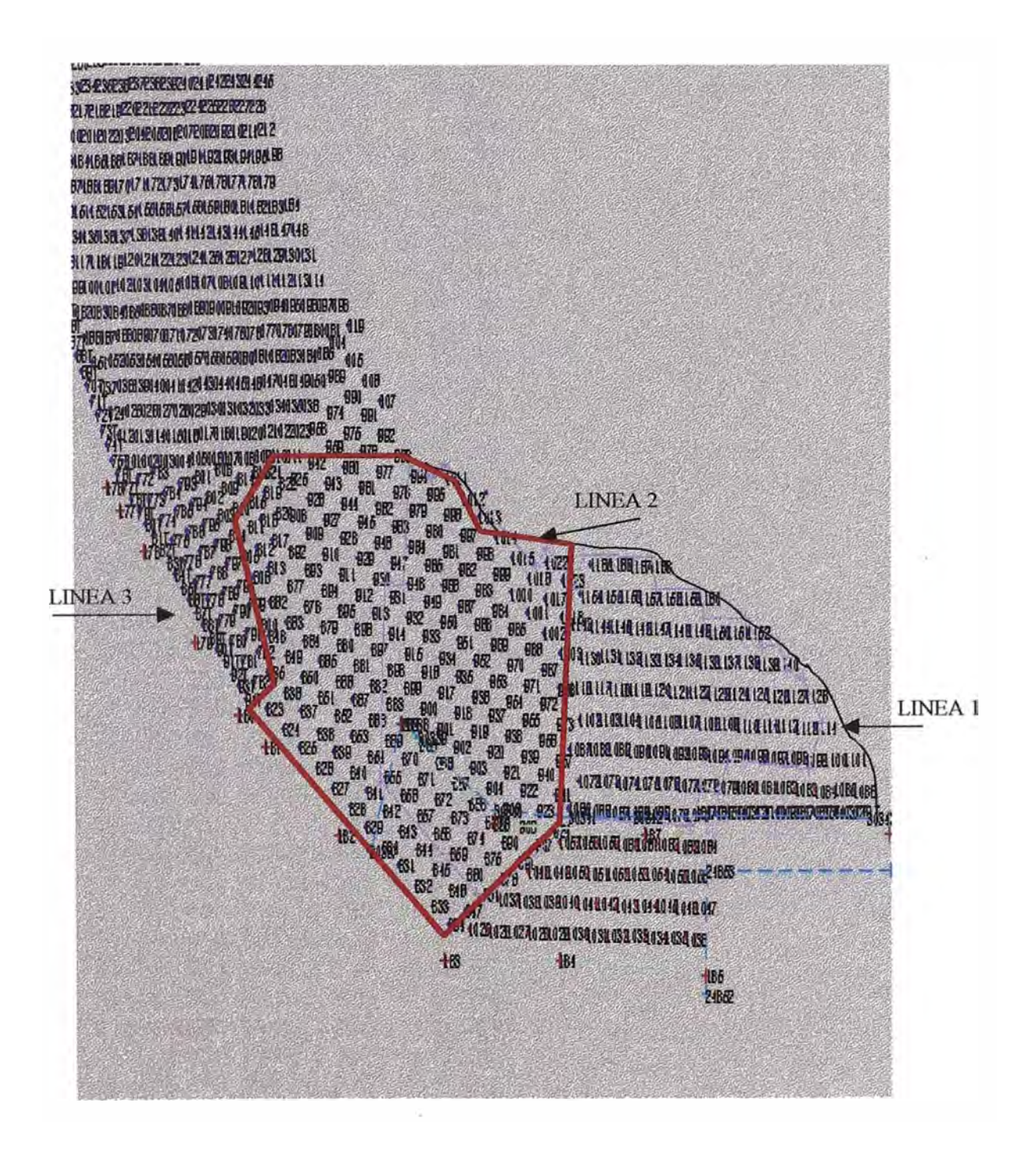

Después de la evaluación del modelo de mina para un banco, modelo geológico y logueo del banco superior ingresamos al programa y generamos mallas para cada zona hasta completar el banco. El archivo generado tiene el siguiente formato.

Formato de archivo para malla de perforación.

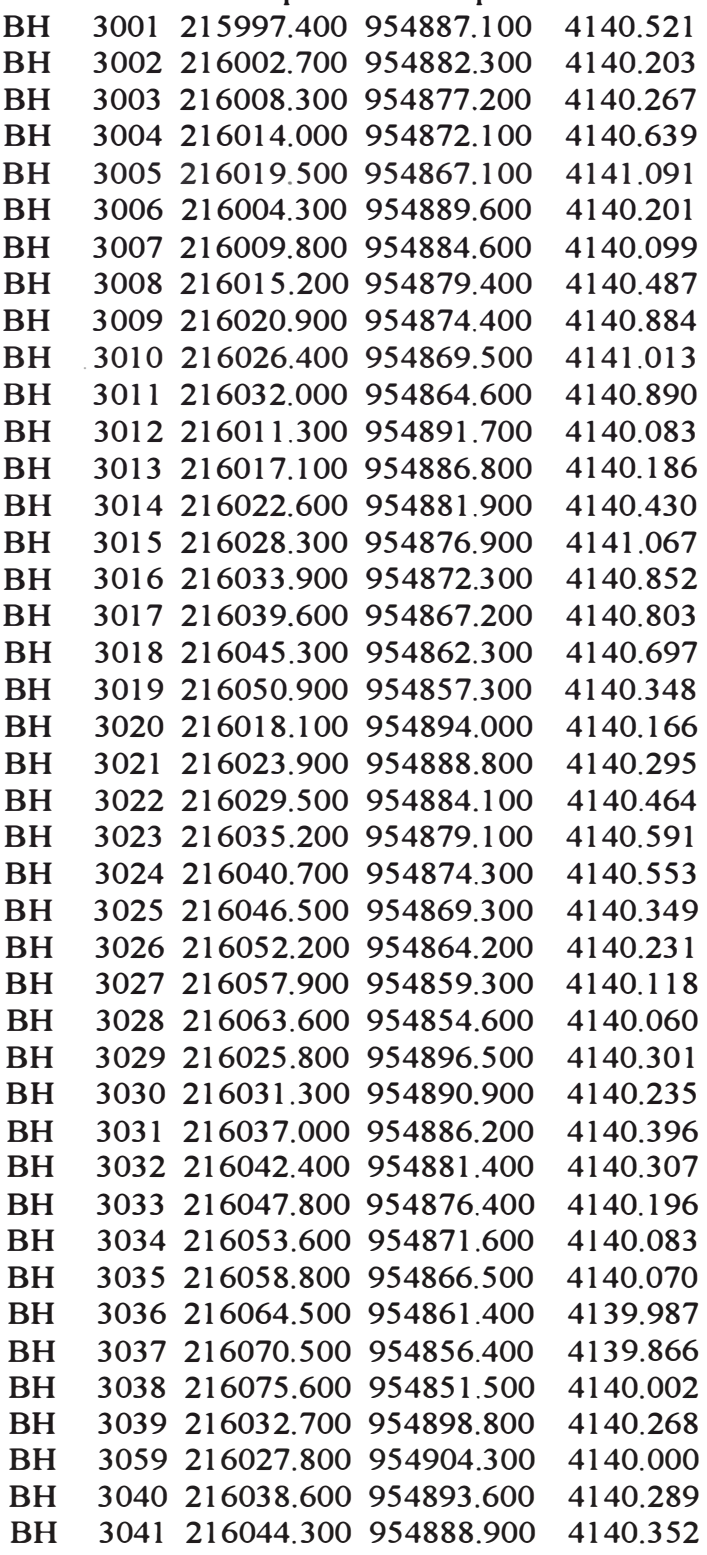

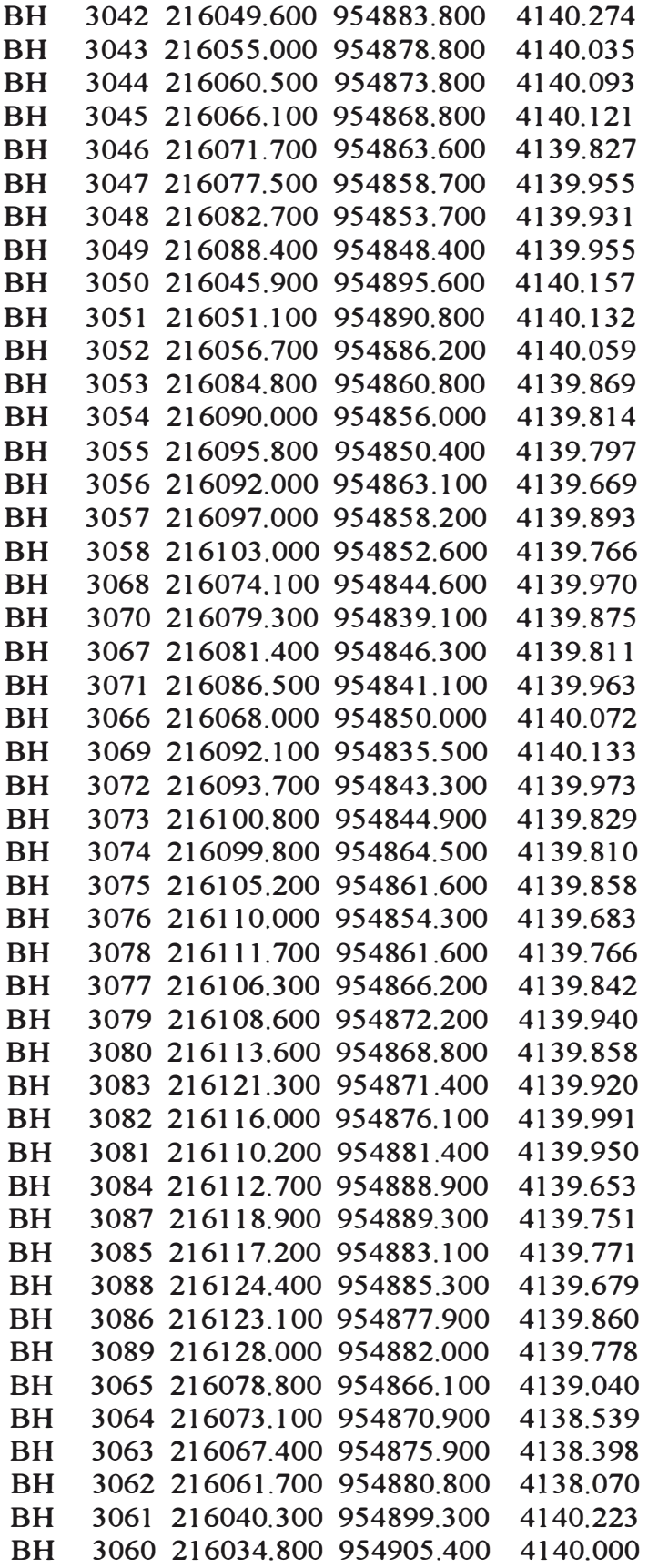

Donde:

 $BH \rightarrow$  Identificación del taladro In-situ (blast hole)

 $3060 - \rightarrow$  código del taladro, que contiene como máximo 4 dígitos.

216034.800, 954905.400,4140 - $\rightarrow$  Coordenadas Este Norte y Elevación.

Este archivo puede ser también generado a través del Autocad.

Teniendo la malla de perforación general para todo el banco, procedemos a realizar cortes de zonas de acuerdo al planeamiento diario y semanal.

# 5.- **Generación de base de d�tos.**

La base de datos que se genera es el resultado de la información recopilada o generada debido al proceso de perforación y disparo. Los procesos que generan dicha base de datos son:

Malla de perforación.-Base de datos que genera las coordenadas para cada punto de perforación, los cuales son puestos en el campo a través de GPS.

Muestreo de taladros.-Base de datos que generan los resultados del muestreo de cada punto de perforación en oro y plata.

Loguéo geológico.- Genera la interpretación del tipo de alteración y mineralización para cada punto de perforación.

Toda estas informaciones son ordenadas en dos tipos de archivos:

1.- Archivo de ubicaciones de taladros: El cual tiene el mismo formato que el de la malla de perforación general, para cada proyecto a disparo se generan archivos de la forma S1901.GRD; donde S de disparo (shot), 19 código del banco, 01 número de disparo y GRD extensión del archivo en código ascii.

Ejemplo:

S1901.grd  $\rightarrow$  Disparo del banco con código 19 (banco 4090), el primer disparo.

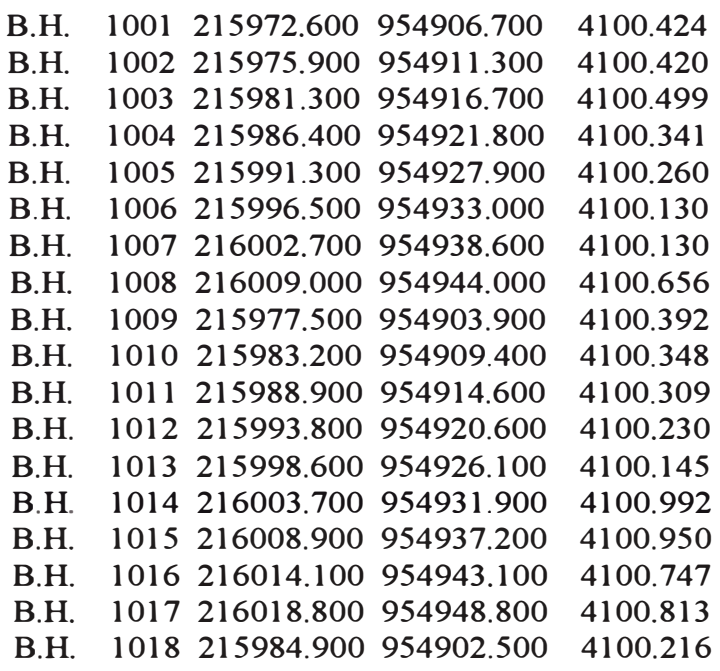

2.- Archivo de muestreo y logueo geológico. Estos archivos son de la forma Sl901.asy.

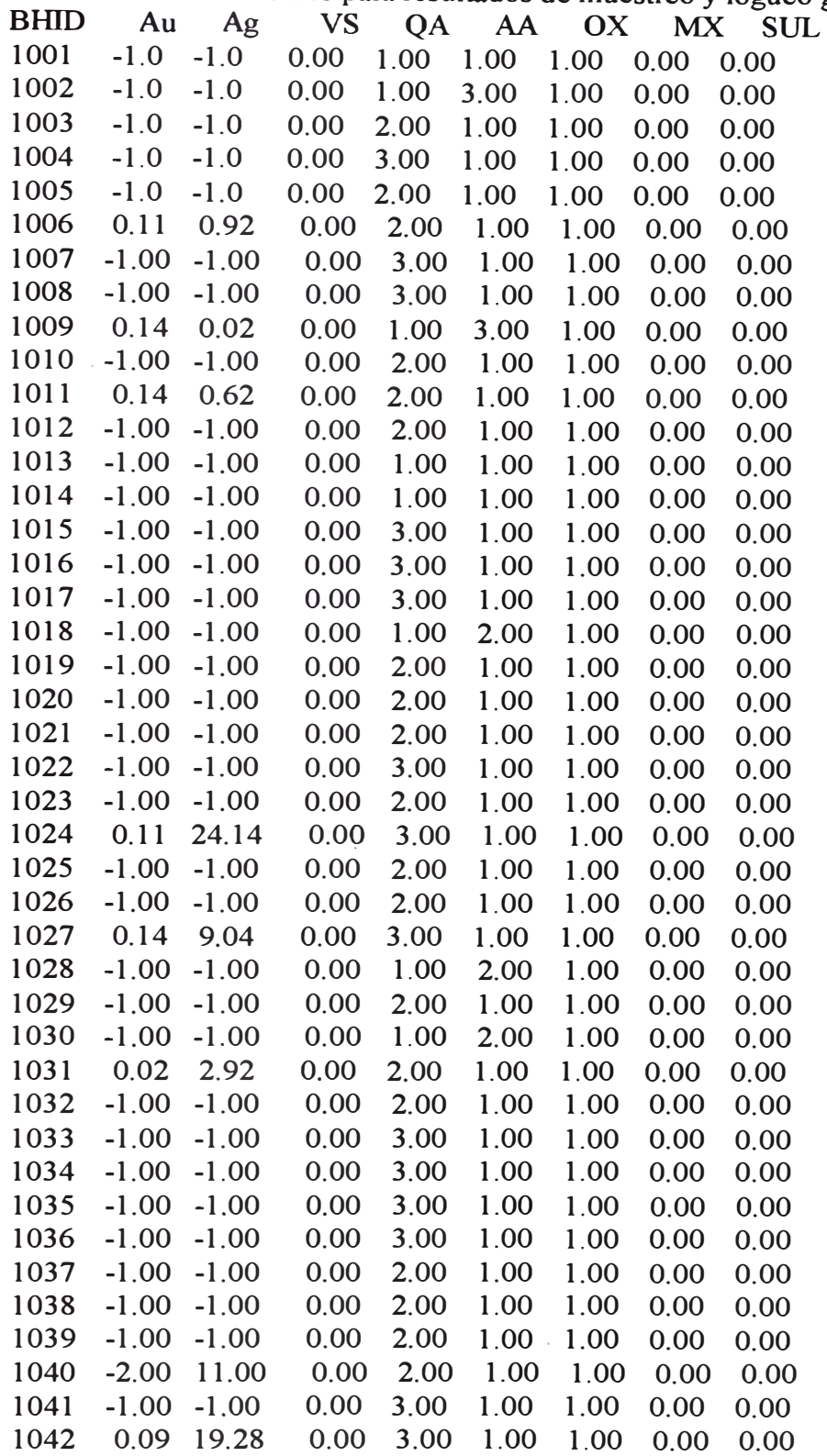

Formato de base de datos para resultados de muestreo y logueo geológico.

donde:

 $BHD \rightarrow Identification$  de los taladros.

Au, Ag  $\rightarrow$  Resultados de oro y plata, el valor de  $-1$  usamos para taladros que no se enviaron a analizar (pertenecen a zonas de desmonte) y el valor de -2 usamos para taladros que tuvieron problemas durante la perforación, muestreo y/o análisis.

Las siguientes columnas son el resultado del logueo geológico. Donde:

 $VS -\rightarrow Vuggy$  sílica (contiene generalmente mineral de muy buena calidad geomecánica).

 $QA \rightarrow$  Quarzo alunita (contiene generalmente mineral de buena calidad geomecánica)

 $AA \rightarrow$  Argílico (material que contiene arcilla de muy baja dureza y no contiene mineral)

 $OX \rightarrow$  Material que por su componentes mineralógicos son generadores de óxidos.

 $SL \rightarrow$  Material que por su componentes mineralógicos son generadores de sulfuros.

### **6.- Modelamiento.**

6.1. Introducción.- El modelamiento de barrenos de voladura se realiza por lo general usando un tamaño de bloques más pequeño que el modelo de mina usado para la planificación a largo plazo (para nuestro caso se usa 5\*5\*2.5, que representa ¼ del tamaño de bloques originales). Esta proporción es muy buena porque permite efectuar comparaciones futuras mediante la simple promediación de bloques.

Hay varios estimadores de calidad y técnicas de selección de mineral disponibles, los cuales ayudan a la selección diaria del cuerpo minerálizado. Los estimadores más comúnmente usados son: Poligonal, distancia inversa y el. Krigeage. Cada método proporciona una estimación de la calidad de un bloque y están sujetos a alguna cantidad de error. Los numerosos investigadores han comparado la variación de errores para estos métodos y han encontrado que el Krigeage ordinario tiene el menor error. Para nuestro caso usamos el método de estimación del Krigeage ordinario, el cual es presentado en forma general en el APENDICE l.

Una vez defino el modelo para taladros de voladura, el cual es suficiente para estimar adecuadamente las leyes y toneladas a ser recuperadas, recurrimos a un programa optimizador que nos permita organizar los compósitos de cada disparo.

# 6.2. Planificador OCS.

El M650BH que es el programa gráfico del MEDSYSTEM de control de mineral /planificación a corto plazo utilizado para digitalizar mineral / estéril ó encaminar polígono. Los aspectos mayores son:

Despliegue de barrenos de voladura

Interpolación interactiva

Diseño de polígonos de mineral/estéril interactivo.

# 6.3.Parámetros generales requeridos para la determinación de ley/tonelaje .

. - Cargar los archivos de topografía en línea media .

. - Ingresar el archivo y/o parámetros de interpolación (los cuales son obtenidos del análisis del krigeage y/o Inverso al cuadrado.

.- Ingresar las variables a interpolar (Au, Ag y Aueq)

.- Ingresar para la interpolación resultante (modelo de mini bloques), los intervalos de leyes y colores para cada intervalo respectivamente.

El resultado de la interpolación se muestra en gráfico 01.

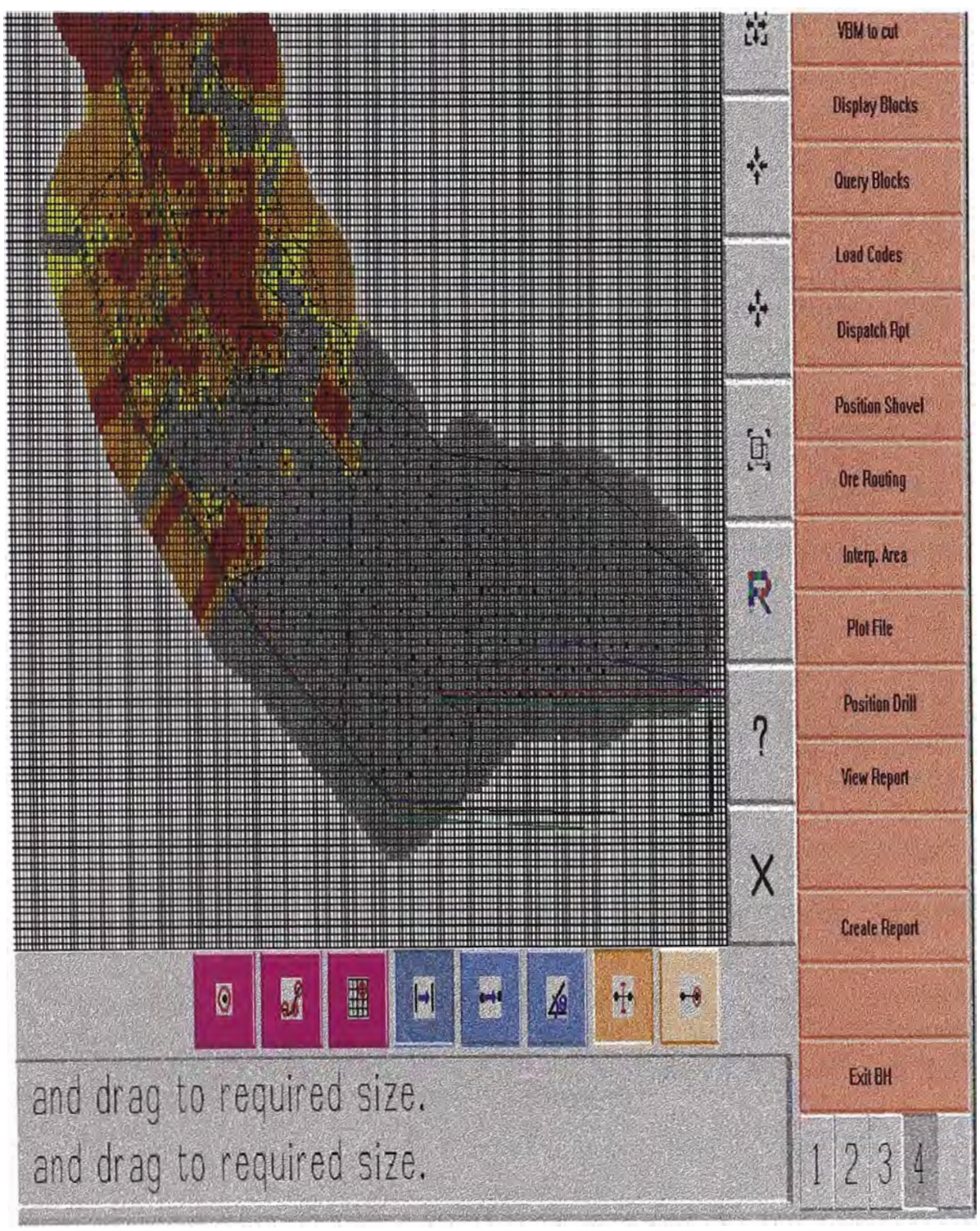

OBS.

1.-El modelo de bloques es de 10\*10\*2.5, que representa la cuarta parte del modelo a largo plazo.

2.- El gráfico 01 es el resultado de la interpolación del modelo de bloques por el método de inverso al cubo.

3.- Cada bloque representa el valor equivalente en oro, cuyo color depende del valor de los ensayos compositados

para este ejemplo tenemos los intervalos siguientes:

Au  $\leq 0.25$  -- $\rightarrow$  color plomo.

 $0.25 < Au < 0.50$  -  $\rightarrow$  color amarillo

 $0.50 < Au$  < 1.0  $\rightarrow$  color anaranjado

 $1.0 < Au < 5.0$  -- $\rightarrow$  color rojo.

#### 7 .. 0 Plano de cortes y Reportes

7.1. Introducción. Los planos de cortes se realizan a topografia en medio banco, estos planos son digitalizados y sus respectivas coordenadas son transferidas al GPs en archivo de códigos ascii.

7.2 Cortes de polígonos.

La forma de entregar material para ser minado, ya sea mineral o desmonte se realiza a través de polígonos.

El corte de un polígono es la etapa más importante para el minado, por ello antes de dicho corte debemos realizar un últimos análisis en control como:

.- Comparaciones de la interpolación resultante (por disparo) con el modelo a largo plazo.

. - Correlación de resultados con el logueo geológico .

. - Chequeo final de base de datos .

. - Reanálisis de algunos valores extraños.

Después de procesar toda la información anterior; realizamos el corte para el polígono de acuerdo al momento y requerimiento de minado, teniendo presente siempre lo siguiente:

- Accesibilidad a ser minado

.- Mínima dilución y alta recuperación

.- Polígonos con tonelajes que permitan el control y la reconciliación (para oro es recomendable entre 50-100 tn.)

.- Polígonos con distribución de leyes homogéneas y características geológicas similares.

Todas estas consideraciones se tienen que armonizar de tal manera que permita cumplir el plan de minado semanal y mensual; tanto en la mina, Leach Pad y Botaderos.

El corte del polígono se hace a línea media, es decir a medio banco, para compensar los tonelajes en taludes y crestas de banco. Gráfico 02

# CORTES DE POLÍGONOS.

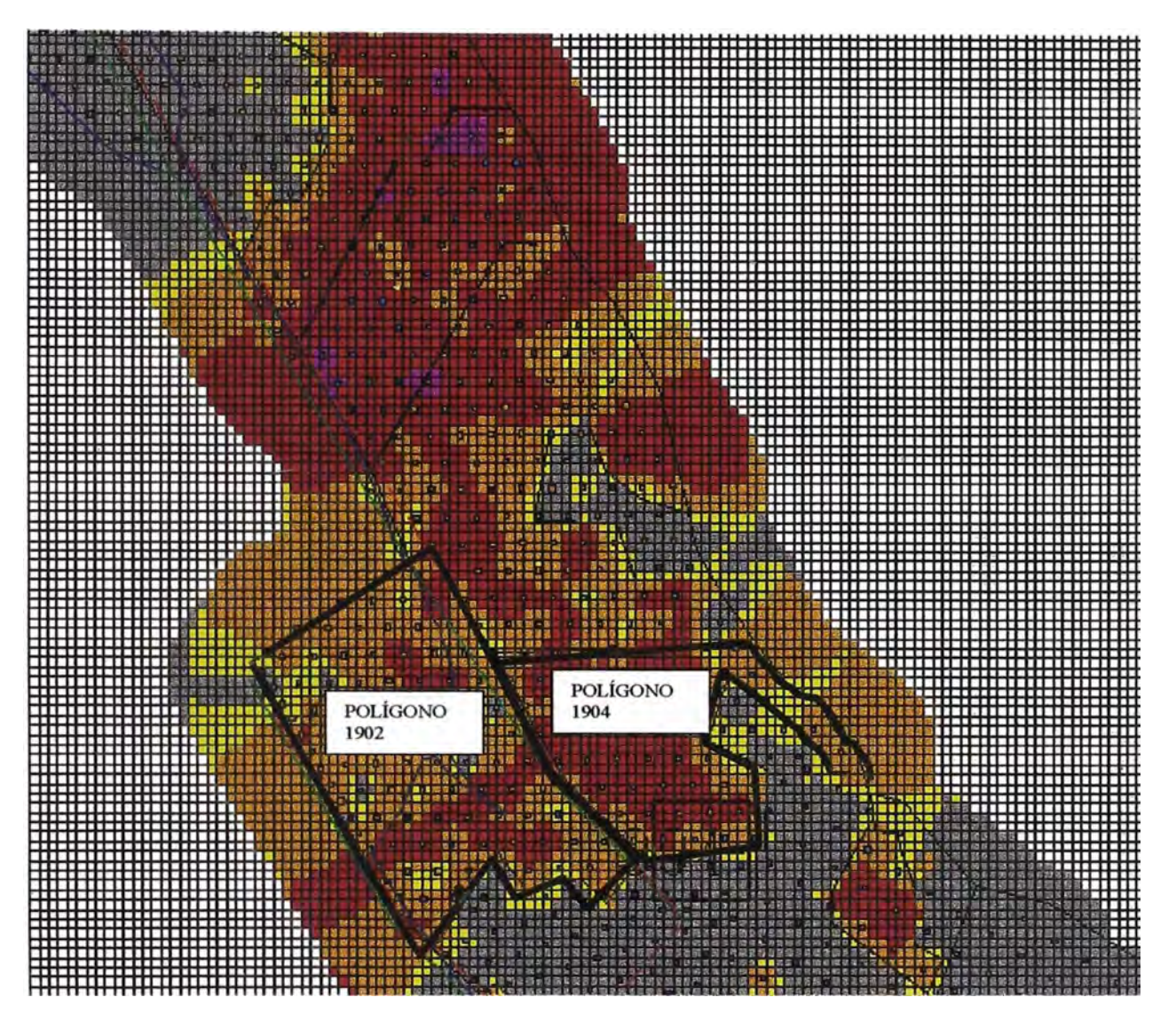

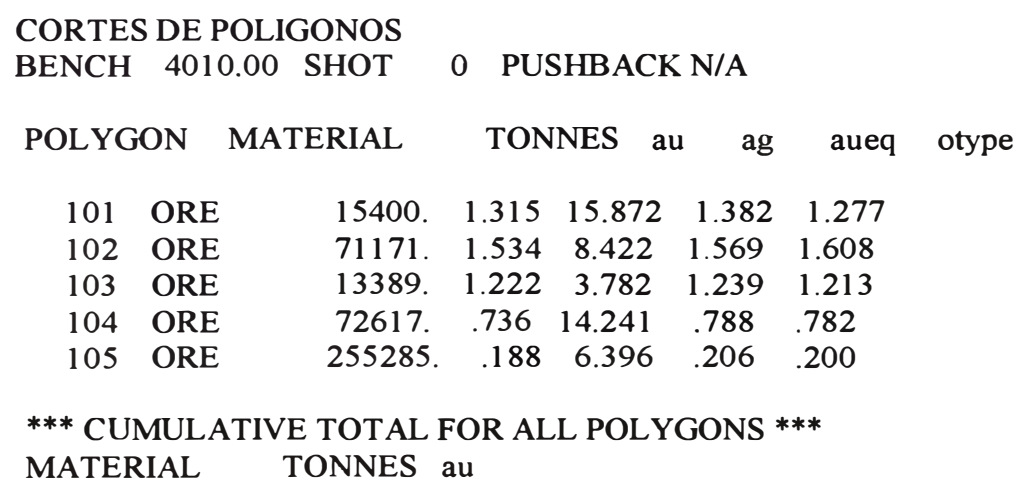

ORE 427861. 578 8.324 .606 .603 8.503

# OBS.

1 .- El polígono cuando es cortado genera un archivo ASCII de coordenadas UTM, estos son transferidos inmediatamente al GPs y puestos en el campo, acto seguido es delimitado con estacas (de banderines con diferentes colores).

2.- Los polígonos se enumeran de acuerdo al código de banco y al corte para cada caso.

# 7.3. Reportes.

El reporte de producción diario es una función de las áreas para cada frentes de minado en un día específico. Los avances de minado son ingresados en la computadora por el equipo de topografía, el cual sirve para hacer comparaciones de minado con el sistema de reporte diario.

Para realizar un reporte de producción diario se realiza la ponderación de los tonelajes y ley involucrados en los polígonos, de acuerdo al ejemplo siguiente.

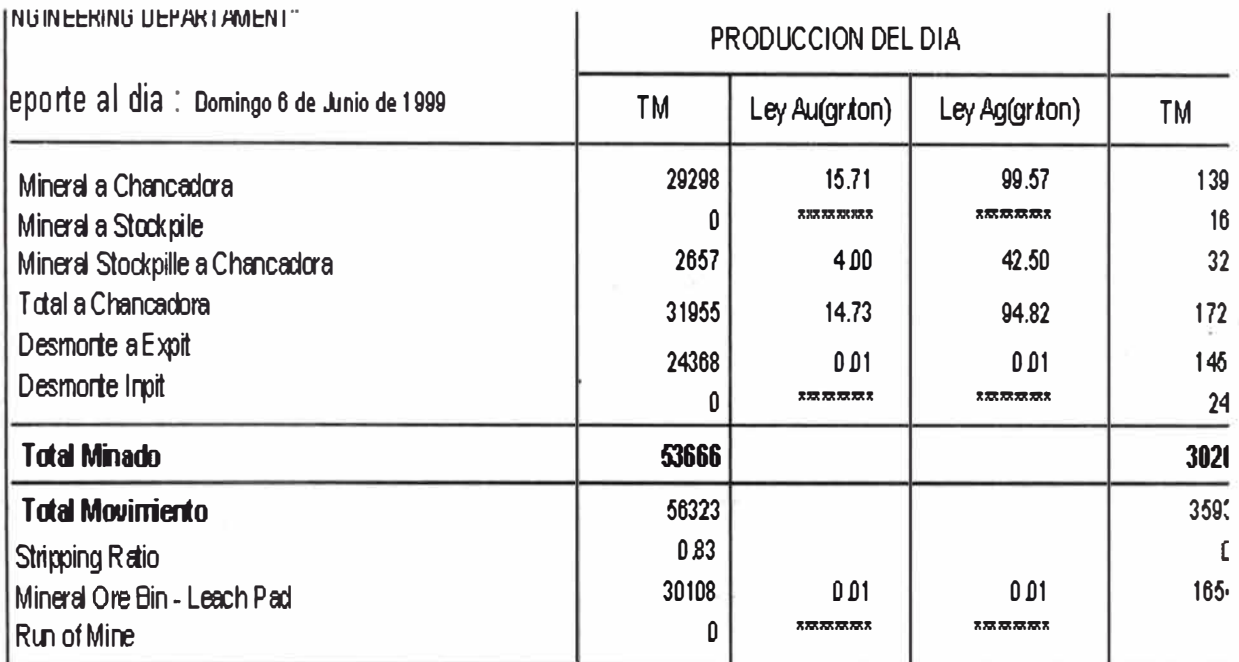

# **JISPONIBILIDAD DE MATERIAL**

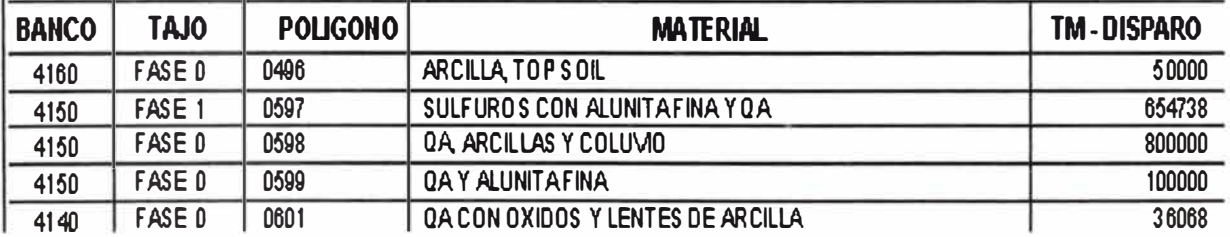

# 8.- Reconciliaciones.

La segunda actividad critica en la operación es la evaluación de las bondades de los modelos predictivos utilizados.

A partir de información de producción, se puede utilizar factores para medir cada etapa del proceso. En este contexto, se puede definir dos puntos de muestreo (tonelaje y ley) entre el modelo de bloques estimados y la producción final de Au y Ag. Esto son los taladros de voladura, que representan una densidad de información mucho mayor que la originalmente disponible para estimar el modelo de bloques.

Según este esquema, se pueden definir entonces los siguientes factores:

**. Flt,Fll,Flf** son los factores para tonelaje, ley y metal respectivamente; del modelo a Largo plazo con respecto a lo informado por mina (informado por el control de leyes)

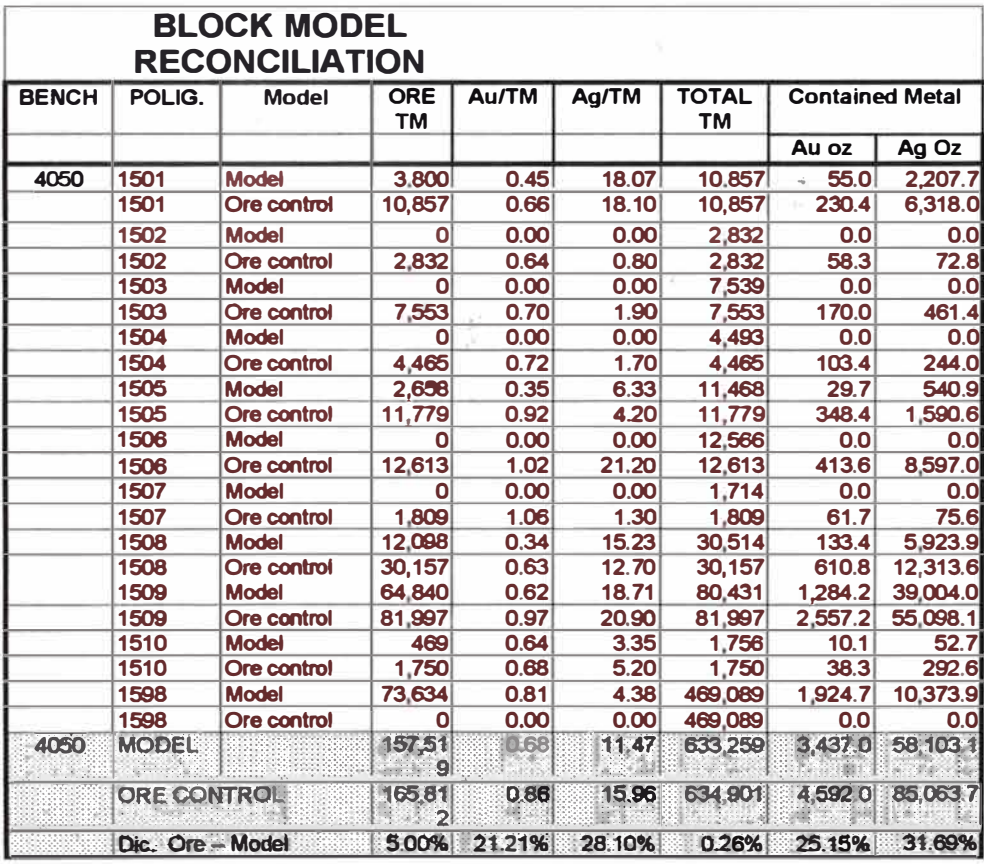

**Fl =** Informado por mina Modelo a largo plazo.

Las reconciliaciones se realiza mensualmente por la importancia de futuros minados , la reconciliación entre polígono a polígono permite corregir algunos errores de minado. Todo polígono tiene una ley y un tonelaje, después del minado puede suceder que falte y/o sobre mineral, para el cual se hace un seguimiento en las posibles causas de minado como:

Piso de minado a desnivel. Densidad del polígono es diferente a la densidad global Posible mineral llevado a desmonte Posible desmonte llevado a Leach Pad. MODELO DE LARGO PLAZO - BLOQUES DE 10\*10\*10

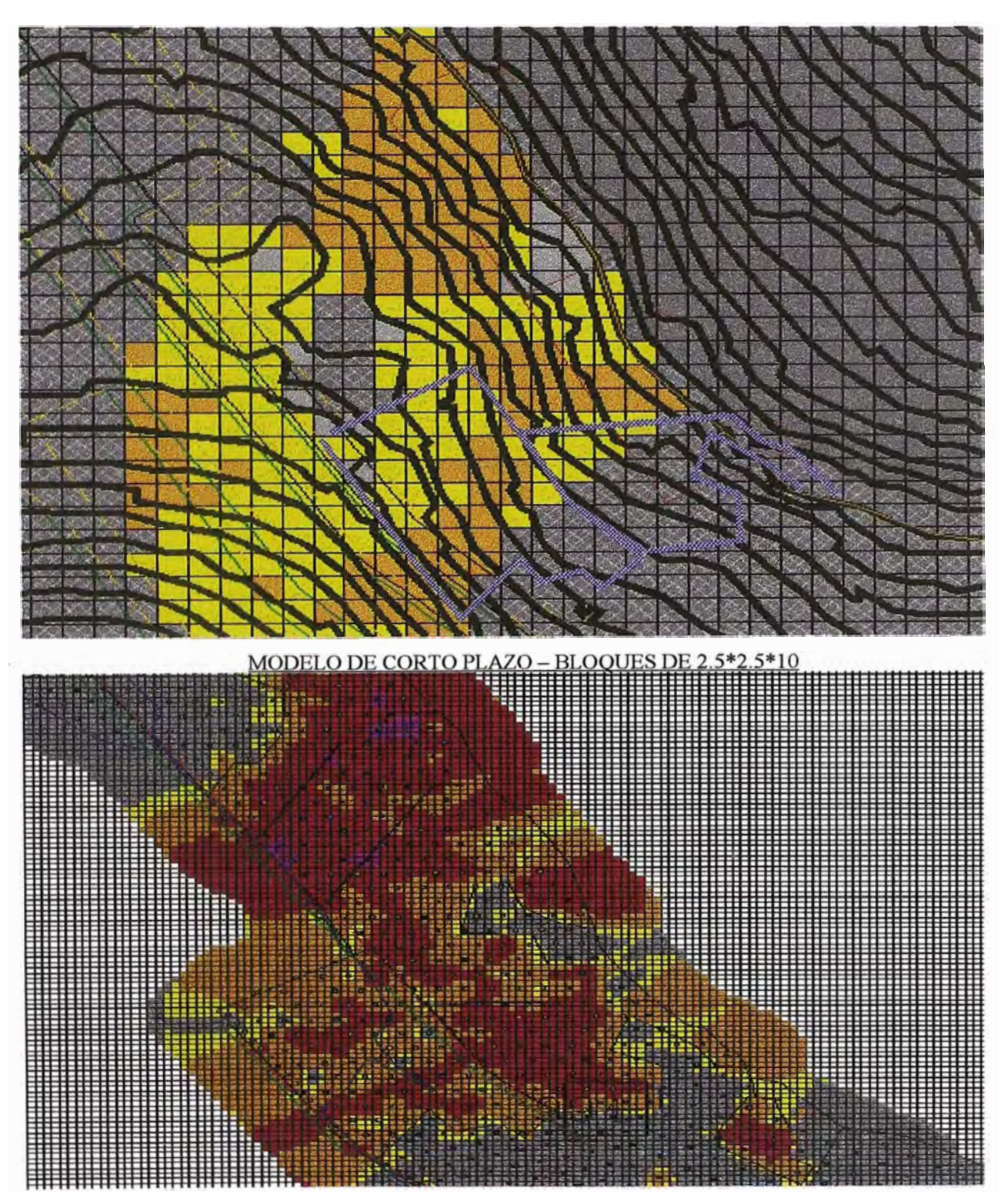

# **CONCLUSIONES AL CAPITULO IV**

La base de datos centralizada (compositos de blastholes) es usado para el modelamiento a corto plazo el cual es presentado detalladamente en el apéndice I

Los planos de cortes (polígonos) en el minado diario cumplen una función importante desde el punto de vista de control, a través de los polígonos podemos controlar las leyes, blending, la dirección de minado y la producción diaria en mineral y desmonte.

La reconciliación del modelo a largo plazo y modelo de blastholes es una de las tareas más importantes desde el punto de vista de ratificación o ajuste de reservas y onzas producidas.

El reporte diario de producción esta basado en el minado de los polígonos con leyes pre-establecidas (hastes del minado).

# **APENDICEI. MODELAMIENTO PARA TALADROS DE VOLADURA.**

# 1.- INTRODUCCION.

Los estudios de variografia son necesarios para entender la distribución espacial de Au y Ag y así poder incorporar información adicional al modelo de bloques. Además, es importante entender las distintas distribuciones según rango de leyes de Au y Ag; para esto se debe utilizar variogramas a distintas leyes de corte, es posible así detectar si existen correlaciones espaciales que cambian según la ley; esto es, poblaciones de leyes de Au que puedan corresponder a distintos eventos mineralizantes. En ningún caso se debe postular teorías de correlaciones espaciales , anisotrópicas, etc que no puedan ser explicadas por geología.

# 2.- ANÁLISIS ESTADÍSTICOS

Las Técnicas comúnmente utilizadas para entender las distribuciones estadísticas de Au y Ag en el espacio son:

#### $A -$ ANALISIS DE HISTROGRAMA.

El histograma nos permitirá análizar la distribución da datos por intervalos de leyes. y nos mostrará las catacterísticas de la distribución general.

Para dicho análisis lo primero que creamos una vez tenido los datos compositados es el archivo de parámetros (Histhole.par) como sigue.

Postscript Plot of a Histogram with Statistics \*\*\*\*\*\*\*\*\*\*\*\*\*\*\*\*\*\*\*\*\*\*\*\*\*\*\*\*\*\*\*\*\*\*\*\*\*\*\*\*\*\*\*\*\*\*

### START OF PARAMETERS:

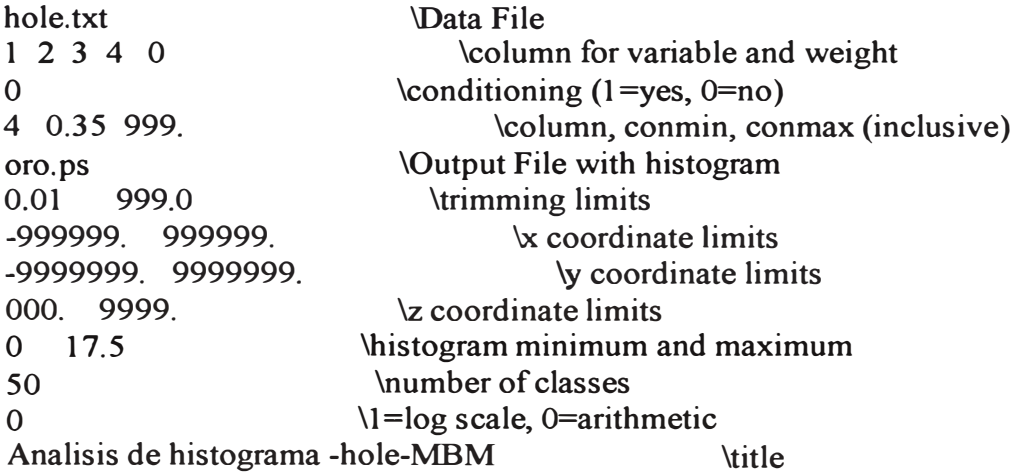

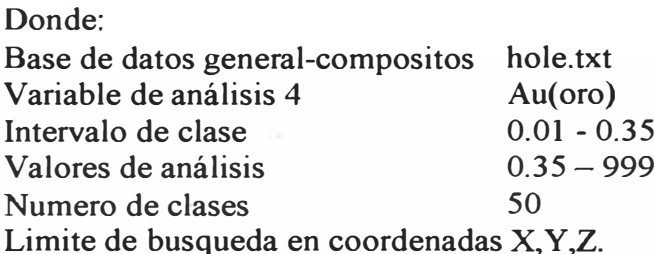

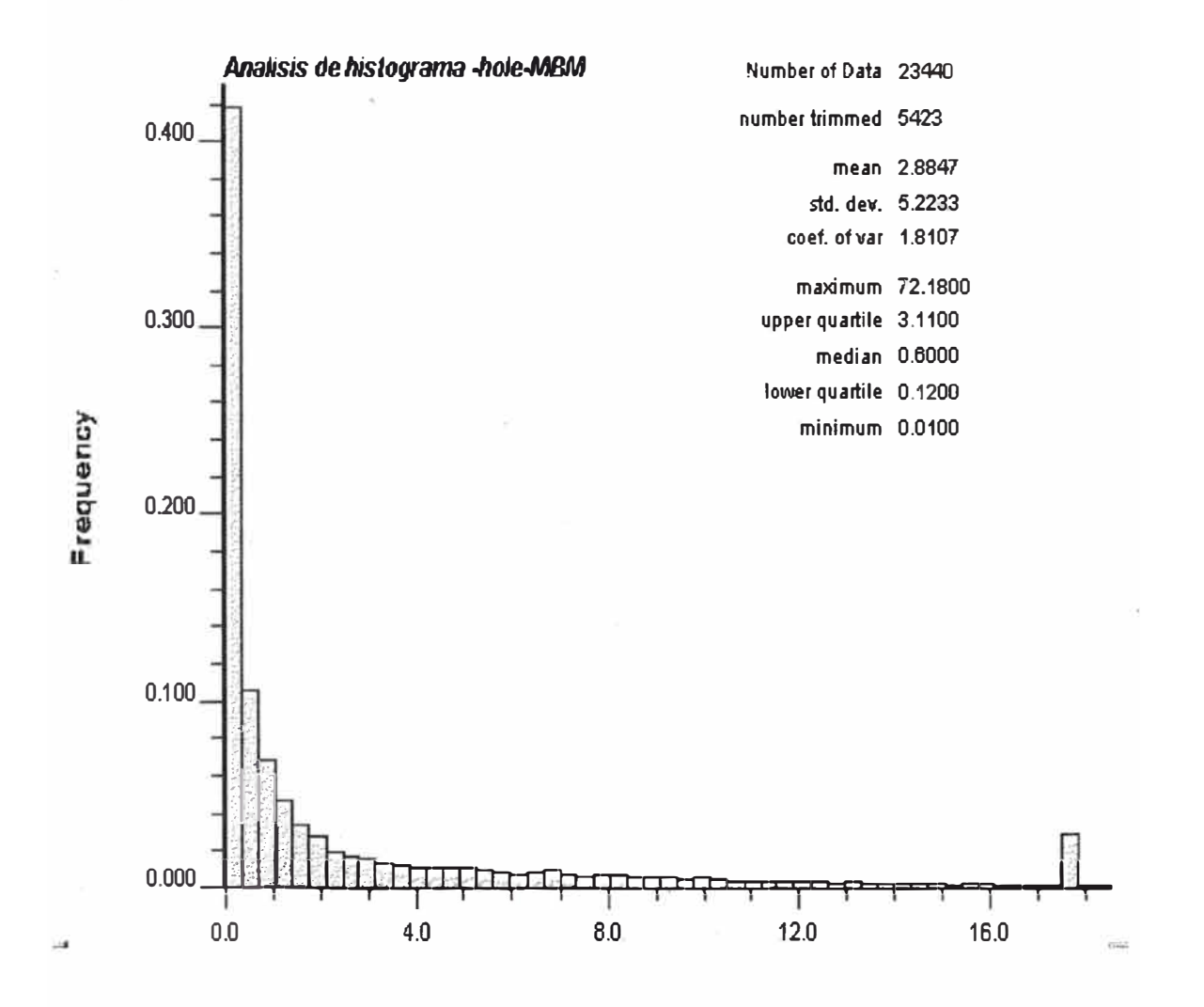

Análisis:

El histograma es una herramienta que nos permite tener una idea inicial de la distribución de la población:

El histograma nos muestra que existe mayor densidad de datos para leyes menores a la ley de corte (0.35), el máximo y el mínimo valor de oro en toda la distribución es 67.53 y 0.01 gr/ton, el cual conlleva a una distribución muy sesgada dando una desviación estándar de 5.22

#### $B -$ ANALISIS DE PROBABILIDADES.

El análisis de probabilidades nos sirve para predecir la distribución de la población en forma conjunta..

La probabilidad de un valor de pertenecer a una determinada clase está dada por la correspondiente frecuencia de la clase.

 $F(x) = Prob(x 1 < x < x2)$ El archivo de parámetros es el siguiente:

> Postscript Plot of a Probability Plot \*\*\*\*\*\*\*\*\*\*\*\*\*\*\*\*\*\*\*\*\*\*\*\*\*\*\*\*\*\*\*\*\*\*\*\*

**START OF PARAMETERS:** 

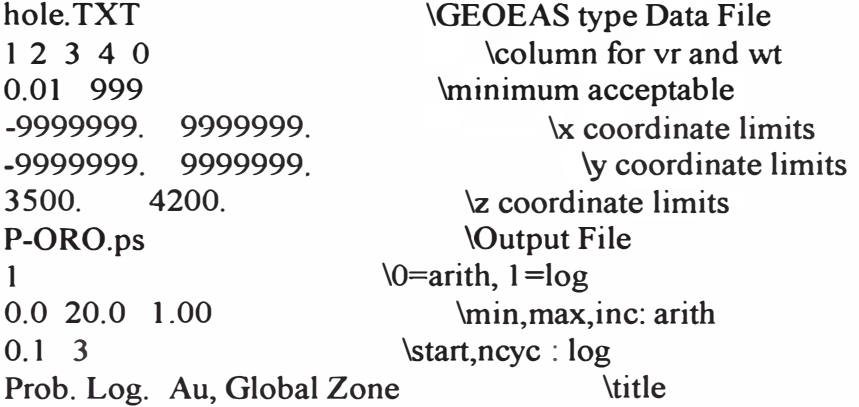

El gráfico siguiente es una probabilidad aritmética con parámetros siguientes:  $0.0$  20.0 1.00 \min,max,inc: arith

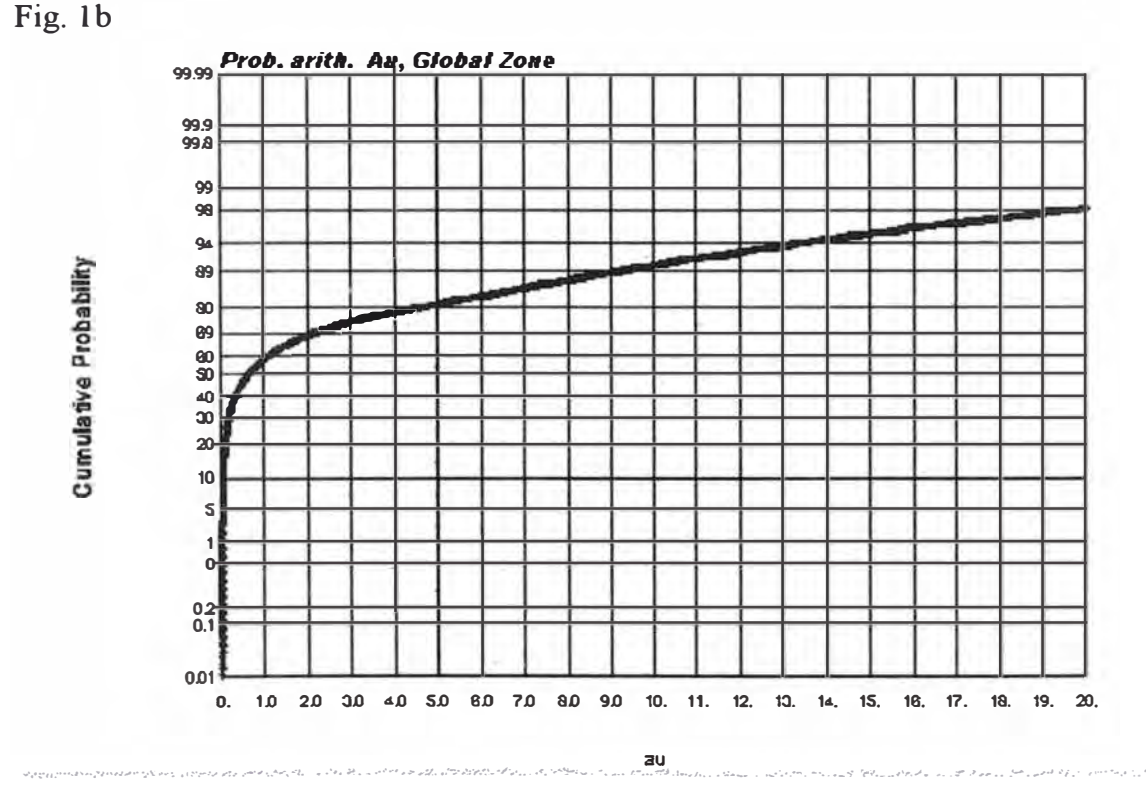

El gráfico siguiente es una probabilidad logaritmica con parámetros siguientes:  $0.1\overline{3}$ \start,ncyc: log Fig. 2b

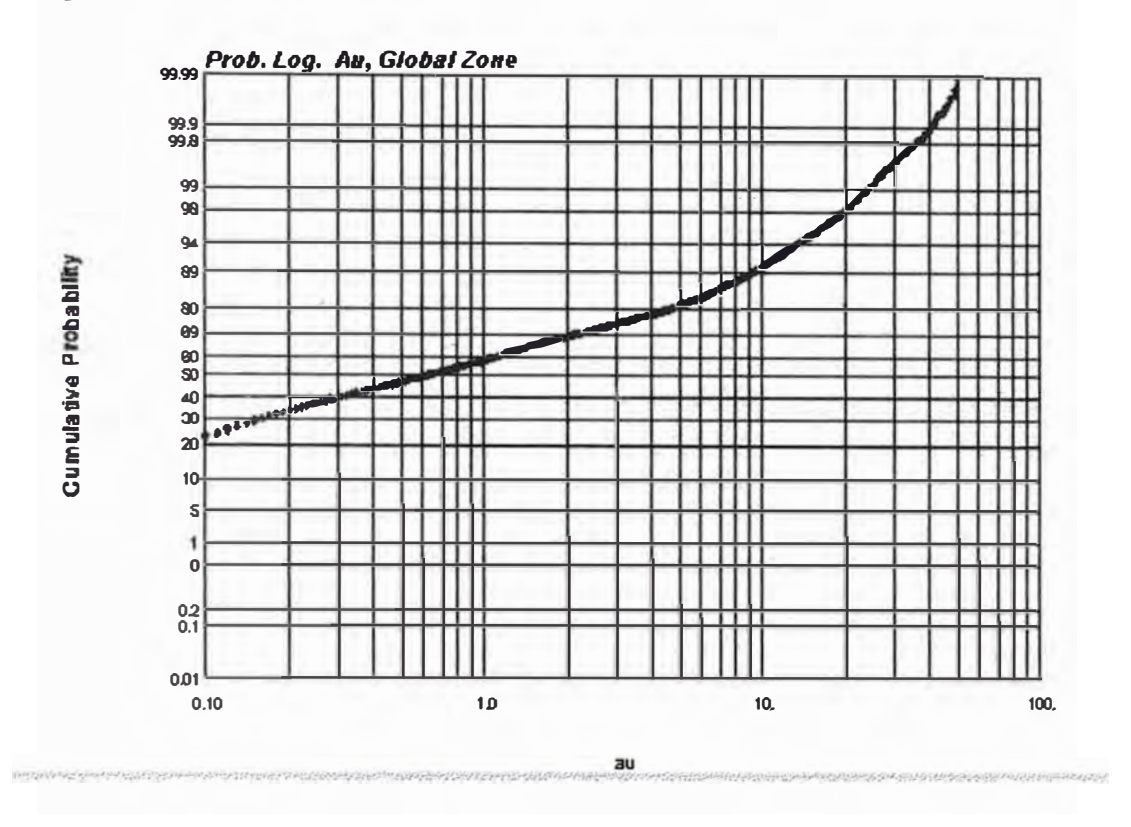

### Análisis<sup>.</sup>

Las figuras 1b y 2b pone en evidencia ciertas características interesantes de los datos:

- $1 -$ La simetría de la distribución.
- $2 -$ No se observan los valores erráticos resaltantes.
- Se observa que hay una probabilidad del 1% de encontrar valores mayores a  $3 40$  gr-ton.
- $3 -$ Tenemos el 50% de probabilidad de encontrar valores menores a 0.6 gr/ton.

# **C.- ANALISIS DE DECLAUSTERIZACION**

El análisis de declausterización sirve para poder determinar la estimación global de la población a través del método de desaglomeración por celdas. Se puede probar distintos tamaños de celdas interativamente, hasta encontrar al que

produce el valor de la media global mínima.

El archivo de parámetros para este ejemplo es:

#### DECLUS: 3-D Cell Declustering \*\*\*\*\*\*\*\*\*\*\*\*\*\*\*\*\*\*\*\*\*\*\*\*\*\*\*\*\*

# START OF PARAMETERS:

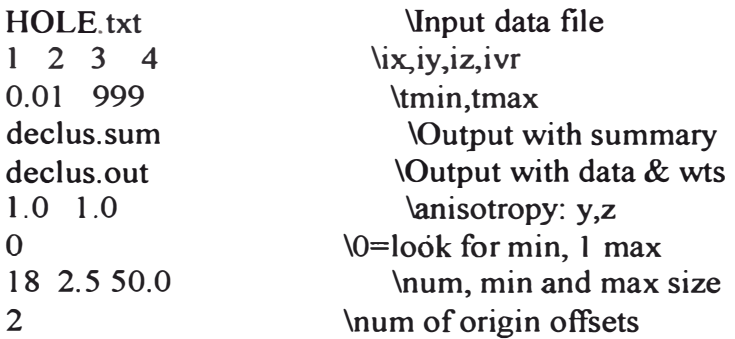

Obs.

Se tienen 20 bloques de busqueda cada uno con anisotropia de 1, debido a que los taladros son cortos.

Los datos que intervienen en el análisis son aquellos comprendidos entre:  $0.01 - 999$ Los bloques de búsqueda para cada interpolación son:

2.5\*2.5\*2.5 \*\* \*\*

### 50\*50\*50

Donde cada bloque tiene una media ponderada, para poder tener representatividad ·gráficamente se presenta como:

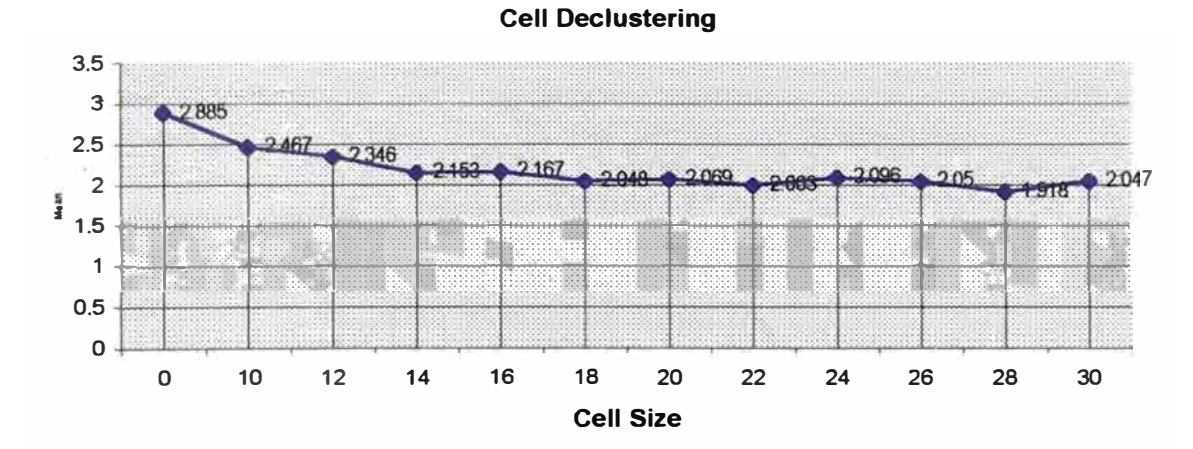

Análisis:

Se observa que la menor media corresponde es para el bloque de búsqueda de 28\*28\*28 esto es 1.918, lo cual significa que para este tamaño tenemos la mejor representatividad.

#### **3.- Análisis variográfico**

Los estudios de variografia son necesarios para poder ajustar la distribución espacial del Au y Ag en la etapa de producción, y así poder incorporar información adicional al modelo de bloques.

Los aspectos prácticos relacionados al estudio de variografia son:

Se debe determinar las direcciones de los ejes principales de anisotropia, obteniendo correlogramas experimentales en distintas direcciones y obteniendo los distintos rangos para cada dirección. Esto debe derivar en . un modelo tri-dimensional de continuidad espacia, caracterizado, entre otras cosas, por 3 direcciones correspondientes a los ejes principales (rumbo, inclinación y "plunge").

Se debe estudiar cuales son las distancias apropiadas ("lags") para obtener los correlogramas mas estables. Esta decisión depende del intervalo de muestreo de los sondajes y puede variar de una dirección a otra.

Para análisis del variograma usamos el programa GAMV3M de GSLIB, cuyos archivo de parámetro es: Parameters for GAMV3M

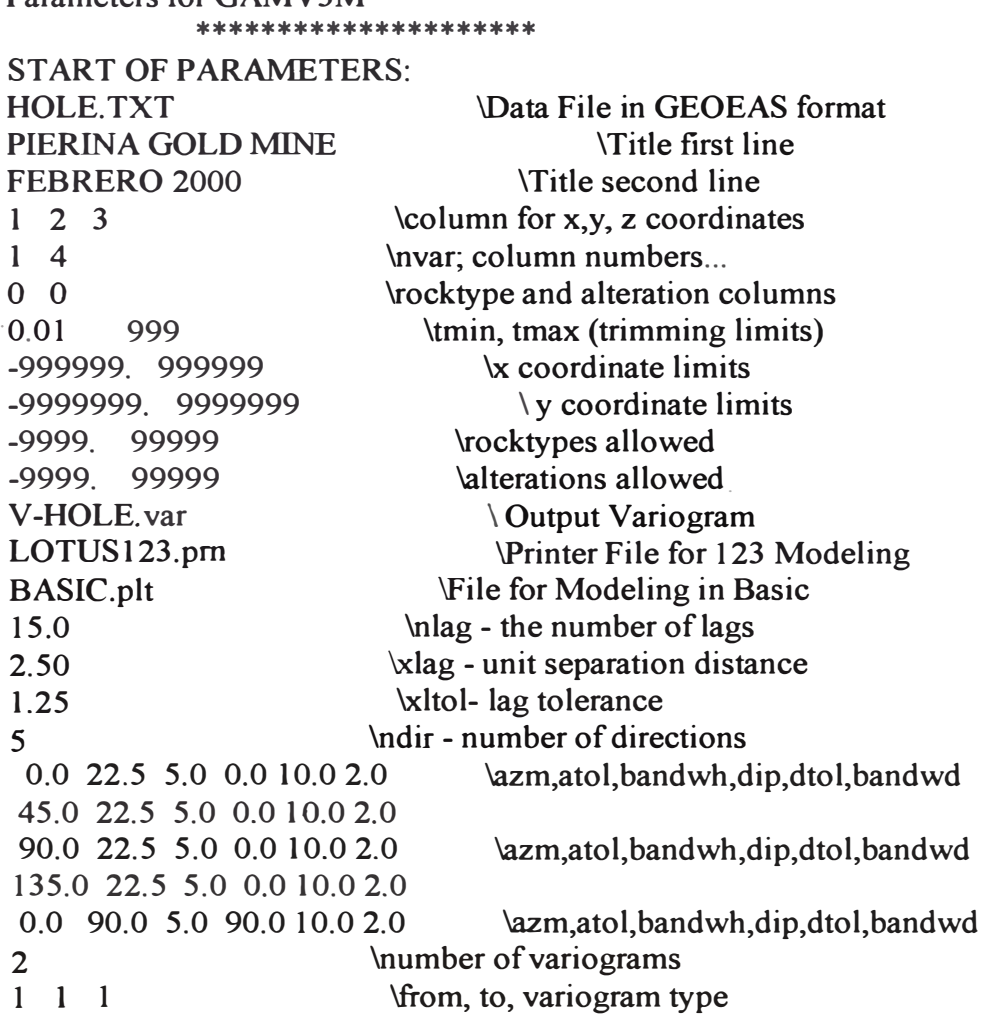

OBS:

ω, El archivo de compositos es hole. txt

La variable análizada para este caso es oro: en fila (nvar; column numbers...), podemos usar dos variables correlacionadas como es el caso de oro y plata\_. También podemos usar como ponderadores de ajuste las variables geológicas de litología y alteración: en fila rocktype and alteración columns)

Los archivos usados para poder almacenar los resultados del variograma **y**  $\sim$ correlograma son V-ROLE.V AR, **y** Lotusl23.pm.

El número de lag (nlag), es el número de corridas para cada distancia vectorial h; va desde 1..... hasta n., n debe ser tal que n\*h < L, donde L debe ser igual o menor al area de la grilla dividido entre dos  $(L = A/2)$ .

Distancia de separación unitaria (xlag), es el vector h.  $\omega$ 

. Tolerancias para separación unitaria (xltol). Es la tolerancia direccional para el vector h.

Las direcciones de busqueda para este caso son 5:

O.O 22.5 10.0 O.O 10.0 4.0 \azm,atol,bandwh,dip,dtol,bandwd

45.0 22.5 10.0 O.O 10.0 4.0

90.0 22.5 10.0 O.O 10.0 4.0 \azm,atol,bandwh,dip,dtol,bandwd

135.0 22.5 10.0 O.O 10.0 4.0

O.O 90.0 10.0 90.0 10.0 4.0 \azm,atol,bandwh,dip,dtol,bandwd

Cada dirección esta identificado por 5 parámetros;

La primera columna se refiere al azimut de búsqueda

La segunda columna se refiere a la tolerancia angular del azimut , el cual es 22.5.

La tercera columna se refiere a la banda horizontal.

La cuarta columna se refiere al DJP ó inclinación vertical.

La quinta columna se refiere a la tolerancia angular del DJP.

La sexta columna se refiere a la banda verticales.

En el espacio tridimensional, las direcciones (h) están definidas por dos ángulos: el azimut **y** la inclinación ( dip ), cada uno con sus tolerancias respectivas.

Para análisis del variograma y correlograma usamos un programa interactivo de macros en excel, el cual nos permite el ajuste de las direcciones en un mismo ambiente. Las figuras muestran el comportamiento para cada dirección según variación de sus parámetros como:

CO-NUGGET

**C1 -1st Structure** 

**C2 - 2nd structure** 

**A 1 - 1 st Range X1" direction** 

**A2 - 2nd Range X2" direction** 

**A 1 - 1 st Range Y1" direction**

**A2 - 2nd Range Y2" direction** 

A1 - 1<sup>st</sup> Range Z1" direction

A2 - 2nd Range Z2" direction

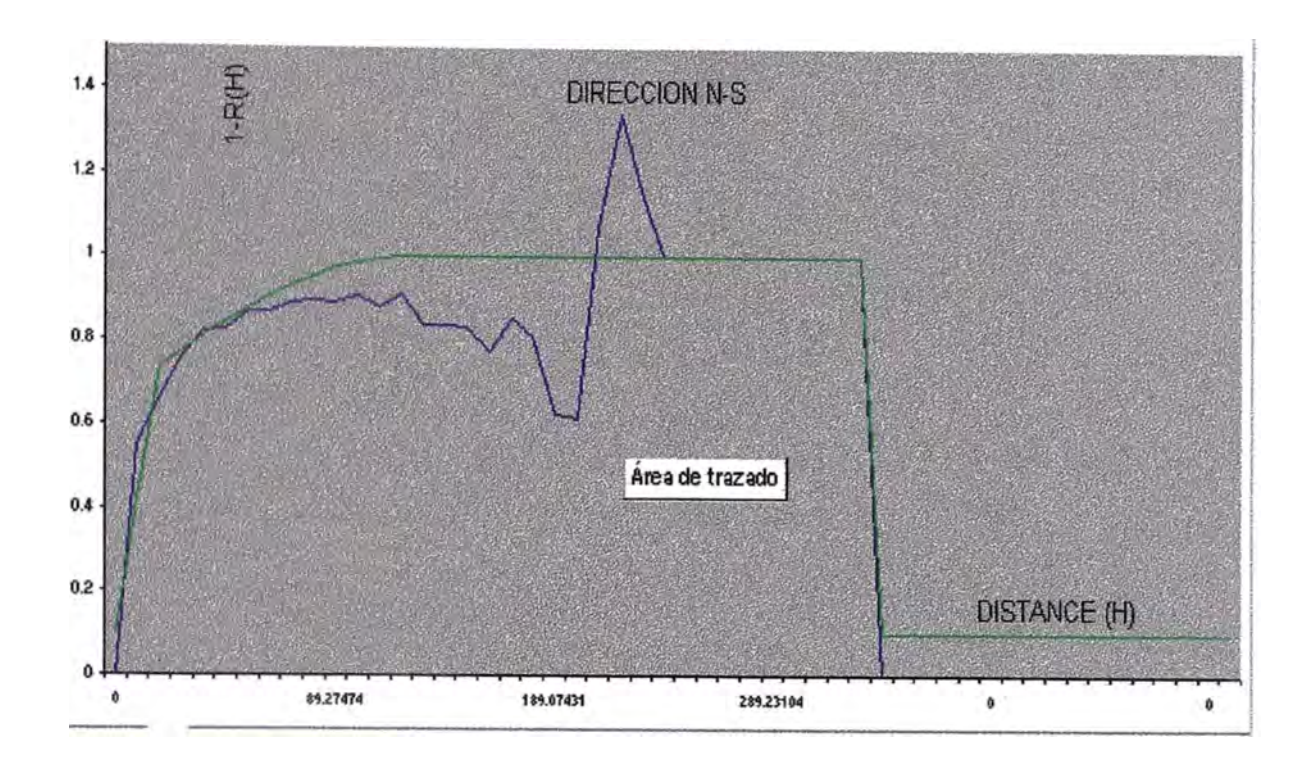

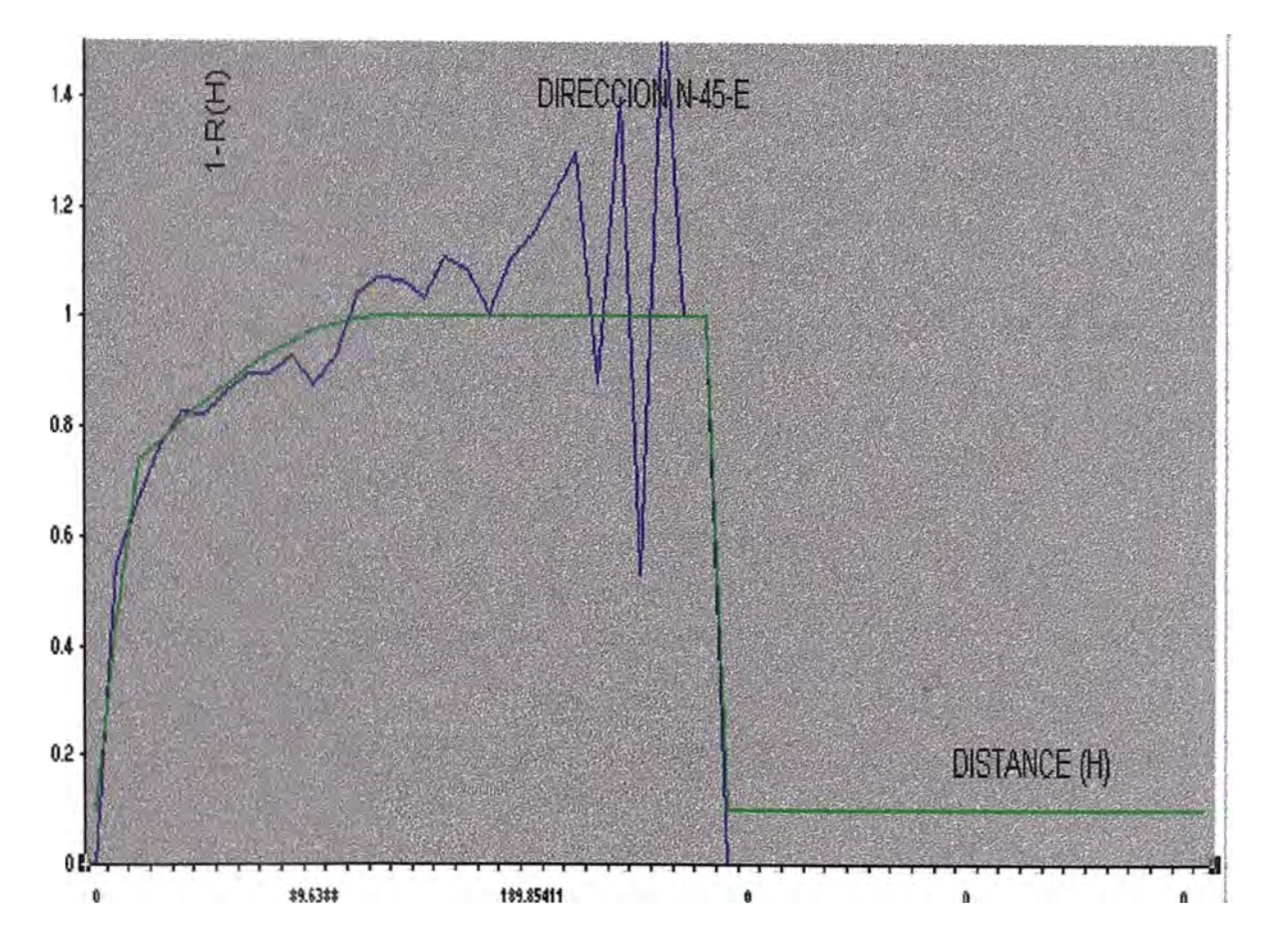

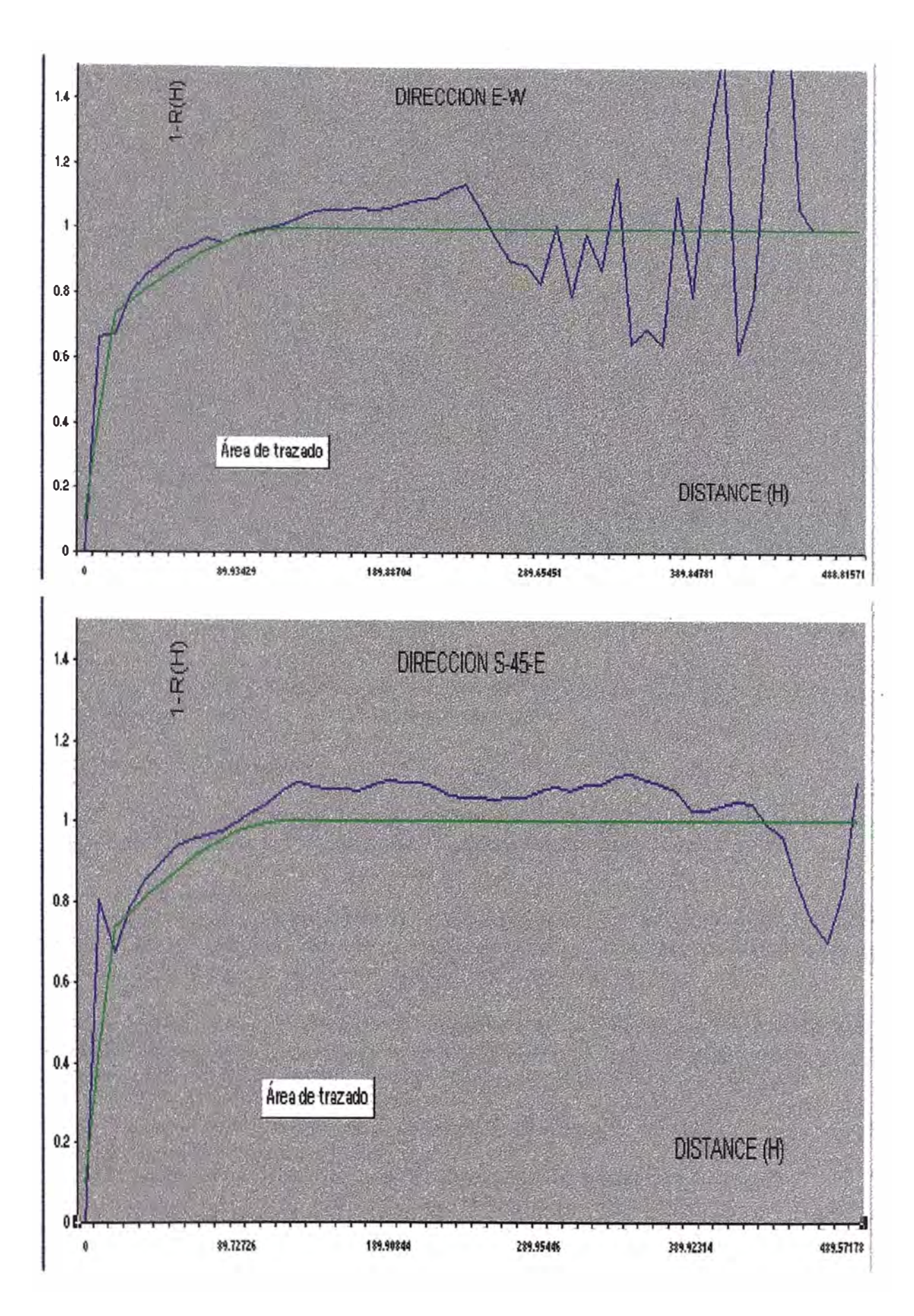
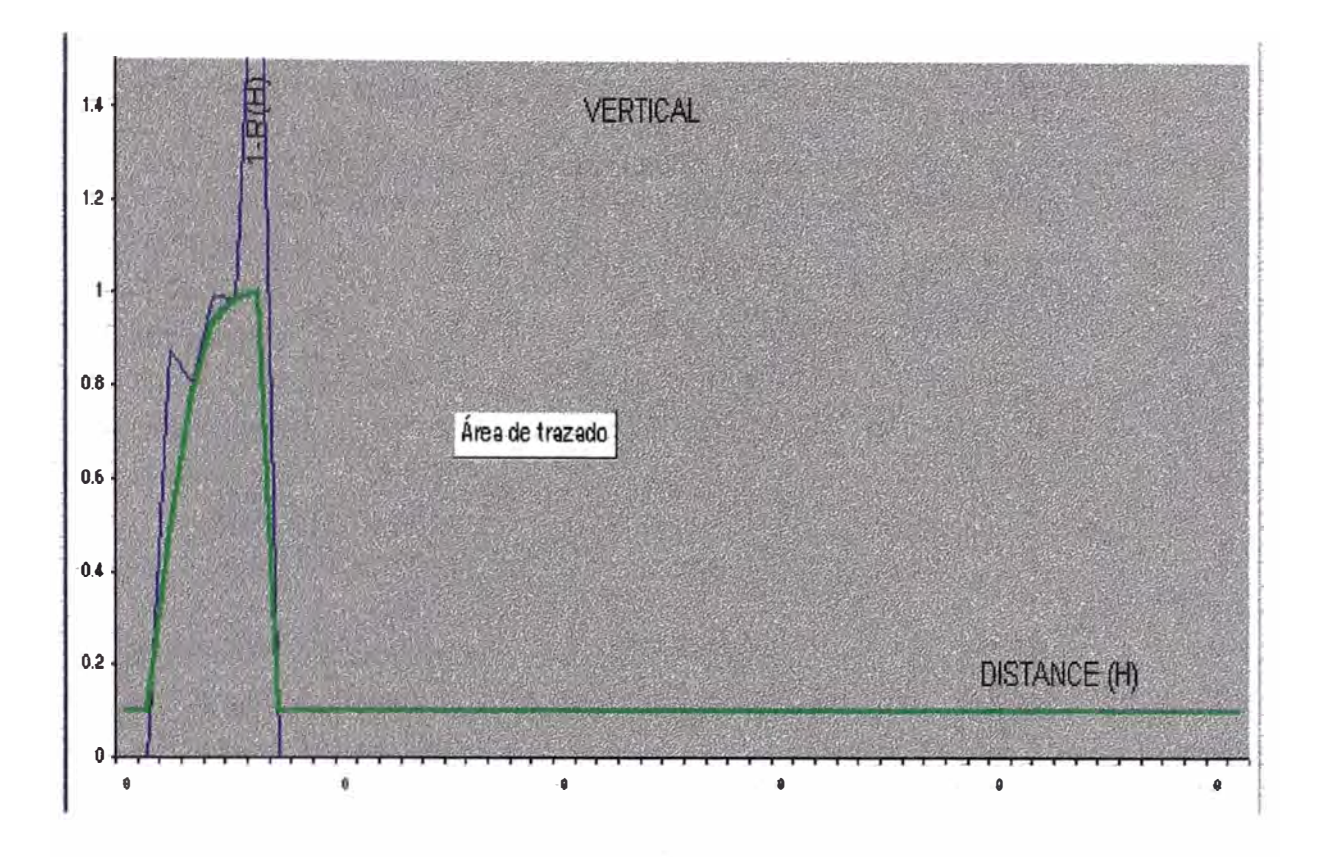

OBS:

A- La línea azul es la función de la covarianza de los datos, el cual es estimada a partir de las muestras  $z(x_i)$ ,  $i = 1, 2, \dots, n$ . según la expresión.

 $2Y(h) = 1/(n(h) * sum{z(xa) - z(xb)}$  2 ....... (1)

donde. n(h) son los pares de datos  $\{z(x); z(x+h)\}$  separados un distancia vectorial h. El calculo de la ecuación (1) se repite para distintos valores de h.

A 1. Tolerancias para h.

Dado que las muestras no se encuentran ubicadas en una grilla perfectamente regular (que es siempre el caso de un muestreo minero). Entonces\_para definir los\_pares de muestras n(h) se utilizan tolerancias angulares y direccionales para h.

También se definen tolerancias en la magnitud de  $h + dl$ , típicamente se define una distancia básica 1, con su correspondiente tolerancia dl.. Se calcula la ecuación 1.0 para múltiplos de la distancia basica k.l + dl, k = 1,2,3,.... hasta una distancia máxima

B.- La línea verde representa el modelado del variograma, que es la variografía; el cual tiene en cuenta la siguiente:

1).- Calcula los variogramas direccionales utilizando tolerancias angulares.

2).- Determina los ejes principales de anisotropia, utilizando información geológica además de los variogramas experimentales (covarianza de datos).

3).- Aplica una transformación lineal de las coordenadas (rotación y matriz de afinidad), de manera tal de obtener un modelo que tenga en cuenta la anisotropia observada.

4).- En todo caso, la inferencia y modelado del variograma se puede considerar un arte, en donde la experiencia y el criterio subjetivo del \_\_geoestadístico juegan **.un** rol preponderante.

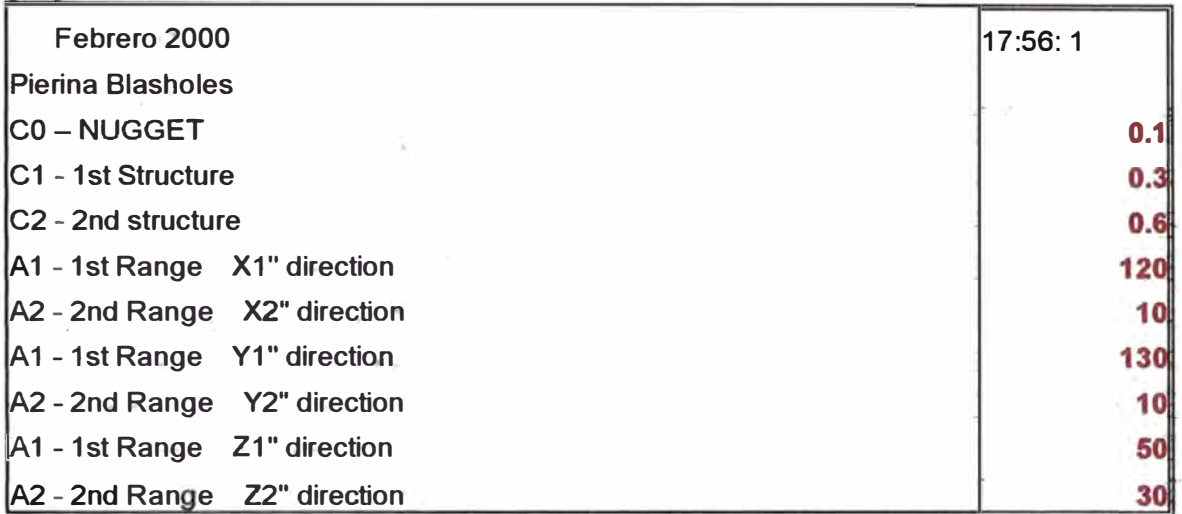

#### **4.- Introducción al análisis del Krigeag.e .**  *f*

El krigeage es un grupo de algoritmos que utiliza el concepto de mínimos cuadrados. Los estimadores que se usan en la práctica se construyen a partir de combinaciones lineales.

Definimos al estimados come:

 $Z(x) = \text{suma} \{y i^* z(xi)\}$ 

Donde:  $z(x_i)$ ,  $i = 1, 2, \ldots, n$  son los datos utilizados para estimar la ubicación xi, yi son los pesos correspondientes.

El krigeage tiene en cuenta:

La geometría del bloque que se estima, a mayor bloque menor vananza de estimación.

La distancia estructural de la información,  $h(x,xi)$ 

La configuración de los datos.

Las características espaciales ( continuidad) se capturan con el correcto modelo de variograma Y(h).

## **4.1.- Krigeage Ordinario.**

Obteniendo el correcto modelamiento del variograma, recummos al programa KTB3D de GSLIB, para los resultados del Krigeage.

Parameters for KTB3D \*\*\*\*\*\*\*\*\*\*\*\*\*\*\*\*\*\*\*\*

## START OF PARAMETERS:

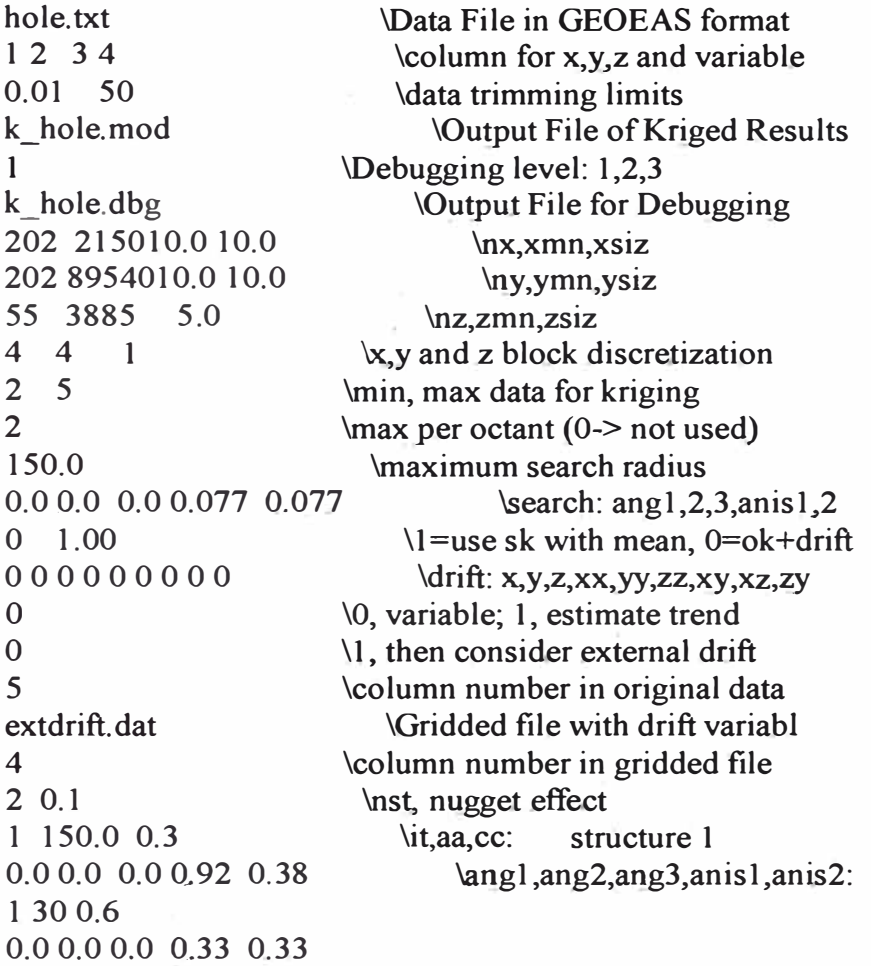

- Obs.<br>■ El intervalo de análisis esta comprendido entre  $\leq 0.01 - 50$  esto debido que en el análisis de histograma nos indica que mas del 99% de datos son menores a 50 gr/ton.
- 808 215010.0 2.5 \nx.xmn,xsiz 808 8954010.0 2.5 \ny,ymn,ysiz 55 3655 10  $\langle$ nz,zmn,zsiz

Son el números de bloques, el mínimo valor de las coordenadas del proyecto y el tamaño de los bloques respectivamente.

- 1 1 1  $\&$ , y and z block discretization, es el número de puntos distintos para un bloque
- 2  $5 \sim$  min, max data for kriging
- El radio de busqueda máximo y los dos ejes de anisotropía son: 150.0 \maximum search radius  $0.0\,0.0\,0.0\,0.077\,0.077$  \search: angl<sub>,2,3,anisl,2</sub>
- Del análisis de variograma y correlograma se usan: efecto pepita, Nro. Estructuras, ejes principales.
	- 2 0. 1 \nst, nugget effect
	- $1,150.0,0.3$ \it,aa,cc: structure *1*

O.O O.O O.O 0.92 0.38 1 30 0.6 O.O O.O O.O 0.33 0.33

\ang1,ang2,ang3,anis 1,anis2:

*Al* inicio **y** final del proceso de cálculo del krigeage se tiene la media **y** varianza estimada. JNICIO DEL CALCULO

- .- Variable a calcular Au .
- . Número de datos involucrados: 8631
- .- Average: 0.588
- .- Variance: 1,5364

#### FIN DEL CALCULO

- .- Número de bloques estimados: 249,767
- .- Average: *0.3243*
- .- Variance: 0.6018.

Los bloques generados para el modelo son de 2.5\*2.5\*1 O **y** tienen el siguiente formato. 4

X y

z.

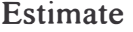

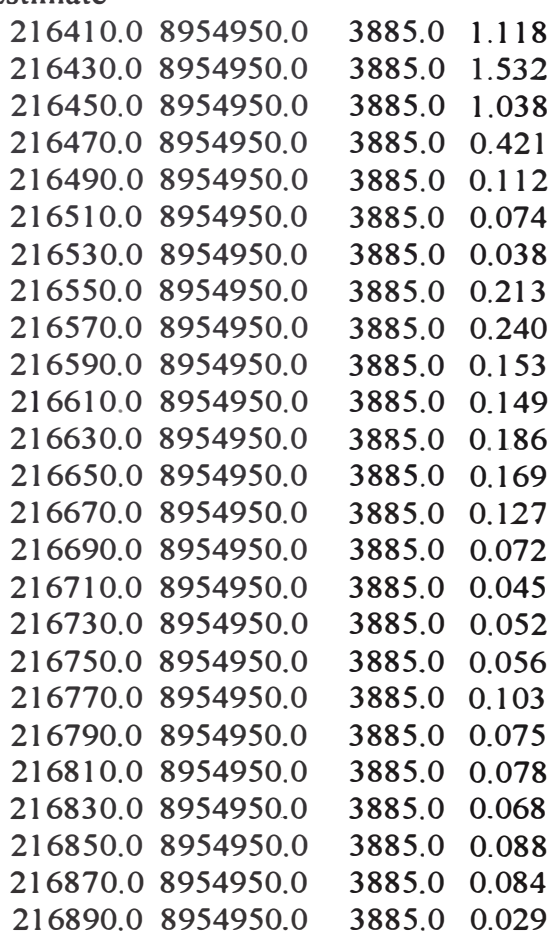

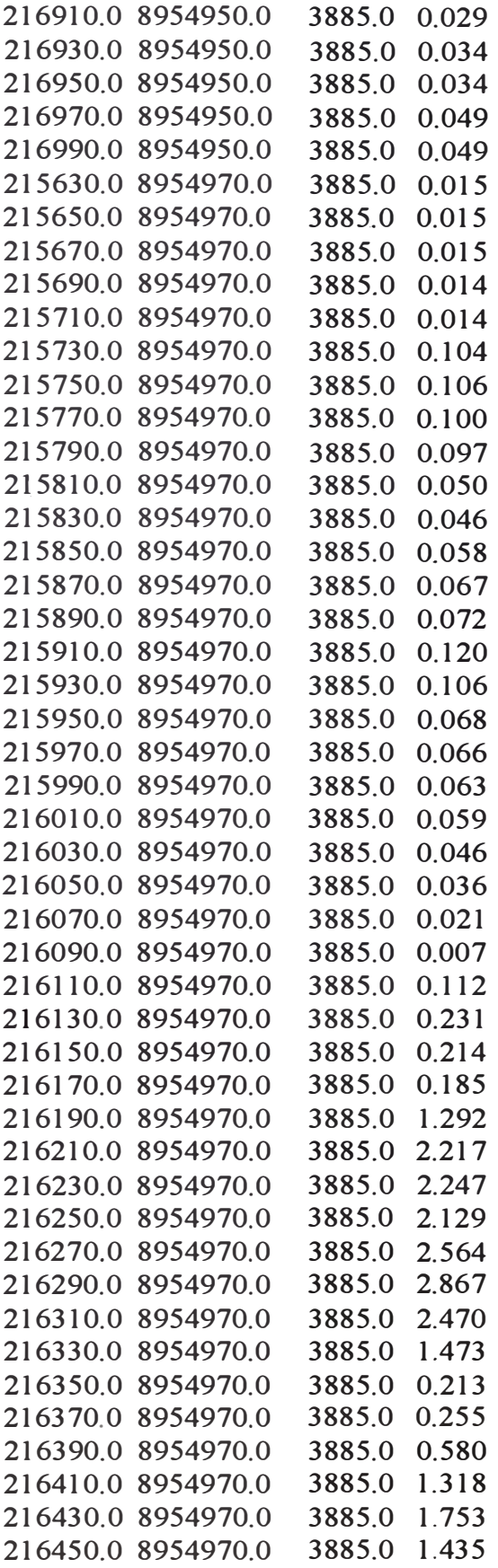

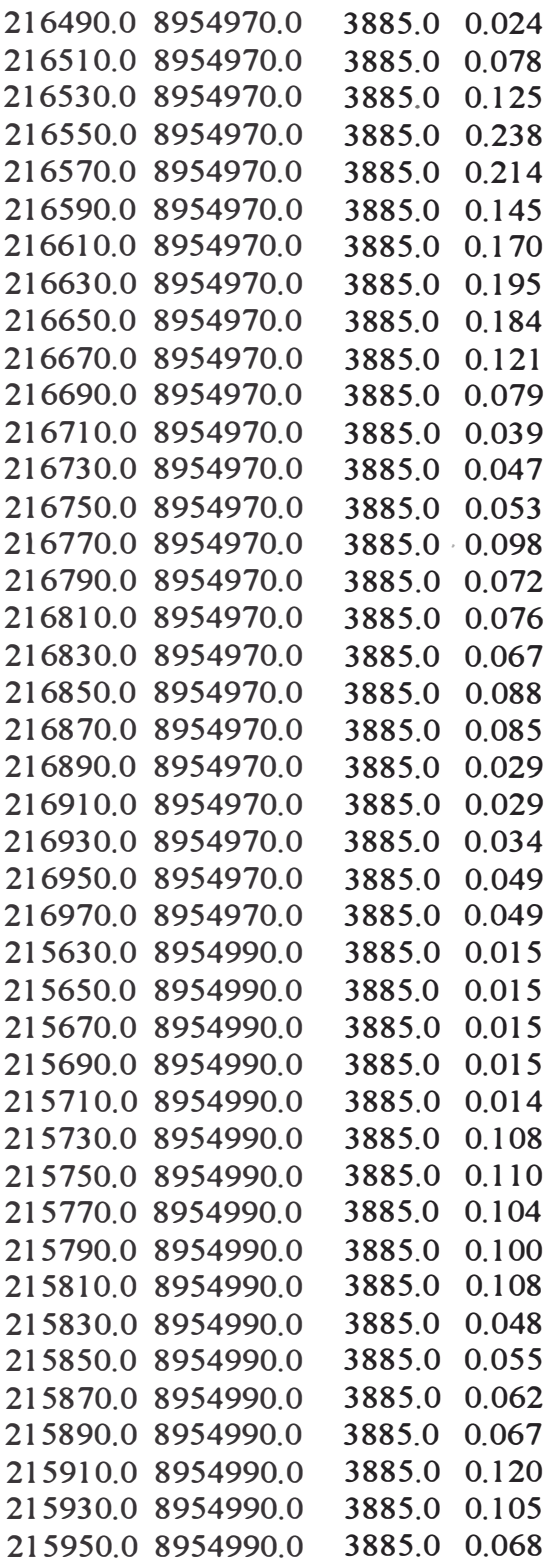

Cada coordenada representa el pto. medio del bloque  $2.5*2.5*10$  con su respectiva ley - El cual es llamado ley del modelo de bloques.

# CONCLUSIONES AL APÉNDICE I

Los análisis de estadística básica: Histogramas, Probalilidades, Declausterización, etc. Son importantes porque nos da una idea primaría de: la distribución de los datos, contaminaciones posibles, errores de muestreo., valores erráticos (altos o bajos), reconocimiento de mas de una población, etc.

El análisis variográfico con todas las herramientas obtenidas, se convierte al final en una técnica, en donde la experiencia y similitudes de proyectos (geología, rangos de leyes) se convierten en uno de los factores mas importantes en la toma de decisión final.

El resultado del krigeage ordinario esta en función del correcto modelamiento del variograma.

## CONCLUSIONES GENERALES.

El equipo de ore control consiste en un Ingeniero y Geólogo de mina, cuyas responsabilidades son: El control de todos los aspectos dinámicos en el campo como: Malla de perforación, polígonos, blending, diseño de talud, etc. Dicho equipo chequea la mina al menos dos veces al día respaldados por planos donde se muestran el plan semanal, y los avances diarios.

Sin embargo el mayor trabajo en Orecontrol se realiza en los gabjnetes, en donde se hace la interpretación y análisis de los datos exploratorios y de campo como:

1. - Diseño de la malla de perforación, cuyos \_parámetros varían dependiendo del tipo de roca y del control de talud.

2.- Reconciliaciones entre el modelo de mina, modelo geológico, logueo geológico, resultados de ensayos, geomecánica, etc.

4.- Levantamiento de la base de datos general (compositos de blastholes), para poder correr el modelo de bloques y generar la distribución espacial de los cuerpos mineralizados y desmonte.

5.- Corte de polígonos y su respectivo levantamiento en el campo, para que inmediatamente ser codificado y dividido *por* carteles y cintas de diferentes colores. 6.- Reconciliaciones de cada polígono con modelo a largo plazo y el minado diario.

La etapa del análisis estadístico y geoestadísitico es importante porque nos va a permite generar un modelo que soportará a todo la producción, en el aspecto cualitativo ( calidad del material) y cuantitativo (ley del mineral), los cuales son importantes para el control diario del material se gue envían para su lixiviación,

## *Es preferible enviar desmonte al pad que mineral al botadero.*

# **BIBLIOGRAFIA**

- 1.- INTRODUCCION A LA GEOSTADISTICA APLICADA Mario Eduardo Rossi, Enero 1989. GeoSystems International.
- 2.- MEDSYSTEM. Manual de capacitación para el Sistema de Control de Minerales. Setiembre 1997. Tucso - Arizona
- 3.- SISTEMA DE DISEÑO DE TAJO. Qpit3. Kingston Ontario. 1994
- 4.- PLANEAMIENTO DE MINADO Donald W. Centzy. Colorado School. Diciembre 1997
- 5.- ESTIMATION V ARIANCE R.L. Sandefur Pincock, Allen & Holt.
- 6.- MINING ENGINEERING HANDBOOK . Gordon E.Gumble. Edwin V. Post Walter E. Hill.
- 7.- ORE CONTROL USING COMPUTER . Thomas Lyon Chimney Creek. September 1, 1990.
- *\$,/"* STATISTICAL ANAL YSIS OF BLASHOLE SAMPLING. W.D. Delahaut, J. A Carr, G. Hawkins. Denver Colorado. February 1991,